# **CENTRO UNIVERSITARIO TECNOLÓGICO CEUTEC**

# **FACULTAD DE INGENIERÍA**

# **PROYECTO DE GRADUACION**

# **PROPUESTA DE UN SISTEMA PARA EL MONITOREO INALÁMBRICO ELECTROCARDIOGRÁFICO AMBULATORIO MEDIANTE LA APLICACIÓN ECG MONITOR**

# **SUSTENTADO POR ANDRES ROBERTO ELVIR HERRERA, 31711601**

# **PREVIA INVESTIDURA AL TÍTULO DE LICENCIATURA EN INGENIERÍA ENELECTRÓNICA**

TEGUCIGALPA **HONDURAS, C.A.** 

**Octubre, 2021**

**INGENIERÍA EN ELECTRÓNICA**

**AUTORIDADES UNIVERSITARIAS**

# **RECTOR**

# **MARLON ANTONIO BREVÉ REYES**

# **SECRETARIO GENERAL ROGER MARTÍNEZ MIRALDA**

# **VICERRECTORA ACADÉMICA CEUTEC DINA ELIZABETH VENTURA DÍAZ**

# **DIRECTORA ACADÉMICA CEUTEC IRIS GABRIELA GONZALES ORTEGA**

**TEGUCIGALPA HONDURAS, C.A.**

**Octubre, 2021**

## **PROPUESTA DE UN SISTEMA PARA EL MONITOREO INALAMBRICO ELECTROCARDIOGRÁFICO AMBULATORIO MEDIANTE LA APLICACIÓN ECG MONITOR**

### **TRABAJO PRESENTADO EN EL CUMPLIMIENTO DE LOS REQUISITOS EXIGIDOS PARA OPTAR AL TÍTULO DE:**

# **INGENIERÍA EN ELECTRÓNICA**

# **ASESOR:**

# **KARIO ALEXANDRO VILLAFRANCA REYES**

# **TERNA EXAMINADORA:**

# **MANUEL ALEJANDRO ELVIR OSORIO ELMER HERNAN CRUZ AVILA**

**TEGUCIGALPA HONDURAS, C.A.**

**Octubre, 2021**

### I **Resumen Ejecutivo**

Se propuso el desarrollo de un sistema para el monitoreo inalámbrico electrocardiográfico ambulatorio mediante la aplicación móvil "ECG Monitor" donde se podrán ver los resultados en tiempo real. Contribuyendo con esto al problema que se sufre en el mundo con las enfermedades cardiovasculares. Para la elaboración del sistema se consideraron los mejores componentes para que el rendimiento del sistema sea el mejor posible. El sistema está formado por un dispositivo que actuará como servidor ubicado en el paciente y otro dispositivo que actuará como cliente. El sistema permite registrar el electrocardiograma (ECG) de forma ambulatoria con un alcance de hasta 15 m. Se muestra la simulación del cliente (aplicación móvil) y una simulación de la señal ECG. Mediante una encuesta aplicada a algunas personas del sector salud del país, residentes en el distrito central, se les propuso el diseño de este sistema para saber su opinión.

Palabras Clave: Dispositivo electrónico, Monitoreo Ambulatorio, Sistema Inalámbrico, Enfermedades cardiovasculares.

### **Abstrac**

I

The development of an ambulatory wireless electrocardiographic monitoring system through the mobile application "ECG Monitor" system was proposed where the results can be viewed in real time. Contributing with this to the problem that is suffered in the world with cardiovascular diseases. For the development of this system, the best electronic components for the best possible system performance were considered. The system consists of a device that will act as a server located in the patient and another device that will act as a client. The system allows registering the ambulatory electrocardiogram (ECG) within a range of up to 15 m. The client simulation (mobile app) and a simulation of the ECG signal are shown. Through a survey applied to some people in the country's health sector, the design of this system was proposed to them to get their opinion.

Keywords: Electronic device, Ambulatory monitoring, Wireless system, Cardiovascular diseases.

# **INDICES**

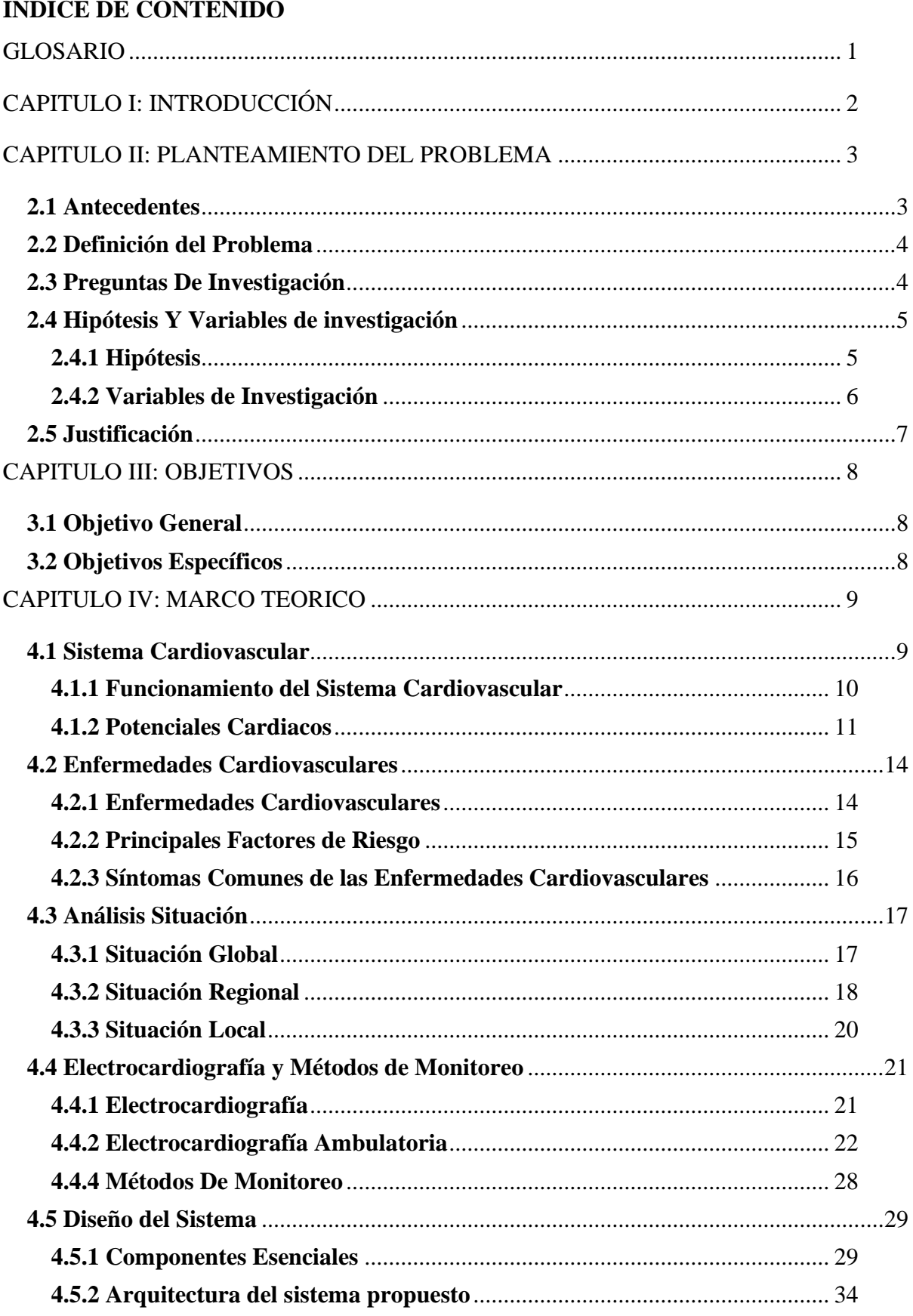

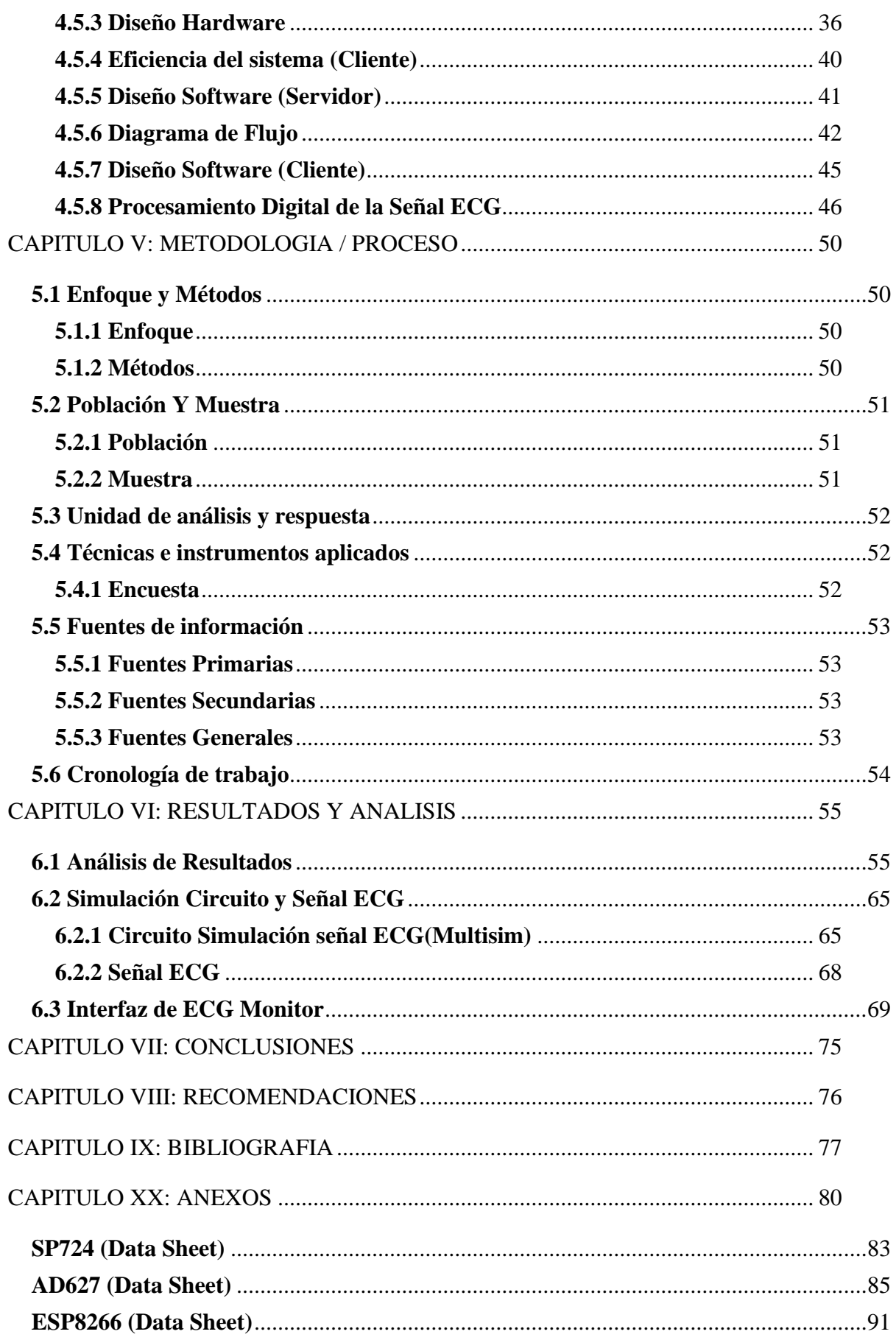

# **INDICE DE FIGURAS**

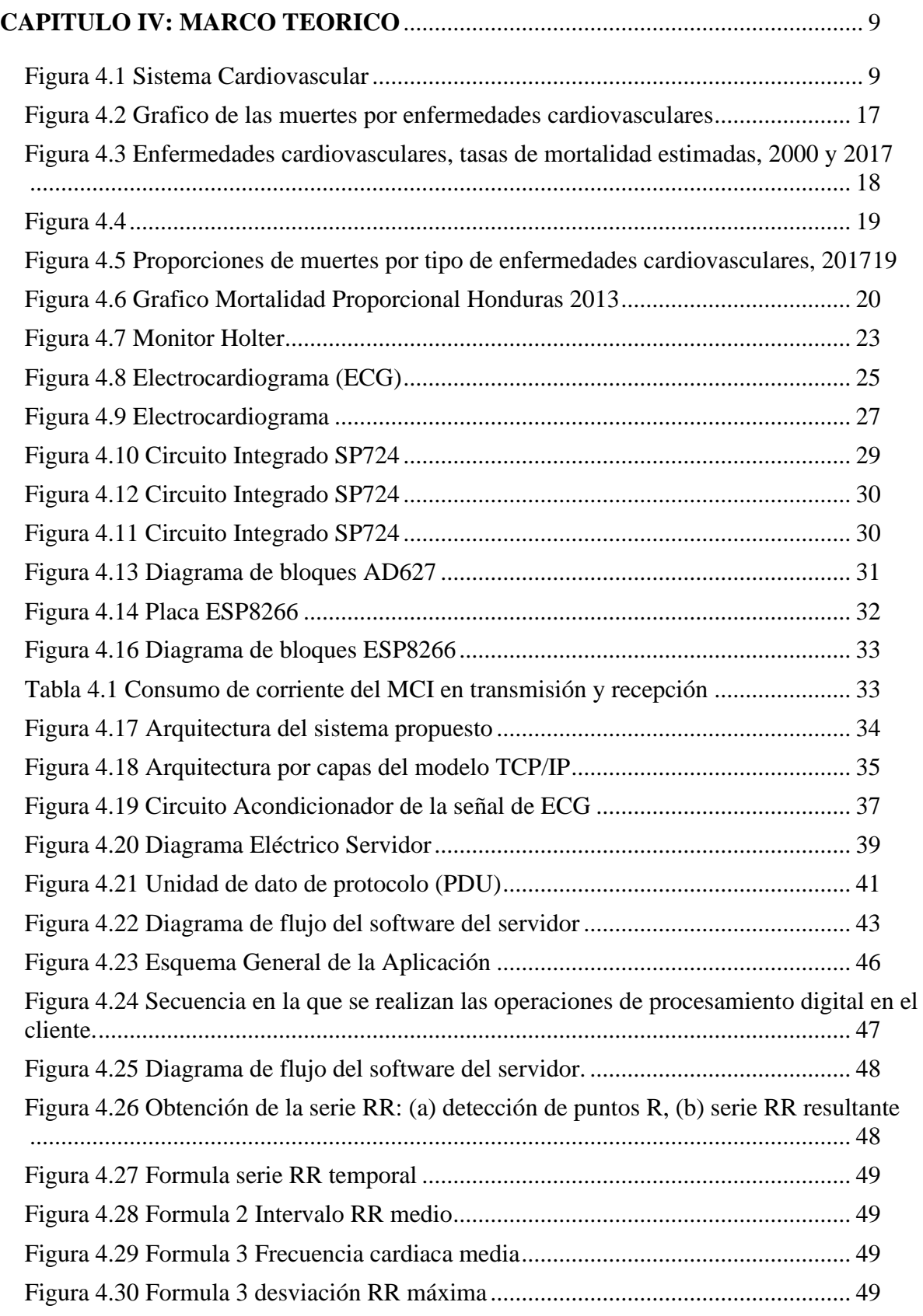

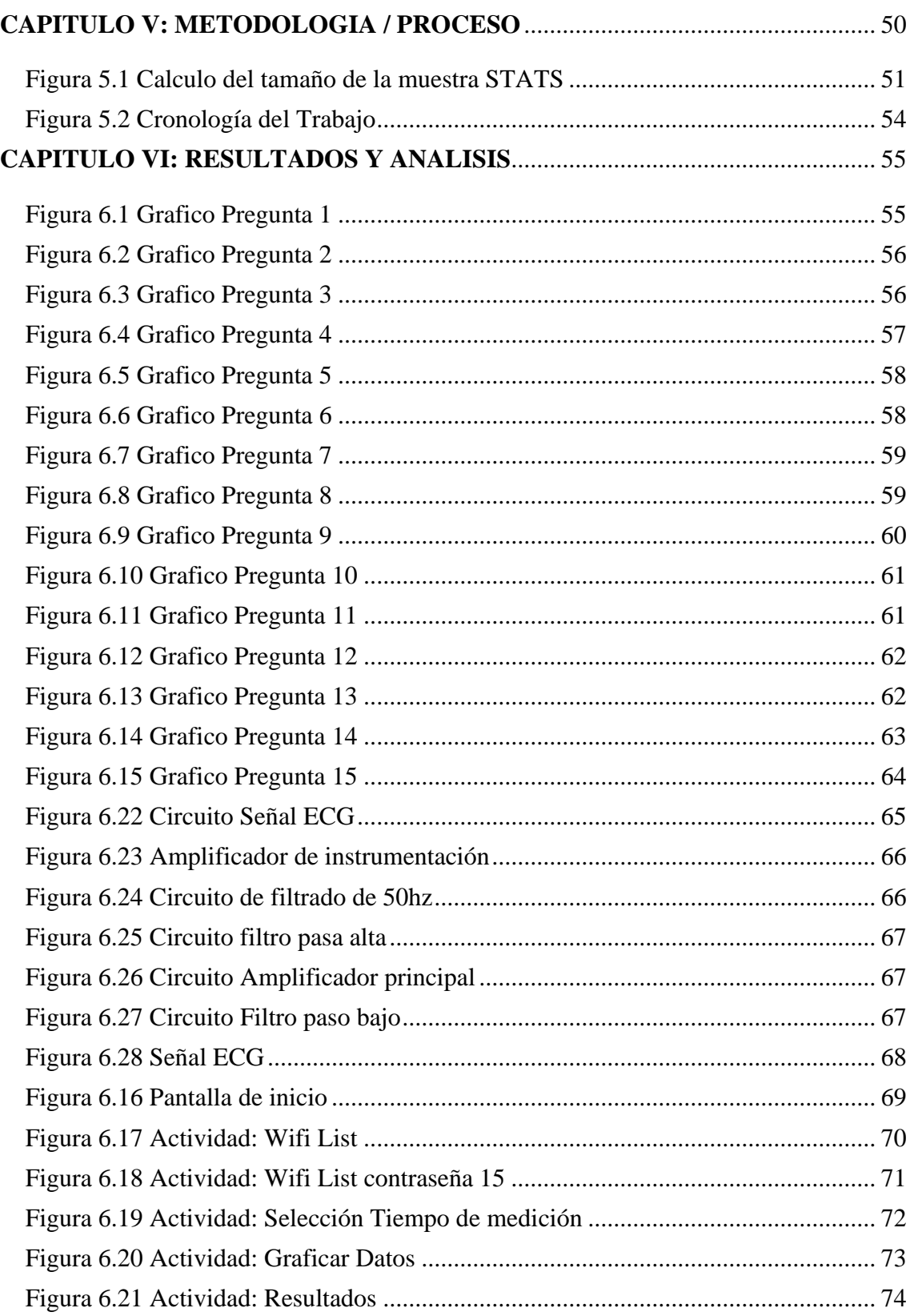

### **GLOSARIO**

**ECV:** ECV es la abreviación para enfermedades cardiovasculares.

**Enfermedades Cardiovasculares:** Son enfermedades que se consideran enfermedades no transmisibles, y son un grupo de desórdenes del corazón y de los vasos sanguíneos.

**ECG:** ECG es la abreviación para electrocardiograma.

**Vasos Sanguíneos:** Es una estructura hueca y tubular que conduce la sangre impulsada por la acción del corazón, cuya función principal es transportar nutrientes, oxígeno y desechos del cuerpo.

**AVC:** Lesión en el cerebro ocasionada por la interrupción de la irrigación sanguínea. Mas conocido como derrame cerebral.

**Potenciales Cardiacos:** Los potenciales de acción cardiacos son las ondas de descarga eléctrica generada por impulsos/latidos cardíacos.

**Circuito Integrado:** Es una estructura de pequeñas dimensiones de material semiconductor, sobre la que se fabrican circuitos electrónicos generalmente mediante fotolitografía y que está protegida dentro de un encapsulado plástico o de cerámica.

**Filtro Electrónico:** Es un elemento que discrimina una determinada frecuencia o gama de frecuencias de una señal eléctrica que pasa a través de él, pudiendo modificar tanto su amplitud como su fase.

**Amplificador de Instrumentación:** Es un dispositivo creado a partir de amplificadores operacionales. Está diseñado para tener una alta impedancia de entrada y un alto rechazo al modo común es una medida del rechazo que ofrece la configuración a la entrada de voltaje común.

### **CAPITULO I: INTRODUCCIÓN**

Las enfermedades cardiovasculares son unos de los principales problemas que presenta el mundo en cuanto a salud, estas enfermedades son una de las principales casusas de muerte en el mundo según los datos de la Organización Mundial de la Salud (OMS), representan un 30% en la tasa de mortalidad anual.

Los avances en la electrónica, las telecomunicaciones y las tecnologías de la información, específicamente la de los dispositivos móviles, han permitido el desarrollo de innumerables dispositivos y aplicaciones en el área de la medicina, logrando una mayor cobertura y por tanto una mejora en la prestación de servicios de salud. La monitorización inalámbrica de la señal de electrocardiograma (ECG), es una de las aplicaciones de gran interés en la medicina. El uso de dispositivos portables es especialmente interesante en el seguimiento de eventos que no pueden detectarse en un electrocardiograma en reposo ya que, debido a su carácter transitorio, pueden no aparecer durante un período corto de grabación. Este tipo de dispositivos cómodos, simples, eficientes y cada vez más al alcance de las personas, están acompañando a la monitorización Holter tradicional, en la que el paciente debía cargar con un sistema de grabación para el registro de la actividad eléctrica del corazón.

Esta investigación propone el desarrollo de un sistema para el monitoreo inalámbrico electrocardiográfico ambulatorio mediante aplicación móvil, para que pueda ser usado en el ámbito medico con el objetivo de ayudar contra las enfermedades cardiovasculares, se pueda tomar una ventaja en detectarlas en sus comienzos y se puedan reducir la tasa de mortalidad.

### **CAPITULO II: PLANTEAMIENTO DEL PROBLEMA**

### **2.1 Antecedentes**

Las enfermedades cardiovasculares representan una de las tres primeras causas de muerte en la mayoría de los países, según los reportes de la Organización Mundial de la Salud. En algunos países del caribe ser reporta a las enfermedades cardíacas como la primera causa de muerte con un 30% de los fallecimientos anuales. En el artículo, "INFORME SOBRE LA SITUACIÓN MUNDIAL DE LAS ENFERMEDADES NO TRANSMISIBLES 2014", de la OMS se habla de cómo en 2012 el número de muertes por enfermedades cardiovasculares fue de 17,5 millones, de estas se estima que 7,4 millones fueron debido a ataques cardiacos y 6,7 millones a accidentes cerebrovasculares.

El volumen 86 de la revista médica hondureña, del colegio médico de Honduras, tiene algunos artículos hablando de las enfermedades cardiovasculares, y habla de cómo la hipertensión arterial es uno de los principales factores de riesgo de desarrollo de enfermedad cardiovascular; En el artículo "ADHERENCIA AL PLAN INTEGRAL DE TRATAMIENTO ANTIHIPERTENSIVO"; escrito por la docente de la cátedra estilos de vida, salud y Ambiente, UNITEC, María Isabel Benítez, en conjunto con estudiantes de tercer año de medicina UNITEC; se menciona que según la OMS la mortalidad por enfermedades cardiovasculares en el país es del 27%.

### **2.2 Definición del Problema**

Como menciona la Organización Mundial de la Salud (OMS), las enfermedades cardiovasculares son de las principales causas de muerte en la mayoría de los países. Por distintas razones, muchas personas no buscan atención médica y muchos de ellos no llegan a ser ni diagnosticados, ya sea por qué tienen que tienen que viajar largas distancias para recibir atención médica porque sus áreas de salud no tienen centros de atención médica; los pacientes con enfermedades cardíacas crónicas necesitan un seguimiento pero no pueden permanecer en el hospital; no pueden costear los servicios del hospital; imposibilidad de desplazarse a instituciones de salud; la insuficiente o no existente disponibilidad de los tradicionales equipos Holter para la monitorización ambulatoria.

### **2.3 Preguntas De Investigación**

- ¿Los métodos inalámbricos para monitorear señales son menos efectivos?
- ¿Se puede crear un sistema inalámbrico que sea capaz de monitorear las señales electrocardiográficas?
- ¿Puede este sistema ser un remplazo o un complemento al sistema *Holter* como opción para la monitorización ambulatoria?
- ¿Se puede reducir el porcentaje de muertes por enfermedades cardiovasculares haciendo usos de los sistemas de monitoreo?
- ¿Posee el país dispositivos o sistemas para monitoreo electrocardiográfico ambulatorio?

### **2.4 Hipótesis Y Variables de investigación**

#### **2.4.1 Hipótesis**

**H<sup>1</sup>** Los sistemas de monitoreo inalámbricos de buena calidad pueden llegar a tener la misma efectividad que los sistemas alámbricos de monitoreo.

**H<sup>2</sup>** El diseño de este sistema inalámbrico y aplicación móvil para el monitoreo de señales electrocardiográficas es factible.

**H<sup>3</sup>** Este sistema pude ser una opción al remplazo o complemento del sistema *Holter* para la monitorización ambulatoria.

**H<sup>4</sup>** El uso de sistemas de monitoreo electrocardiográficos puede ayudar al diagnóstico temprano de las enfermedades cardiovasculares y así reducir el porcentaje de mortalidad por estas mismas.

**H<sup>5</sup>** Este sistema se podría implementar en el país como un método alterno de monitoreo ambulatorio.

# **2.4.2 Variables de Investigación**

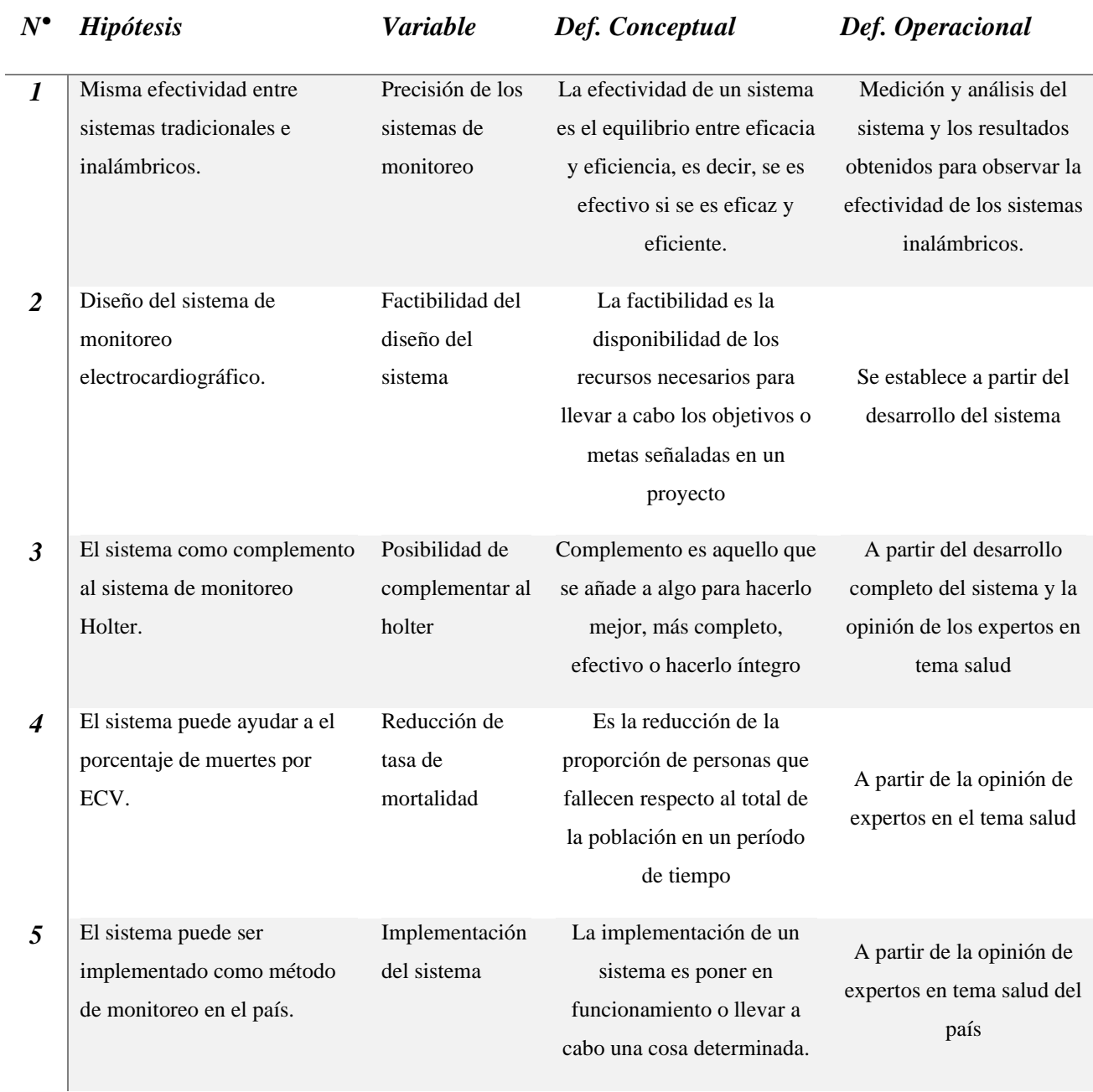

### **2.5 Justificación**

En esta esta investigación se aborda, haciendo uso de los conocimientos en electrónica y los avances tecnológicos, cómo es el desarrollo a de un sistema inalámbrico para el monitoreo electrocardiográfico.

Tomando en cuenta los datos de la OMS, las enfermedades cardiovasculares representan una de las tres primeras causas de muerte en la mayoría de los países, un 30% de las muertes anuales en el caribe, y un 27% de las muertes anuales del país.

Existen varias razones para justificar el uso del monitoreo inalámbrico del ECG; muchas personas tienen que viajar largas distancias para recibir atención médica porque sus áreas de salud no tienen centros de atención médica, o sólo tienen centros con instalaciones básicas, los pacientes con enfermedades cardíacas crónicas necesitan un seguimiento continuo para realizar su vida cotidiana sin necesidad de permanecer en el hospital; los servicios hospitalarios son costosos; la imposibilidad de desplazarse a instituciones de salud y la insuficiente o no existente disponibilidad de los tradicionales equipos Holter para la monitorización ambulatoria del ECG, entre otros.

El uso de dispositivos portables es especialmente interesante en el seguimiento de arritmias, sincopes y otros, que no pueden detectarse en un electrocardiograma en reposo ya que, debido a su carácter transitorio, pueden no aparecer durante un período corto de grabación. Este tipo de dispositivos cómodos, simples, eficientes y cada vez más al alcance de las personas, están, poco a poco, siendo una opción real como método de monitorización ambulatoria y como complemento o remplazo a la monitorización Holter tradicional.

El desarrollo de este sistema es importante ya que podría ayudar a dar solución a las enfermedades cardiovasculares de muchos pacientes ya diagnosticados y ayudar a diagnosticar a muchos otros, esto es una excelente forma de ayudar a los pacientes para aumentar la calidad de vida de las personas de la tercera edad, o que presentan problemas cariados temporales o permanentes.

### **CAPITULO III: OBJETIVOS**

### **3.1 Objetivo General**

Proponer un sistema inalámbrico de monitoreo electrocardiográfico ambulatorio mediante la descripción del diseño de la aplicación móvil y del dispositivo de monitoreo, para demostrar que este sistema puede ser un elemento de utilidad que ayude al problema de las enfermedades cardiovasculares.

### **3.2 Objetivos Específicos**

- 1. Demostrar, con mediante datos, que los sistemas inalámbricos de monitoreo son igual de efectivos que los alámbricos.
- 2. Mostrar el desarrollo de un sistema que muestre los resultados en tiempo real en dispositivos Android.
- 3. Demostrar que este sistema puede ser una opción para acompañar o sustituir los sistemas Holter de monitoreo ambulatorio.
- 4. Demostrar que el uso de este sistema puede ayudar a reducir la tasa de mortalidad por enfermedades cardiovasculares.
- 5. Demostrar que este sistema puede ser implementado en el país como un método más de monitoreo ambulatorio.

### **CAPITULO IV: MARCO TEORICO**

### **4.1 Sistema Cardiovascular**

El sistema cardiovascular está compuesto por el corazón y los vasos sanguíneos: una red de venas, arterias y capilares que suministran oxígeno desde los pulmones a los tejidos de todo el cuerpo a través de la sangre gracias al bombeo del corazón. (British Cardiovascular Society, 2020)

El aparato cardiovascular está formado por: **el corazón** - es la bomba muscular que proporciona la energía para mover la sangre por los vasos sanguíneos; **los vasos sanguíneos** – son las arterias, las venas y los capilares (vasos sanguíneos pequeños) que conforman el sistema de tubos elásticos de nuestro cuerpo por donde circula la sangre;

**la sangre** – es el contenido o tejido líquido que circula por los vasos. Los componentes principales de la sangre son el oxígeno y nutrientes, que son transportados a los tejidos, además de los desechos que ya no necesita el cuerpo y que se transportan también a través del sistema vascular (British Cardiovascular Society, 2020)

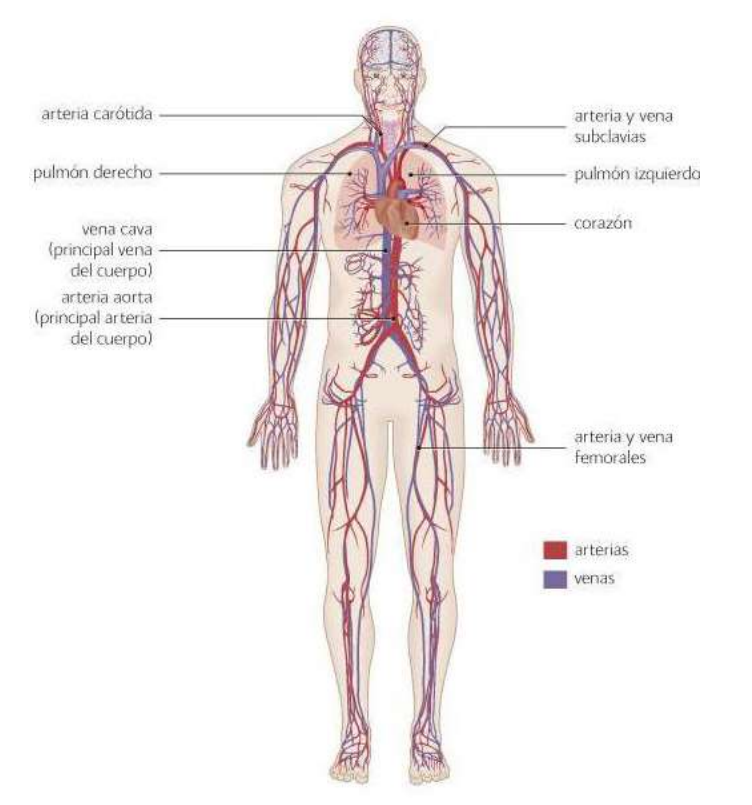

*Figura 4.1 Sistema Cardiovascular* (British Cardiovascular Society, 2020)

#### **4.1.1 Funcionamiento del Sistema Cardiovascular**

El funcionamiento del sistema cardiovascular empieza cuando respiramos el oxígeno del aire, este es absorbido por el torrente sanguíneo a través de los pulmones. Cuando llega a los pulmones empieza la función del aparato cardiovascular, ya que es ahí donde la sangre no oxigenada se oxigena y regresa al corazón.

Es entonces cuando, en el sistema cardiovascular, el corazón bombea la sangre oxigenada y en cada latido la hace fluir a través de una red de vasos sanguíneos - las arterias – y ramas hasta llegar a los tejidos, incluyendo los órganos, músculos y nervios de todo el cuerpo. Cuando en el sistema cardiovascular la sangre llega a los capilares en los tejidos se libera el oxígeno, que utilizan las células para producir energía. Estas células liberan los productos de desecho, como el dióxido de carbono y agua, que son absorbidos y transportados por la sangre.

La sangre usada (o "desoxigenada") viaja a través de las venas y de regreso hacia el corazón. El corazón bombea entonces la sangre desoxigenada de nuevo a los pulmones, desde donde se deshecha y se absorbe el oxígeno fresco, haciendo que el ciclo del sistema cardiovascular comience nuevamente.

El sistema del corazón es una bomba, dividido en lado izquierdo y derecho. Tiene paredes, hechas de músculo, que se comprimen (contraen) para bombear la sangre cardiovascular hacia los vasos sanguíneos y por todo el cuerpo. (British Cardiovascular Society, 2020)

#### **4.1.2 Potenciales Cardiacos**

#### **Potencial de Reposo**

A ambos lados de la membrana lipoproteica que separa los medios intra y extracelular existe una diferencia de potencial, a la que denominamos potencial de membrana (Em). Cuando introducimos un micro electrodo se puede medir el valor de este Em, que oscila entre –80 y –90 mV en las células musculares auriculares y ventriculares. Cuando el potencial de membrana de estas células no es excitado reciben el nombre de potencial de reposo. El potencial de reposo está determinado por el equilibrio entre la capacidad de distintos iones para atravesar la membrana a favor de su gradiente electroquímico (permeabilidad de la membrana para cada ion) y los sistemas de transporte que movilizan estos iones en contra de su gradiente de concentración. El sistema de denomina bomba sodio/potasio (N a+/K+) (Flóres, 2014)

### **Potenciales de Acción Cardiacos**

Este concepto lo podemos introducir de la siguiente manera, si aplicamos una cierta intensidad de corriente a una célula cardíaca en reposo, ésta al incrementar la intensidad de dicha corriente aumentará la amplitud de la respuesta generada, y si ésta alcanza un determinado nivel, denominado potencial umbral, se produce una respuesta denominada potencial de acción (Flóres, 2014)

El nodo sinoauricular (SA) se comporta como un marcapasos que produce una frecuencia cardíaca de 70 pulsaciones por minuto en un corazón normal. El potencial de acción que se inicia en el nodo SA se esparce excitando las fibras musculares auriculares y ventriculares, denominadas fibras contráctiles, como se muestra en la figura 4.2

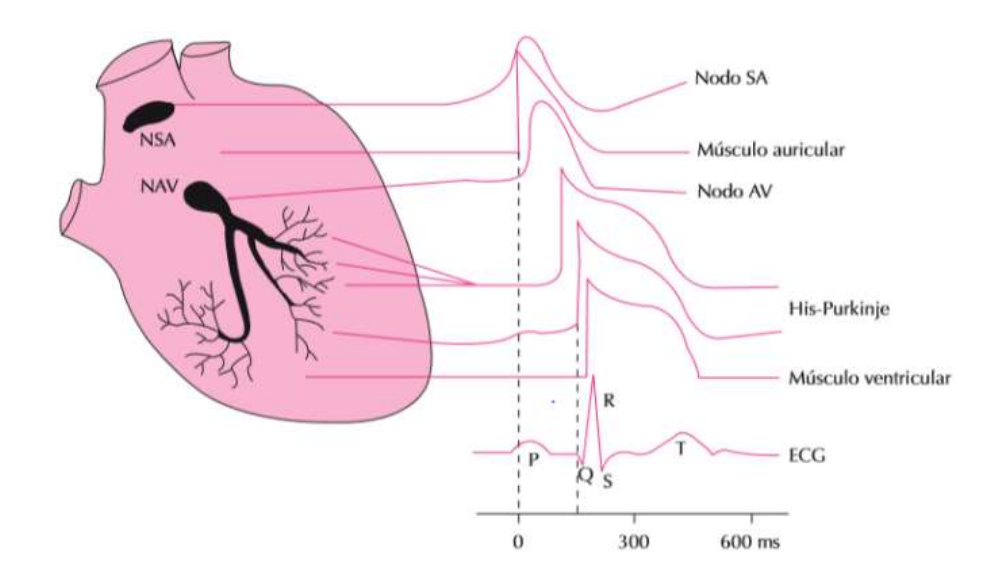

*Figura 4.2 Representación esquemática de los potenciales de acción registrados en diversas zonas cardíacas y su correlación con el electrocardiograma. NSA: nodo sinoauricular. NAV: nodo auriculoventricular.* (Flóres, 2014)

A continuación, explicaremos como se produce un potencial de acción en una fibra contráctil en sus distintas fases, como se muestra en la figura 4.3

**Fase 0 (despolarización):** Como ya sabemos el potencial de membrana en reposo de las fibras contráctiles suelen ser de −90 mV , pues en esta fase se produce una despolarización rápida que tiene lugar cuando las células alcanzan el umbral y seguidamente se abren los canales rápidos de N a+ (Sodio). Esta abertura se acompaña del descenso de la conductancia de la corriente de entrada de K+ (potasio). Está pendiente rápida da lugar a la rápida dispersión de la despolarización hacia la mayor parte del sistema de conducción del corazón (Mulroney & Myers, 2016)

**Fase 1 (Repolarización rápida hacia la meseta):** En este momento de desactivan los canales de N a+ y se abren los canales de K+ sensibles al voltaje, produciéndose una corriente de entrada transitoria de K+.

**Fase 2 (Meseta):** Durante esta fase la membrana se mantiene despolarizada debido a la abertura de los canales lentos de Ca+ (Calcio), de tipo L sensibles al voltaje, y a la corriente de entrada de Ca+. Por otro lado, se da una corriente de salida de K+ a través del canal de K+, dependiente del voltaje.

**Fase 3 (Repolarización):** Esta fase es producida por el cierre de los canales de Ca+ y la salida de K+, que provocan la repolarización rápida debido principalmente a una corriente de entrada rectificada de K+.

**Fase 4 (Potencial de membrana en reposo):** Las concentraciones de iones que se han alterado anteriormente con el potencial de acción se restauran hasta los niveles de reposo por efecto de la N a+/K+- ATPasa (bomba sodio-potasio) y de un intercambiador N a+/Ca2+, así como de una bomba de Ca2+ dependiente de ATP (trifosfato de adenosina).

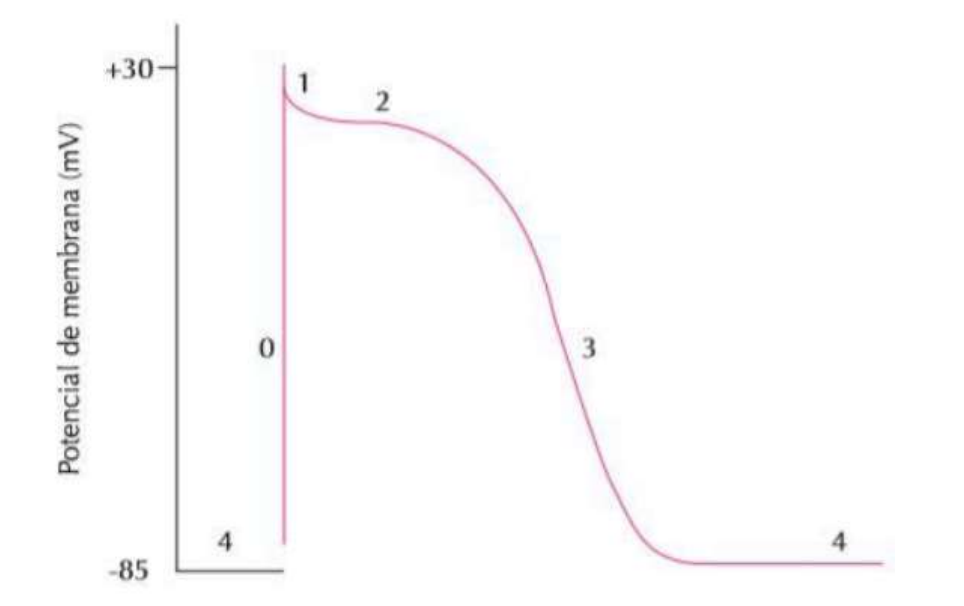

*Figura 4.3 Potencial de Acción de una fibra contráctil* (Flóres, 2014).

### **4.2 Enfermedades Cardiovasculares**

#### **4.2.1 Enfermedades Cardiovasculares**

Las enfermedades cardiovasculares se consideran enfermedades no transmisibles, y son un grupo de desórdenes del corazón y de los vasos sanguíneos, entre los que se incluyen:

- La cardiopatía coronaria: enfermedad de los vasos sanguíneos que irrigan el músculo cardiaco;
- Las enfermedades cerebrovasculares: enfermedades de los vasos sanguíneos que irrigan el cerebro;
- Las arteriopatías periféricas: enfermedades de los vasos sanguíneos que irrigan los miembros superiores e inferiores;
- La cardiopatía reumática: lesiones del músculo cardiaco y de las válvulas cardíacas debidas a la fiebre reumática, una enfermedad causada por bacterias denominadas estreptococos;
- Las cardiopatías congénitas: malformaciones del corazón presentes desde el nacimiento; y
- Las trombosis venosas profundas y embolias pulmonares: coágulos de sangre (trombos) en las venas de las piernas, que pueden desprenderse (émbolos) y alojarse en los vasos del corazón y los pulmones.

Los ataques al corazón y los accidentes vasculares cerebrales (AVC) suelen ser fenómenos agudos que se deben sobre todo a obstrucciones que impiden que la sangre fluya hacia el corazón o el cerebro. La causa más frecuente es la formación de depósitos de grasa en las paredes de los vasos sanguíneos que irrigan el corazón o el cerebro. Los AVC también pueden deberse a hemorragias de los vasos cerebrales o coágulos de sangre. Los ataques cardíacos y accidentes cerebrovasculares (ACV) suelen tener su causa en la presencia de una combinación de factores de riesgo, tales como el tabaquismo, las dietas malsanas y la obesidad, la inactividad física, el consumo nocivo de alcohol, la hipertensión arterial, la diabetes y la hiperlipidemia. (Organizacion Mundial de la Salud, 2017)

#### **4.2.2 Principales Factores de Riesgo**

Las causas más importantes de cardiopatía y AVC son una dieta malsana, la inactividad física, el consumo de tabaco y el consumo nocivo de alcohol. Los efectos de los factores de riesgo comportamentales pueden manifestarse en las personas en forma de hipertensión arterial, hiperglucemia, hiperlipidemia y sobrepeso u obesidad. Estos "factores de riesgo intermediarios", que pueden medirse en los centros de atención primaria, son indicativos de un aumento del riesgo de sufrir ataques cardíacos, accidentes cerebrovasculares, insuficiencia cardíaca y otras complicaciones. (Organizacion Mundial de la Salud, 2017)

Está demostrado que el cese del consumo de tabaco, la reducción de la sal de la dieta, el consumo de frutas y hortalizas, la actividad física regular y la evitación del consumo nocivo de alcohol reducen el riesgo de ECV. Por otro lado, puede ser necesario prescribir un tratamiento farmacológico para la diabetes, la hipertensión o la hiperlipidemia, con el fin de reducir el riesgo cardiovascular y prevenir ataques cardíacos y accidentes cerebrovasculares. Las políticas sanitarias que crean entornos propicios para asegurar la asequibilidad y disponibilidad de opciones saludables son esenciales para motivar a las personas para que adopten y mantengan comportamientos sanos. (Organizacion Mundial de la Salud, 2017)

También hay una serie de determinantes subyacentes de las enfermedades crónicas, es decir, "las causas de las causas", que son un reflejo de las principales fuerzas que rigen los cambios sociales, económicos y culturales: la globalización, la urbanización y el envejecimiento de la población. Otros determinantes de las ECV son la pobreza, el estrés y los factores hereditarios. (Organizacion Mundial de la Salud, 2017)

#### **4.2.3 Síntomas Comunes de las Enfermedades Cardiovasculares**

#### **Síntomas de cardiopatía y AVC**

La enfermedad subyacente de los vasos sanguíneos a menudo no suele presentar síntomas, y su primera manifestación puede ser un ataque al corazón o un AVC. Los síntomas del ataque al corazón consisten en:

- Dolor o molestias en el pecho,
- Dolor o molestias en los brazos, hombro izquierdo, mandíbula o espalda.

Además, puede haber dificultad para respirar, náuseas o vómitos, mareos o desmayos, sudores fríos y palidez. La dificultad para respirar, las náuseas y vómitos y el dolor en la mandíbula o la espalda son más frecuentes en las mujeres. (Organizacion Mundial de la Salud, 2017)

El síntoma más común del AVC es la pérdida súbita, generalmente unilateral, de fuerza muscular en los brazos, piernas o cara. Otros síntomas consisten en:

- La aparición súbita, generalmente unilateral, de entumecimiento en la cara, piernas o brazos;
- Confusión, dificultad para hablar o comprender lo que se dice;
- Problemas visuales en uno o ambos ojos;
- Dificultad para caminar, mareos, pérdida de equilibrio o coordinación;
- Dolor de cabeza intenso de causa desconocida; y
- Debilidad o pérdida de conciencia.

### **4.3 Análisis Situación**

#### **4.3.1 Situación Global**

Las enfermedades cardiovasculares son una de las principales causas de muerte en el mundo, estas constituyen el 30% de las muertes anuales en el mundo; según algunas estimaciones de la Organización Mundial de la Salud (OMS), las enfermedades cardiovasculares, en el 2015, se cobraron 17,9 millones de vidas humanas, lo que representaba el 31% de todas las muertes registradas; de estas muertes la OMS estima que 7,4 millones se debieron a la cardiopatía coronaria y 6,7 millones a accidentes cerebrovasculares. (Organizacion Mundial de la Salud, 2017)

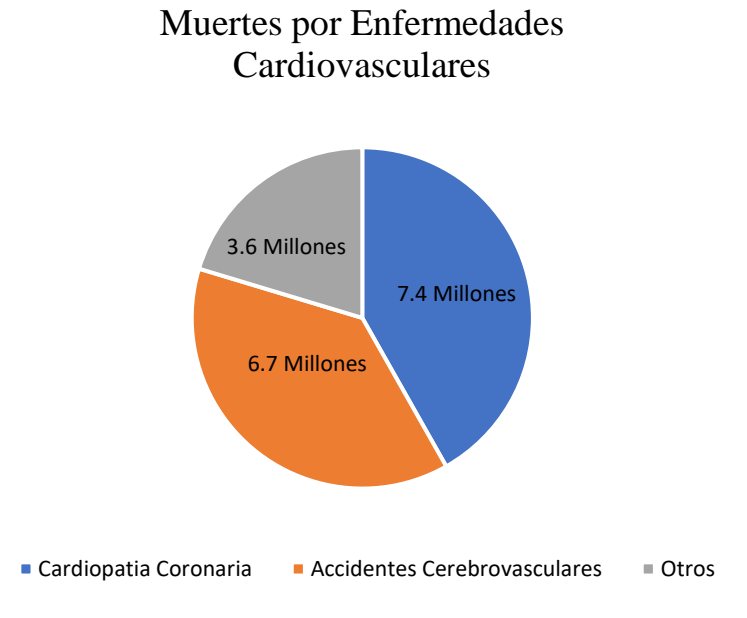

Figura 4.2 *Grafico de las muertes por enfermedades cardiovasculares*

#### **4.3.2 Situación Regional**

A pesar que, el porcentaje de mortalidad por enfermedades cardiovasculares han disminuido desde 1990 a nivel regional (Latinoamérica y el caribe), la reducción fue bastante menor que en otras regiones (-18% frente a -35%)

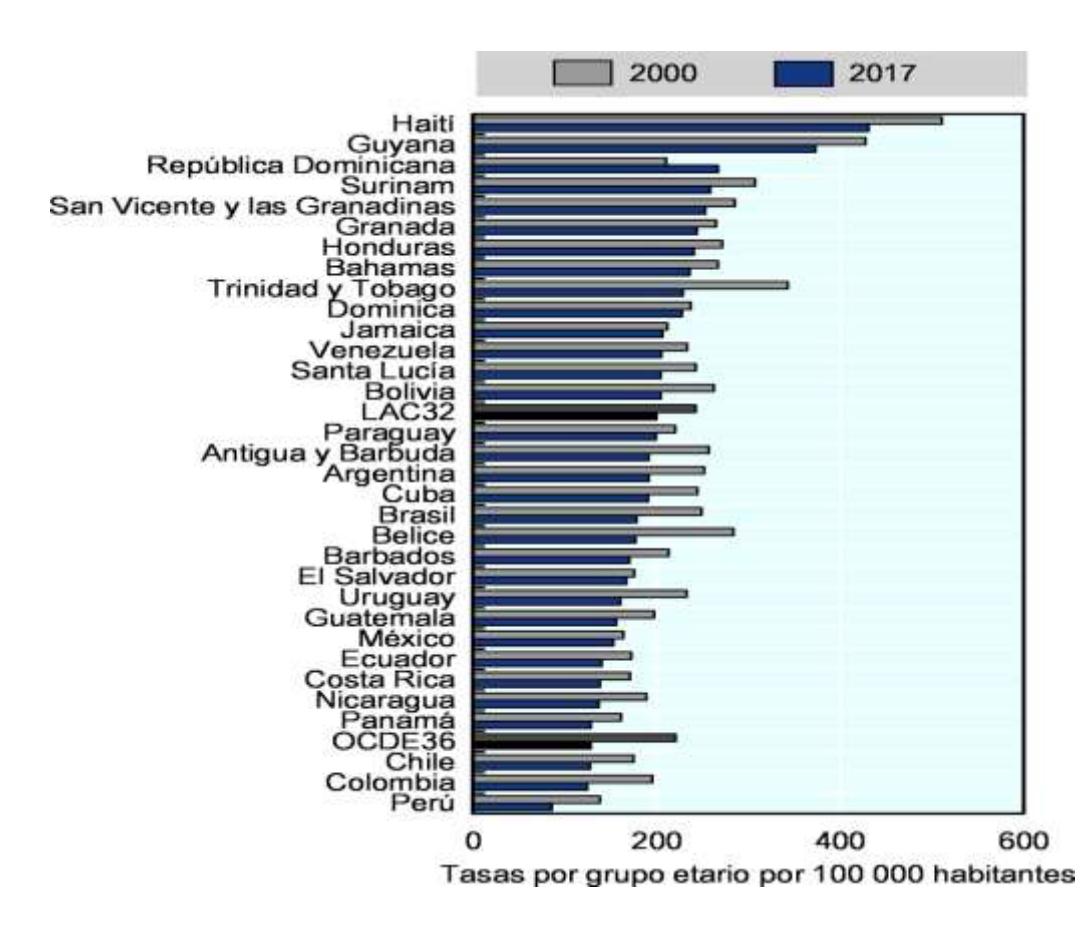

*Figura 4.3 Enfermedades cardiovasculares, tasas de mortalidad estimadas, 2000 y 2017* (OECD/The World Bank, 2020)

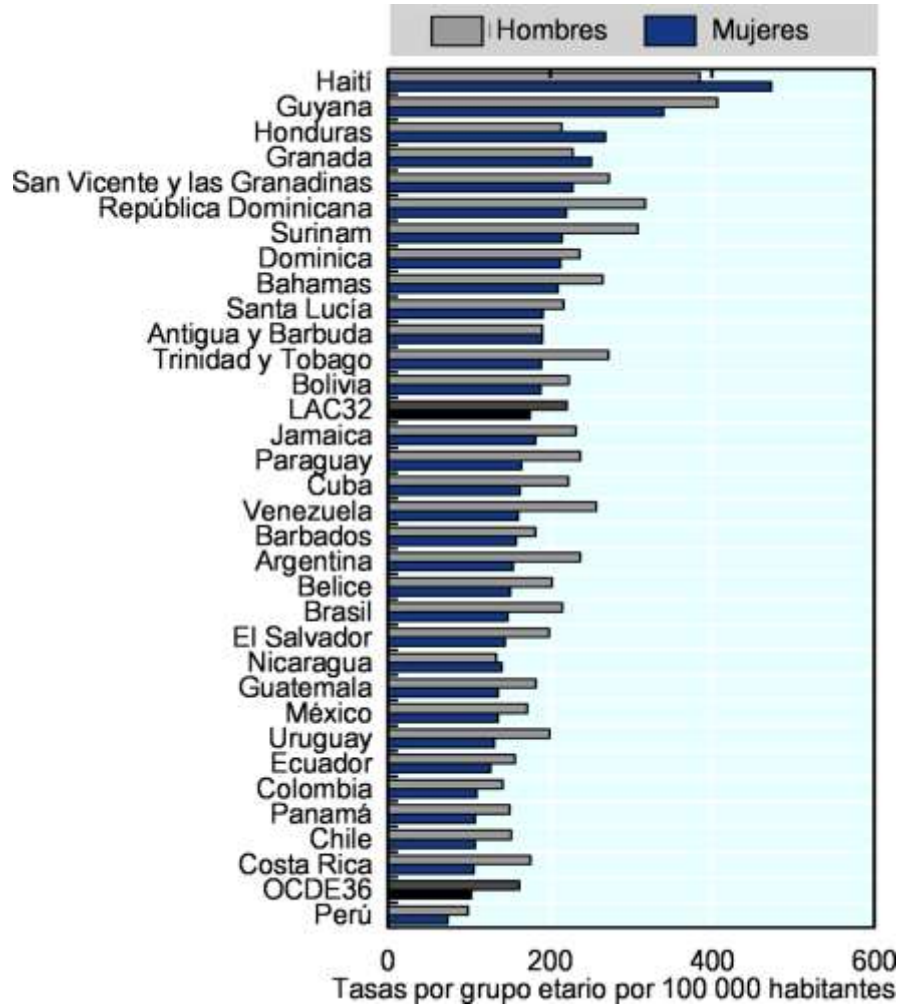

*Figura 4.4 Enfermedades cardiovasculares, tasas de mortalidad estimadas, por sexo, 2017* (OECD/The World Bank, 2020)

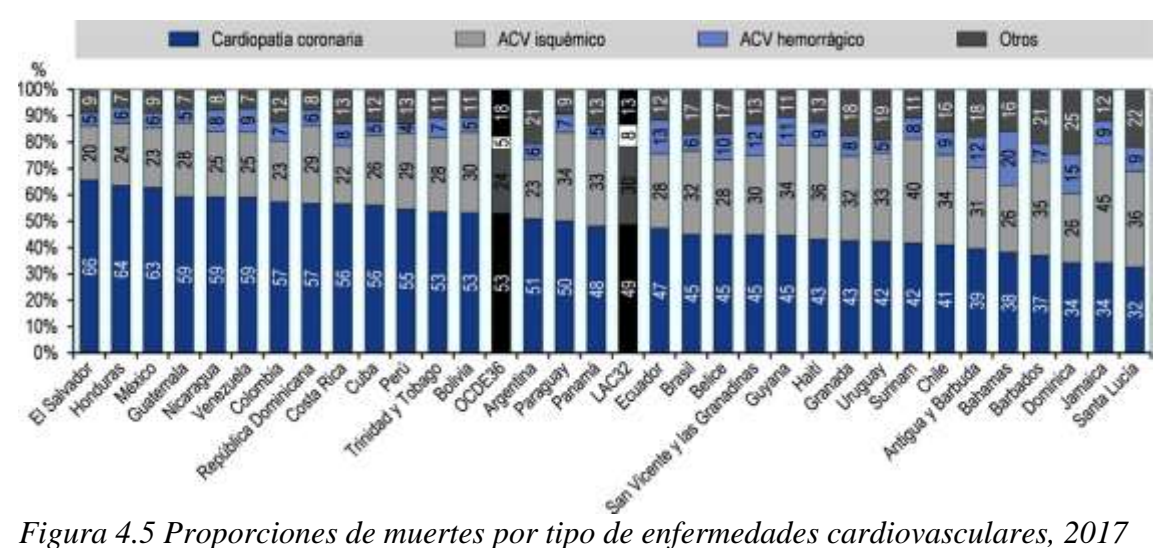

(OECD/The World Bank, 2020)

#### **4.3.3 Situación Local**

Según la misma OMS, como se menciona en la revista médica hondureña, la mortalidad por enfermedades cardiovasculares representa un 27% en el país. (Benitez, 2018)

### **Mortalidad proporcional (% defunciones)** totales, todas las edades, ambos sexos), 2013

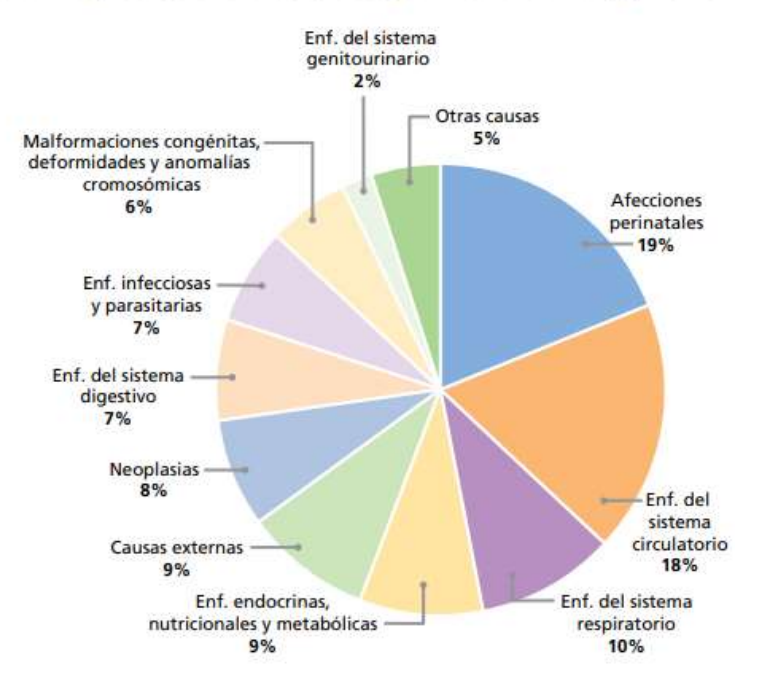

*Figura 4.6 Grafico Mortalidad Proporcional Honduras 2013* (Organizacion Mundial de la Salud, 2017)

Según un estudio realizado por la Universidad Nacional (UNAH), en el Hospital Escuela Universitario, se atienden diariamente entre 300 a 400 pacientes con enfermedades cardiovasculares. Estas enfermedades se convierten en un problema serio porque en la mayoría de las ocasiones el paciente no se da cuenta que está teniendo un problema cardíaco hasta que la situación es grave y hasta fatal, tanto que se han dado casos en los que la persona llega muerta a la Sala de Emergencias del HEU, "sin saber que tenían una enfermedad cardíaca", "La realidad es que –la enfermedad- es más frecuente de lo que todos sospechan, y una vez que el problema se manifiesta es muy caro, entonces hay que prevenir para no llegar al extremo y que quede un daño permanente en las personas", advirtió Jackeline Gonzales, jefa del Servicio de Cardiología. (Diaz Hernandez, 2018)

### **4.4 Electrocardiografía y Métodos de Monitoreo 4.4.1 Electrocardiografía**

El electrocardiograma (ECG o EKG) es el registro gráfico de los potenciales eléctricos generados por el corazón. Las señales se reciben a través de electrodos metálicos que se adhieren a las extremidades y a la pared torácica y posteriormente se amplifican y registran con el electrocardiógrafo. "Con el uso de los ECG se puede monitorear la frecuencia cardiaca (FC), esta se define como el numero de veces que el corazón se contrae en un minuto". (Vogel, Wolpert, & Wehling, 2004)

La utilidad clínica del ECG se deriva de su disponibilidad inmediata como técnica sin penetración corporal, es económica y sumamente versátil. Además de identificar arritmias, alteraciones de la conducción e isquemia miocárdica, la electrocardiografía revela datos relacionados con alteraciones metabólicas que ponen en peligro la vida del enfermo. (Harrison, y otros, 2015)

El electrocardiograma proporciona información sobre:

- La parte del corazón que activa cada latido cardíaco (el marcapasos natural, llamado nodo senoauricular o nodo sinusal)
- Vías de conducción nerviosa del corazón
- Frecuencia y ritmo cardíacos

A veces, el ECG puede mostrar una hipertrofia cardíaca (por lo general como consecuencia de la hipertensión arterial) o que el corazón no está recibiendo suficiente oxígeno a causa de una obstrucción en uno de los vasos sanguíneos que irrigan el corazón (las arterias coronarias).

Por lo general, el ECG se realiza cuando se sospecha una dolencia cardíaca. En algunas ocasiones, también se practica como parte de una exploración física normal en personas de mediana edad y edad avanzada, aun cuando no exista evidencia de una dolencia cardíaca. Se puede emplear como una base de comparación con los ECG posteriores si aparece una enfermedad cardíaca. (Shea & Cascino, 2019)

Los ritmos cardíacos anómalos y el flujo sanguíneo insuficiente hacia el músculo cardíaco pueden producirse de forma ocasional e impredecible. Para detectar este tipo de problemas, el médico puede indicar una electrocardiografía ambulatoria continua, en la que se registra un electrocardiograma (ECG) mientras la persona lleva a cabo sus actividades cotidianas. (Shea & Cascino, 2019)

#### **4.4.2 Electrocardiografía Ambulatoria**

Un electrocardiógrafo convencional (ECG) registra la actividad eléctrica del corazón durante unos pocos segundos. Esto último puede detectar anomalías que son constantes; sin embargo, a veces se producen ritmos cardíacos anormales (arritmias) e irrigación insuficiente al músculo cardíaco solo brevemente o de manera impredecible. Para detectar este tipo de problemas, el médico puede indicar una electrocardiografía ambulatoria continua, en el cual el electrocardiograma (ECG) se registra de forma continua durante 24 a 48 horas mientras la persona se ocupa de sus actividades cotidianas. Los médicos también pueden usar la electrocardiografía (ECG) basada en eventos, en la cual se monitoriza el electrocardiograma de forma continua durante un mes como máximo, pero solo se registra durante un período de tiempo predeterminado justo antes y después de que la persona conecte el monitor o el dispositivo detecte una arritmia. (Shea & Cascino, Electrocardiografía ambulatoria continua, 2019)

Un monitor Holter es un pequeño monitor que se une a una correa que la persona lleva sobre el hombro, el cuello o alrededor de la cintura. Se adhieren al tórax unos electrodos que registran la actividad cardíaca de forma continua. Este tipo de monitorización no es dolorosa y se lleva durante 24 a 48 horas. (Shea & Cascino, Electrocardiografía ambulatoria continua, 2019)

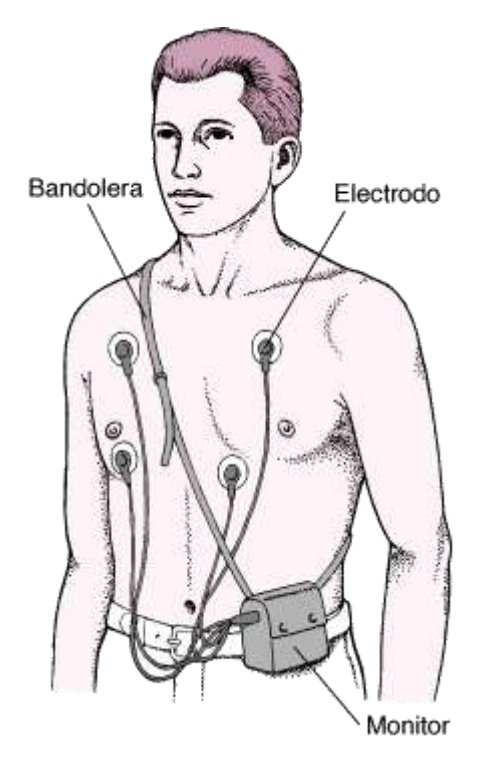

*Figura 4.7 Monitor Holter* (Shea & Cascino, Electrocardiografía ambulatoria continua, 2019)

El aparato detecta la actividad eléctrica del corazón mediante electrodos adheridos al pecho y registra el ECG. La persona, mientras lleva puesto el aparato, anota en un diario la hora y el tipo de síntomas. A continuación, el ECG se procesa informáticamente, lo que permite analizar la frecuencia y el ritmo cardíacos y buscar alteraciones en la actividad eléctrica que puedan indicar un flujo sanguíneo insuficiente hacia el músculo cardíaco. Además, se obtiene un registro del latido cardíaco durante el periodo de monitorización. Los síntomas registrados en el diario pueden contrastarse posteriormente con los cambios en el ECG, para determinar si los síntomas están causados por una arritmia. En caso necesario, el ECG se puede enviar a una computadora del hospital o del consultorio médico para su lectura inmediata tan pronto aparecen los síntomas.

Cuando una persona debe estar controlada durante más de 48 horas se utiliza un monitor de episodios. Es similar a un monitor Holter, pero registra solo cuando el usuario lo activa (es decir, cuando se producen los síntomas) al presionar un botón en el dispositivo o cuando el dispositivo detecta un ritmo cardíaco anormal.

Si los síntomas ocurren con tan poca frecuencia que no pueden ser capturados durante el período de monitorización inicial, se puede colocar un monitor de eventos debajo de la piel. Para activar este monitor se utiliza un pequeño imán. Estos tipos de monitores de eventos implantables se denominan grabadoras de bucle implantables y pueden durar varios años antes de que sea necesario reemplazar la batería. (Shea & Cascino, Electrocardiografía ambulatoria continua, 2019)

#### **4.4.3 Realización y Lectura de los ECG**

#### **Como se Realiza el ECG**

Para realizar el ECG, el examinador coloca electrodos (pequeños sensores redondos que se adhieren a la piel) sobre los brazos, piernas y tórax del paciente. Estos electrodos no contienen agujas y son indoloros. Si la zona está recubierta de vello grueso, pueden afeitarse primero las zonas a las que se aplicarán los electrodos. Estos electrodos miden la magnitud y la dirección de las corrientes eléctricas del corazón durante cada latido. Los electrodos están conectados mediante cables a una máquina que produce un registro específico (trazo), que varía según el electrodo. Cada trazo muestra la actividad eléctrica del corazón desde distintos ángulos. Los trazos constituyen el electrocardiograma. El procedimiento dura unos tres minutos y no presenta riesgos. (Shea & Cascino, Electrocardiografía, 2019)

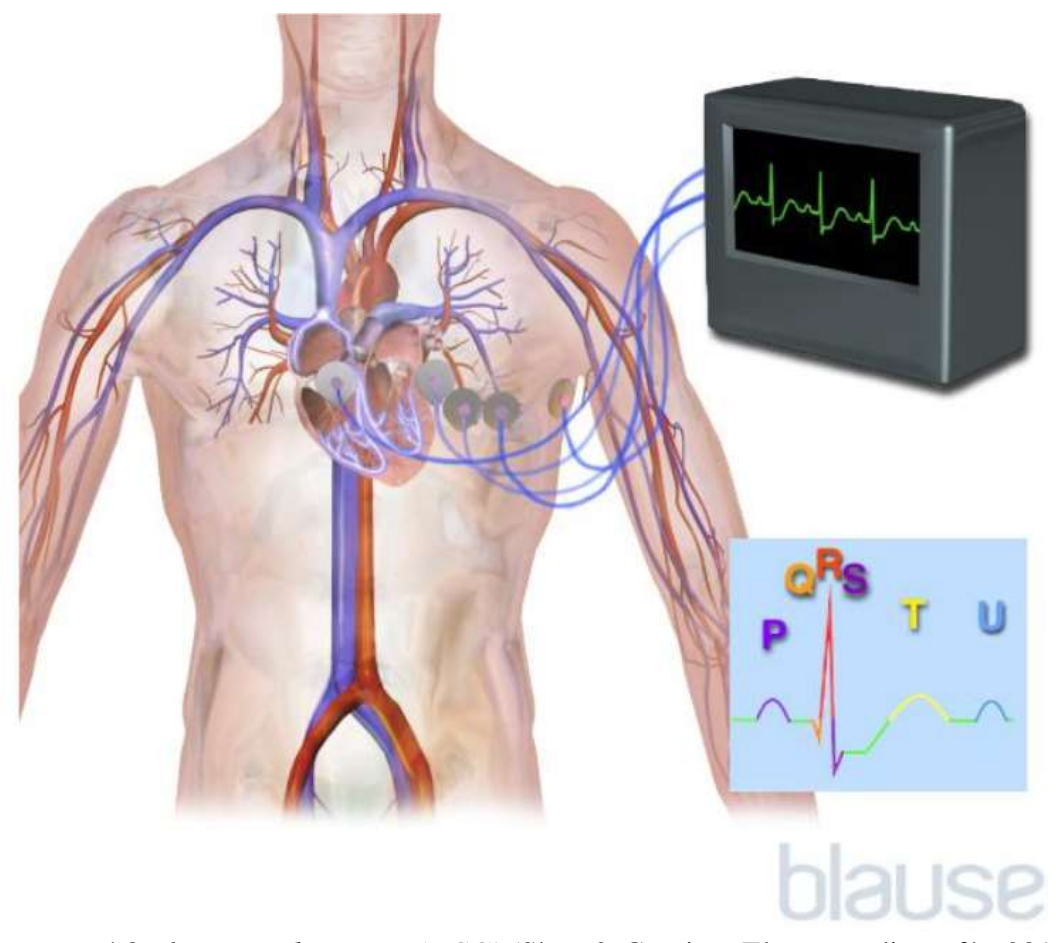

*Figura 4.8 Electrocardiograma (ECG)* (Shea & Cascino, Electrocardiografía, 2019)

#### **Lectura del ECG**

En un electrocardiograma (ECG) se representa gráficamente la actividad de la corriente eléctrica que recorre el corazón en un latido cardíaco. La actividad de la corriente eléctrica se divide en diferentes partes y a cada una se le asigna una letra en el ECG.

Cada latido comienza con un impulso originado en el nódulo sinusal (nodo sinusal). Este impulso activa las cavidades superiores del corazón (aurículas). La onda P representa la activación de las aurículas. (Shea & Cascino, Electrocardiografía, 2019)

A continuación, la corriente eléctrica se propaga hacia abajo hasta las cavidades inferiores del corazón (ventrículos). El complejo QRS representa la activación de los ventrículos. Posteriormente, la corriente eléctrica se propaga a través de los ventrículos, pero en dirección opuesta. Esta actividad se denomina onda de recuperación, y está representada por la onda T. (Shea & Cascino, Electrocardiografía, 2019)

En un ECG pueden observarse diferentes tipos de anomalías. Estas anomalías son: un infarto de miocardio previo, un ritmo cardíaco anómalo (arritmia), un aporte inadecuado de sangre y de oxígeno al corazón (isquemia) y un engrosamiento excesivo (hipertrofia) de las pareces del músculo cardíaco.

Ciertas anomalías detectadas en un ECG pueden también sugerir la presencia de bultos (aneurismas) que se desarrollan en zonas frágiles de las paredes del corazón. Los aneurismas pueden ser consecuencia de un infarto de miocardio. Si el ritmo es anómalo (demasiado rápido, demasiado lento o irregular), el ECG también indica en qué parte del corazón se inicia dicho ritmo anómalo. Esta información ayuda a los médicos a hallar indicios para determinar su causa y el tratamiento más apropiado. (Shea & Cascino, Electrocardiografía, 2019)

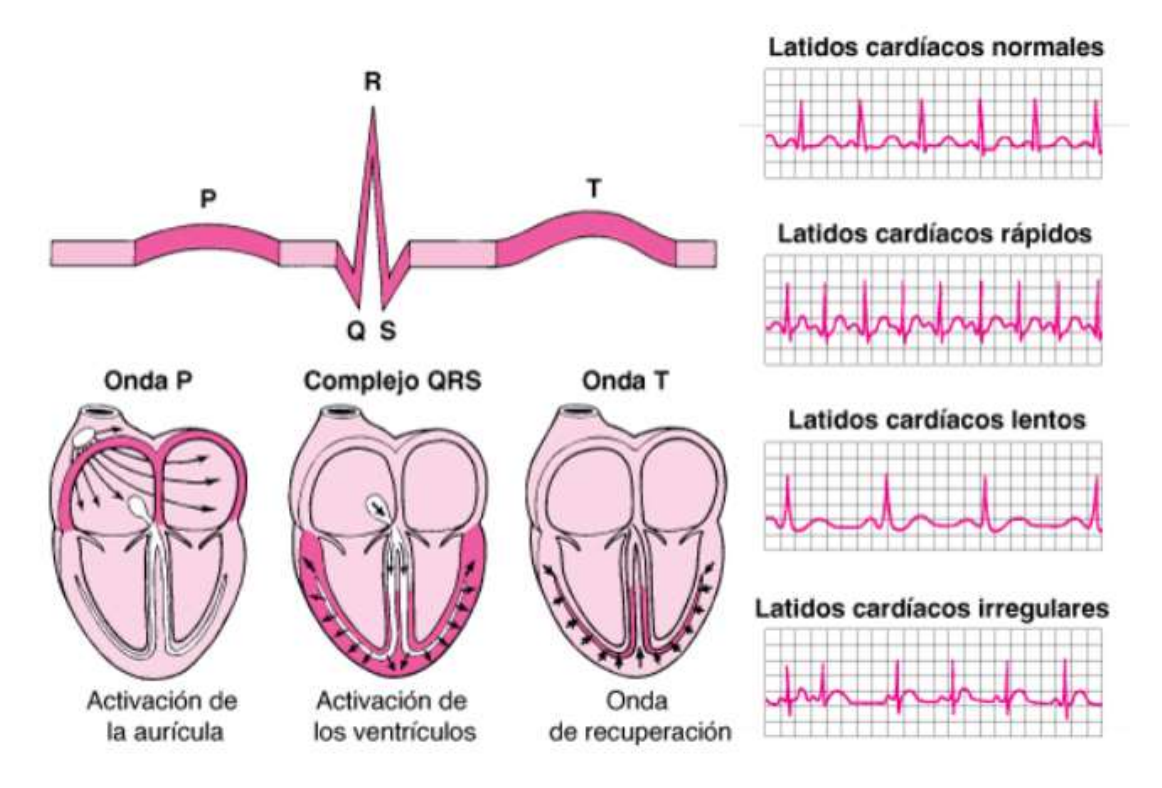

*Figura 4.9 Electrocardiograma* (Shea & Cascino, Electrocardiografía, 2019)
## **4.4.4 Métodos De Monitoreo**

- Electrocardiograma (ECG): El ya mencionado anteriormente mencionado en el informe, es el método de monitoreo más conocido. Hace uso de electrodos adhesivos o de ventosa. Es el registro gráfico de la actividad eléctrica global del corazón
- Holter: Método diagnóstico, sencillo e incruento que no precisa preparación especial ni produce ningún tipo de molestia asociada, con el que se obtiene un registro ambulatorio del ECG que permite monitorizar las actividades de la vida diaria durante un periodo de tiempo de 24 o 48 horas, para posteriormente analizar la información grabada
- Holter implantable: Dispositivo programable con electrodos incorporados, de tamaño aproximado a un lápiz de memoria y fabricado con materiales anti alergénicos que se coloca subcutáneamente para la grabación del ECG.
- Monitoreo por telemetría: Monitorización y registro electrocardiográfico por control remoto, con un alcance de unos 40 metros de radio, que permite el seguimiento simultáneo, a tiempo real, de varios pacientes. Dispone de un sistema de alarma que se activa al detectar un trazado anómalo.

## **4.5 Diseño del Sistema**

#### **4.5.1 Componentes Esenciales**

**1. Circuito Integrado SP724**

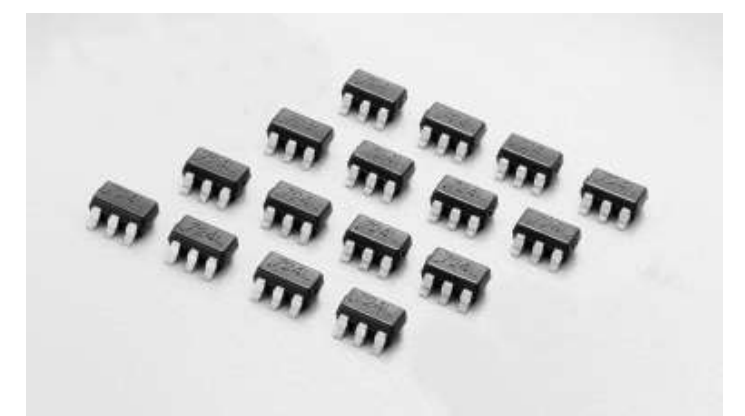

*Figura 4.10 Circuito Integrado SP724* (Littelfuse, 2017)

El circuito integrado SP724 es un array cuádruple de circuitos fijadores de tensión transitoria diseñados para suprimir las descargas electroestáticas (ESD) y otros eventos de sobretensión transitoria. El SP724 se utiliza para ayudar a proteger circuitos, de entrada, digitales o analógicas, sensibles en datos, señales o líneas de control que funcionan con fuentes de alimentación de hasta 20VDC. (Littelfuse, 2017)

El SP724 está compuesto de estructuras de SCR/diodos bipolares, como se muestra en la figura 4.12, para proteger hasta cuatro líneas independientes mediante la fijación de transitorios de cualquier polaridad de la fuente de alimentación. El modelo SP724 ofrece niveles de perdidas muy bajas y baja capacitancia de entrada (3pF típico). Además, el SP724 tiene un valor nominal para soportar la especificación ESD IEC 61000-4-2 para los métodos de descarga de aire y contacto hasta el nivel 4.

El SP724 está conectado a la línea de entrada sensible y a sus líneas de alimentación asociadas. La acción de fijación se produce durante el impulso transitorio, encendiendo el diodo y las estructuras SCR de activación rápida cuando la tensión en la línea de entrada excede un umbral  $V_{BE}$  por encima de la alimentación  $V+$  (o un umbral VBE por debajo de la alimentación V-). Por lo tanto, el funcionamiento de SP724 no se ve afectado por una regulación deficiente de la fuente de alimentación o fluctuaciones de tensión dentro de su rango de funcionamiento.

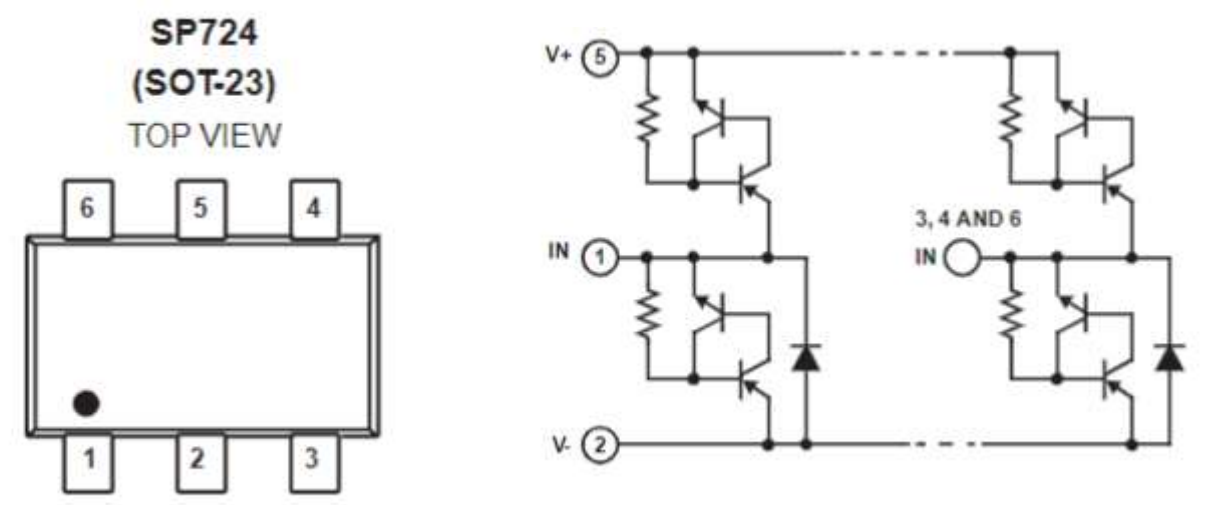

*Figura 4.12 Circuito Integrado SP724* (Littelfuse, 2017) *Figura 4.11 Circuito Integrado SP724* (Littelfuse, 2017)

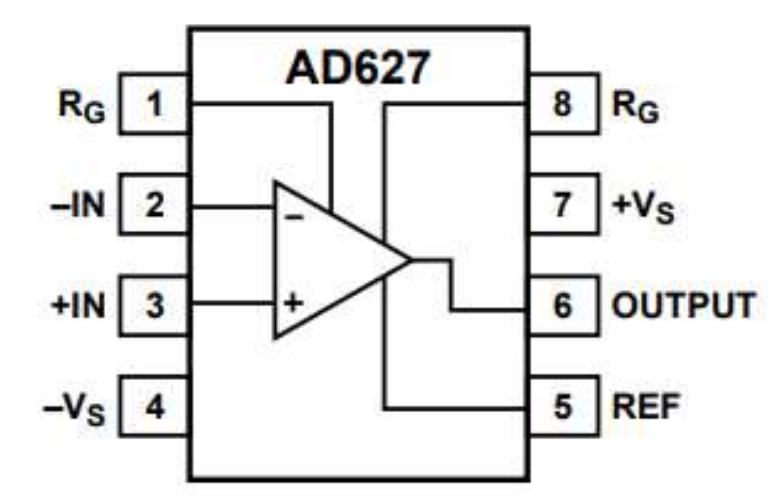

**2. Amplificador De Instrumentación Integrado AD627**

*Figura 4.13 Diagrama de bloques AD627* (ANALOG DEVICES, 2013)

El AD627 es un amplificador de instrumentación integrado que ofrece oscilación de salida riel a riel en fuentes de alimentación individuales y duales  $(+2,2 \text{ V a} \pm 18 \text{ V})$ . El AD627 ofrece excelentes especificaciones de CA y CC mientras funciona a solo 85 μA como máximo. (ANALOG DEVICES, 2013)

El AD627 ofrece mayor flexibilidad al permitir que el usuario establezca la ganancia del dispositivo con una sola resistencia externa mientras se ajusta a la configuración de pines estándar. El AD627 proporciona un rendimiento superior, utiliza menos circuitos en el área de la placa, y cuesta menos que los otros diseños de amplificadores integrados.

## **3. Modulo Wi-Fi ESP8266**

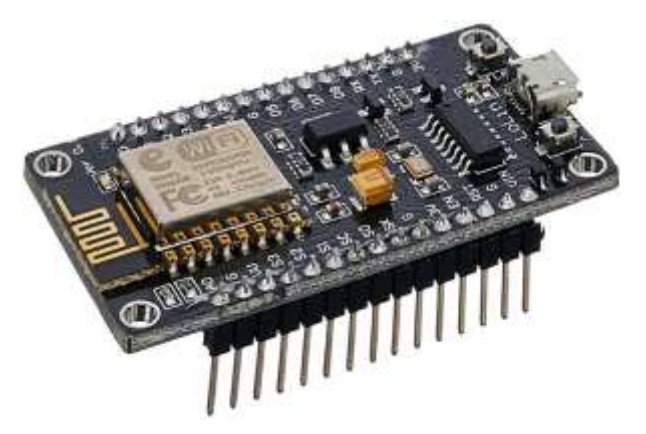

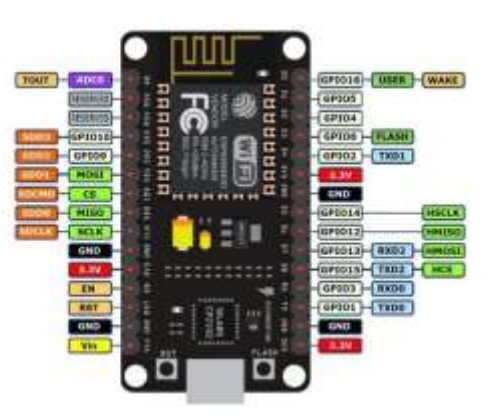

*Figura 4.14 Placa ESP8266* (Components101, 2020) *Figura 4.15 ESP8266 Pinout* 

NodeMCU es una placa de desarrollo y firmware basada en Lua de código abierto especialmente diseñada para aplicaciones basadas en IoT. Incluye firmware que se ejecuta en el SoC Wi-Fi ESP8266 de Espressif Systems y hardware que se basa en el módulo ESP-12. (Components101, 2020)

Es un conjunto de alto rendimiento y alta integración SOC inalámbricos, diseñados para diseñadores de plataformas móviles con limitaciones de espacio y energía. Proporciona capacidad insuperable para integrar capacidades WiFi dentro de otros sistemas, o para funcionar de forma independiente aplicación, con el costo más bajo y el mínimo espacio requerido. (Espressif Systems, 2015)

El ESP8266 ha sido diseñado para aplicaciones móviles, de dispositivos electrónicos portátiles y de Internet de las cosas con el objetivo de lograr el menor consumo de energía con una combinación de varios propietarios técnicas.

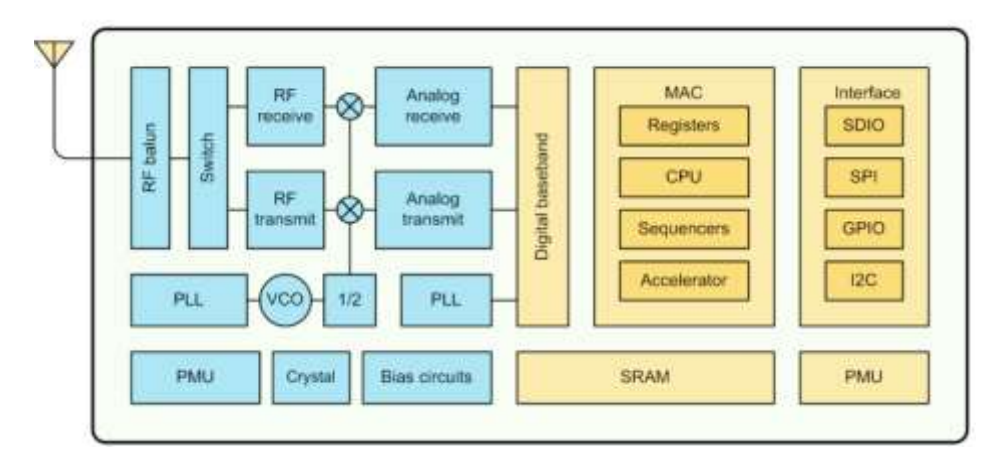

*Figura 4.16 Diagrama de bloques ESP8266* (Espressif Systems, 2015)

| Estándar | Modo        | $Cosumo$ (mA) |     |    |
|----------|-------------|---------------|-----|----|
| 802.11b  | Transmisión | Recepción     | 170 | 50 |
| 802.11g  | Transmisión | Recepción     | 140 | 56 |
| 802.11n  | Transmisión | Recepción     | 120 | 56 |

*Tabla 4.1 Consumo de corriente del MCI en transmisión y recepción*(Smith, Cobo Alea, & Vázquez Seisdedos, 2020)

#### **4.5.2 Arquitectura del sistema propuesto**

La arquitectura general del sistema desarrollado está compuesta por dos partes: dispositivo que actuará como servidor ubicado en el paciente y el dispositivo que actuará como cliente. El servidor tiene las funciones siguientes: (a) medir y acondicionar la señal de ECG del sujeto, y (b) transmitirla hacia el cliente a través del módulo de comunicaciones inalámbricas (MCI) ESP8266, el cual contiene un microcontrolador que gestiona todo el proceso de adquisición y transmisión. El cliente tiene la función de recibir, a través del módulo Wi-Fi integrado en el dispositivo móvil (con SO Android) la señal de ECG transmitida, visualizarla en tiempo real, realizar un

procesamiento de esta (off-line) y finalmente mostrar al usuario los resultados obtenidos. (Smith, Cobo Alea, & Vázquez Seisdedos, 2020)

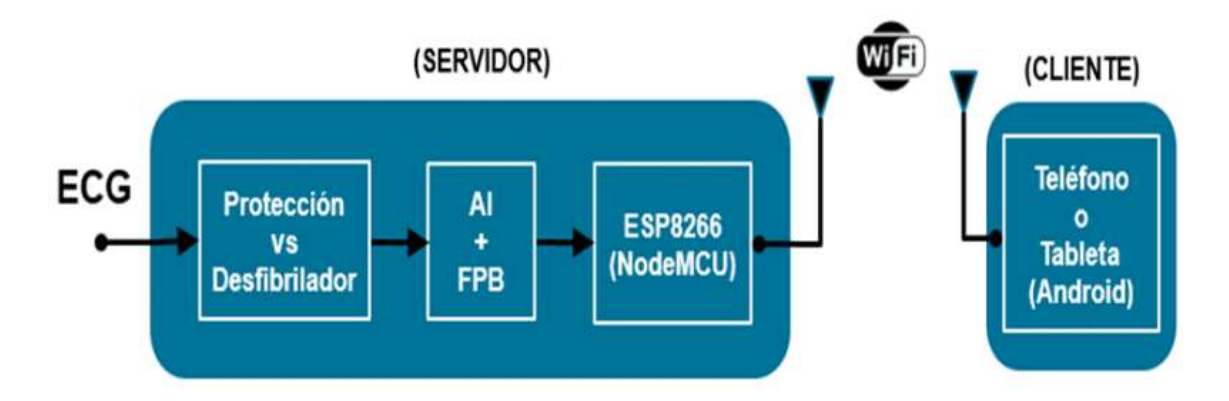

*Figura 4.17 Arquitectura del sistema propuesto* (Smith, Cobo Alea, & Vázquez Seisdedos, 2020)

En el diseño mostrado en la figura 4.17 "AI es el amplificador de instrumentación, FPB es el filtro pasabanda insertado en la propia estructura del AI". (Smith, Cobo Alea, & Vázquez Seisdedos, 2020)

La arquitectura por capas, siguiendo el modelo TCP/IP embebido en el MCI se muestra en la figura 2. En la capa de aplicación se propuso un protocolo de comunicación entre el cliente y el servidor, así como el formato de los mensajes intercambiados entre estos. A este protocolo se le denominó por las siglas RCG incluidas en la frase: "Recepción de eleCtrocardioGrama". La unidad de dato de protocolo (PDU) de esta capa se le denominó

"PDU Aplicación". En la capa de transporte el protocolo empleado fue el protocolo UDP cuya PDU es "Datagrama UDP". En la capa Internet fue empleado el protocolo IP, cuya PDU es "Paquete IP" y, por último, se escogió el estándar 802.11n en la capa de Acceso a la Red siendo finalmente la "Trama 802.11n" la que se transmite o recibe. (Smith, Cobo Alea, & Vázquez Seisdedos, 2020)

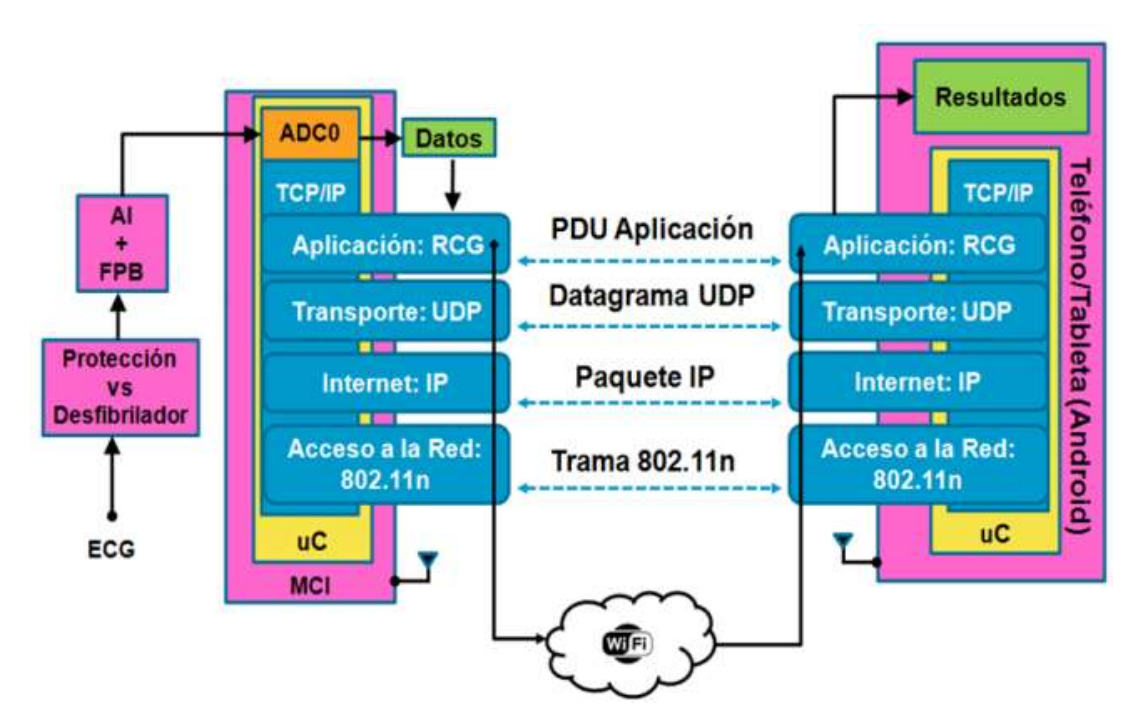

*Figura 4.18 Arquitectura por capas del modelo TCP/IP* (Smith, Cobo Alea, & Vázquez Seisdedos, 2020)

## **4.5.3 Diseño Hardware**

#### • **Protección Contra Desfibriladores**

Los desfibriladores son dispositivos médicos que aplican descargas eléctricas al paciente para intentar revertir posibles arritmias cardíacas que son potencialmente malignas. Estas descargas de tensión son tan elevadas que pueden dañar el sistema de medida conectado al paciente. Para evitar esto en el sistema desarrollado, el primer bloque lo forma el circuito de protección contras sobretensiones que está compuesto por 4 elementos no lineales del tipo SP724 cuyo encapsulado se muestra en la figura 4.10 de este documento. Estos elementos soportan tensiones inversas pico de hasta 8 kV y corrientes pico de 2A. (Smith, Cobo Alea, & Vázquez Seisdedos, 2020)

## • **Acondicionamiento de la Señal de ECG Ambulatorio**

La etapa de acondicionamiento de la señal de ECG constituye el segundo bloque del sistema. Los electrodos se colocan en la piel del paciente, en localizaciones predeterminadas de manera universal. En este trabajo se emplea una derivación 2 modificada en la que se colocó un primer electrodo en el hombro derecho (polo negativo) en lugar del brazo derecho, un segundo electrodo en el cuarto espacio intercostal izquierdo (polo positivo) en lugar de la pierna izquierda y el electrodo de referencia (VR) en el abdomen inferior derecho formando un triángulo isósceles con los electrodos anteriores. (Smith, Cobo Alea, & Vázquez Seisdedos, 2020)

La utilización de electrodos para poder medir esta señal implica la aparición de un potencial de contacto del electrodo del orden de 100 mV, que es mucho mayor que la amplitud de la señal de ECG ( $\approx$  5 mV). En situaciones de reposo del paciente, este potencial de contacto es una tensión casi continua. No obstante, siempre existen variaciones de baja frecuencia, debidas a la respiración y a otras variaciones de la interfaz electrodo-piel, que se suman a la señal de ECG medida. La forma habitual de eliminarlas es filtrar paso-alto a la señal adquirida. En este bloque es donde se amplifica y se realiza dicho filtrado, usando una estructura la cual consta de un filtro pasa-alto diferencial pasivo a la entrada del amplificador de instrumentación integrado AD627 al cual, al mismo tiempo se le sustrae, por su terminal de referencia, la integral de la propia tensión de salida (A1) del AD627, lo cual equivale a un acoplamiento entrada-salida pasa-alto.

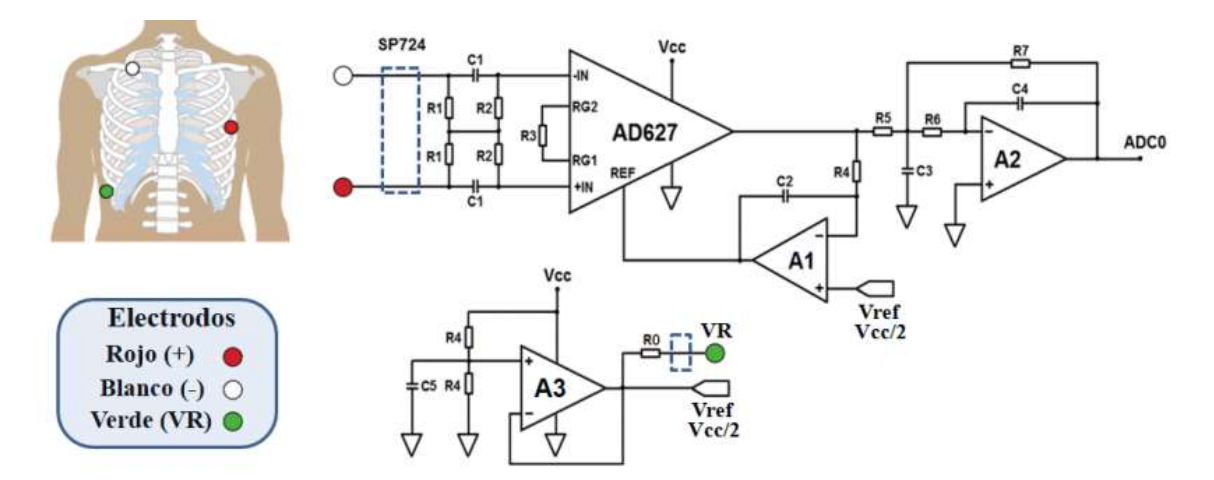

*Figura 4.19 Circuito Acondicionador de la señal de ECG* (Smith, Cobo Alea, & Vázquez Seisdedos, 2020)

La salida del AD627, cuya ganancia es de 1005, se acopla a un filtro pasa-bajo de segundo orden con realimentación múltiple (A2) y ganancia unitaria. Los voltajes de referencia VR y Vref son obtenidos a partir de un divisor de tensión con el amplificador A3. La respuesta en frecuencia del conjunto es de 0,67 Hz a 40 Hz. El esquema mostrado en la figura 4.17 de este documento, se adaptó de uno previamente usado para transmitir el ECG de forma analógica mediante FM de banda estrecha.

#### • **Modulo Wi-Fi**

El tercer bloque corresponde al MCI (ESP8266 NodeMCU) que contiene a un chip Wi-Fi que funciona mediante el modelo TCP/IP y que incluye un microcontrolador (Tensilica L106) para gobernar dicho modelo y el software necesario para la conexión 802.11. Dispone de entradas/salidas digitales de propósito general (GPIO), así como un conversor analógico digital de 10 bits. Además, se puede programar directamente con el entorno de desarrollo de Arduino. En la figura 4.14 de este documento se puede observar un ejemplar de este módulo y en la figura 4.15 de este documento, su distribución de terminales. (Smith, Cobo Alea, & Vázquez Seisdedos, 2020)

En este diseño, los terminales de interés son: ADC0 (entrada analógica), GND (referencia) y Vin (alimentación). Con el fin de lograr una mayor eficiencia de la batería se analizó el consumo de corriente del módulo en transmisión y recepción en cada uno de los estándares 802.11 que este soporta. La Tabla 4.1 resume este comportamiento.

## • **Alimentación**

El dispositivo que usa el paciente funciona con una fuente de alimentación interna de tipo flotante, o sea, a baterías, posiblemente baterías de litio, sin contacto eléctrico directo con el corazón por lo que, de acuerdo a la norma internacional NTC-IEC 60601-1, cumple las normas de seguridad eléctrica exigidas y se clasifica como un equipo de Clase III, tipo BF.

## • **Alertas o Alarmas**

Al sistema se agregarán alertas, haciendo uso de un led indicador rojo y del microcontrolador del módulo ESP8266, para que este indique cuando el sistema esta mal conectado y no este leyendo correctamente la seña electrocardiográfica; de igual manera el led indicara cuando la carga de la batería del sistema este próxima a agotarse.

#### • **Diagrama Eléctrico**

En la figura 4.20 se muestra el diagrama eléctrico propuesto para el servidor, donde se puede observar cada uno de los elementos descritos anteriormente. Para alimentar el circuito, se utilizó una batería con un valor nominal de 5 V (VCC) y una capacidad de corriente de 1720 mAh (Smith, Cobo Alea, & Vázquez Seisdedos, 2020)

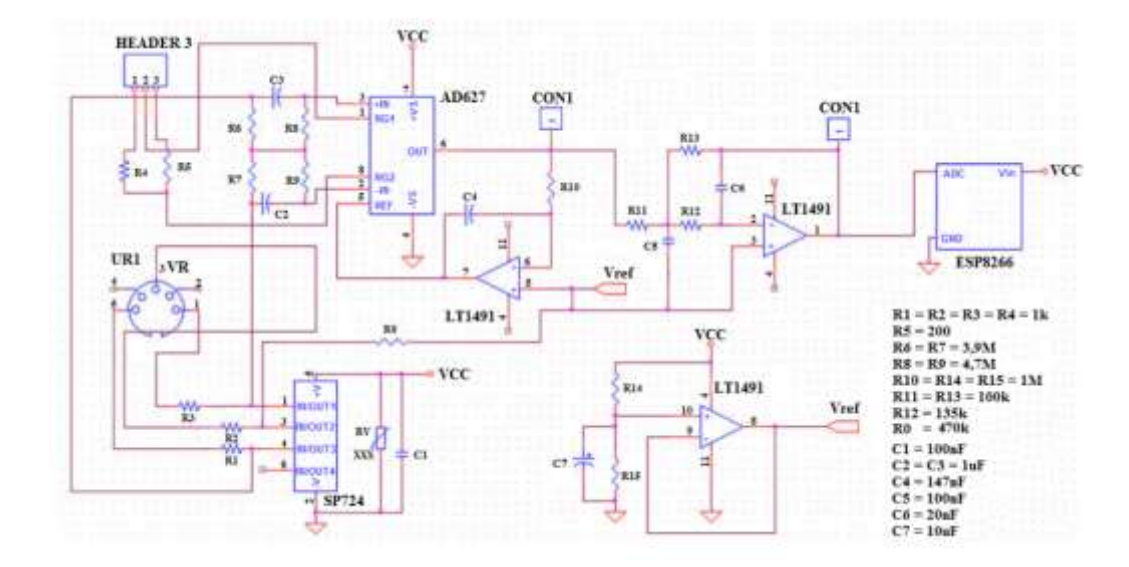

*Figura 4.20 Diagrama Eléctrico Servidor* (Smith, Cobo Alea, & Vázquez Seisdedos, 2020)

El MCI puede ser programado utilizando los tradicionales comandos AT o mediante funciones en el lenguaje de la plataforma Arduino usando el entorno de desarrollo integrado (IDE) de Arduino. En este trabajo se optó por este último por ser más simple de usar que los comandos AT

## **4.5.4 Eficiencia del sistema (Cliente)**

#### • **AD627**

El amplificador de instrumentación AD627 tiene un excelente rendimiento, ya que compensación de baja tensión, la deriva de compensación, el error de ganancia y la deriva de ganancia minimizan los errores en el sistema. El margen de error en la ganancia en el AD627 es del 1.91%. Este margen de error esta relacionado con el ruido, con la compensación de entrada y con pérdidas.

## • **LT1491**

Este amplificador operacional que tiene un excelente rendimiento, su consumo de energía es muy poco, puede manejar grandes cargas. Las perdidas son pocas, la distorsión armónica total es de 0.5%. El ruido en los voltajes de entrada es bajo para un amplificador operacional 1uVp-p.

## • **SP724**

Si el circuito integrado se conecta de forma correcta (conexión a los pines  $V + y V$ -) se consigue la capacidad completa de suprimir las descargas electroestáticas del SP724. La temperatura afecta muy poco al dispositivo, según las hojas de datos del SP724 tiene un margen de error, en suprimir descargas electroestáticas, de menos de 1%

Por lo que vemos que el margen de error del sistema completo, haciendo un promedio, es del **1.14%**. Es un margen de error bajo, esto sin tomar en cuenta perdidas las perdidas que puedan ocurrir con los electrodos a la hora de medir la señal en el tórax de un paciente, estas perdidas se buscan reducir a lo mínimo haciendo uso de los filtros con el LT1491, pero siempre se deben tener en consideración esas perdidas aunque sean mínimas.

#### **4.5.5 Diseño Software (Servidor)**

El protocolo RCG propuesto para la capa de aplicación está basado en la arquitectura cliente-servidor. Su objetivo es establecer la forma en que interactuarán el servidor y el cliente, así como definir el contenido y formato de las solicitudes y respuestas entre estos. El cliente se conecta al servidor desde el socket conformado por el puerto: 8080 y dirección IP: 192.168.4.2 (asignada por código) y hace la solicitud a este, que siempre está escuchando las peticiones, por el socket conformado por el puerto 2390 y dirección IP: 192.168.4.1 (asignada por defecto). Una vez establecida la conexión y cuando el cliente lo solicite, el servidor comienza la transmisión de los mensajes o la detiene. Tanto el cliente como el servidor interactúan entre sí a través de sus correspondientes buffers de transmisión y de recepción, de 512 bytes cada uno. (Smith, Cobo Alea, & Vázquez Seisdedos, 2020)

Cuando el cliente envía el comando: "Cmnzr" (Comenzar transmisión de datos) el servidor realiza las siguientes operaciones: (a) Habilita la interrupción del Timer para garantizar una frecuencia de muestreo del ECG de 100 Hz, (b) Conforma, cada 1 s (100 muestras de la señal de ECG), la unidad de datos "PDU Aplicación" mostrada en la figura 4.21 y la transmite, (c) Repite esta operación hasta que reciba una solicitud de detención por parte del cliente. Cuando el comando enviado por el cliente es "Dtnr" (Detener medición) el servidor deshabilita la interrupción del Timer.

| Valor<br>Leido<br>(1) | Separador | Valor<br>$\mathbf{2}$ | Leido Separador | Valor<br>Leido | Separador Leido | <b>Valor</b><br>(100) | Mdr |
|-----------------------|-----------|-----------------------|-----------------|----------------|-----------------|-----------------------|-----|
|                       |           |                       |                 |                |                 |                       |     |

*Figura 4.21 Unidad de dato de protocolo (PDU)* (Smith, Cobo Alea, & Vázquez Seisdedos, 2020)

La PDU tiene una longitud total de 302 bytes y está compuesta por los siguientes campos:

- Valor leído: campo de longitud fija (dos bytes) que contiene cada muestra de la señal de ECG digitalizada por el conversor A/D (ADC0).
- Separador: campo de longitud fija (un byte) que contiene el carácter ":" que actúa como separador para indicarle al cliente donde comienza y termina una muestra de la señal.
- Mdr (Marcador): campo de longitud fija (dos bytes) que representa el orden en el que el servidor va transmitiendo las PDUs y por tanto el orden en el que se deberían recibir, procesar y graficar por el cliente. Por ejemplo, si el tiempo de monitoreo es de 1 min, entonces este campo contendrá valores desde 1 a 60.

## **4.5.6 Diagrama de Flujo**

El primer paso consiste en inicializar las variables que serán utilizadas en todo el programa. Luego, se configura la red creada por el MCI, es decir: (a) se declara el nombre de la red, la contraseña y el canal, (b) se declara el módulo como un punto de acceso, (c) se definen los sockets, y (d) se declaran el protocolo de la capa de transporte utilizado y el estándar 802.11 escogido.

En el siguiente bloque del diagrama de flujo es resaltada la variable "flag" porque es la encargada de indicarle al compilador del IDE de Arduino los segmentos de código que debe ejecutar. Una vez inicializadas todas las variables y configurado el MCI se invoca al método: "Cnctd( )" que se encarga de verificar si existe algún cliente conectado a la red creada. Mientras esto no ocurra el programa principal se mantiene en un bucle, en cuanto se conecta el cliente, sale del bucle y se espera alguna solicitud. El método: "Solicitud ( )" lee el buffer de recepción del MCI e interpreta la petición del cliente, en caso de que esta sea la de transmisión: "Cmnzr" se verifica el valor de "flag" y si este es cero se procede a habilitar la interrupción "INT" del Timer del MCI y luego se cambia el valor de "flag" a uno.

Análogamente si la petición es de detener la transmisión: "Dtnr", se verifica el valor de flag, de ser igual a uno, se deshabilita la interrupción del Timer y se cambia el valor de "flag" a cero. Lo anterior es para evitar que las interrupciones del Timer se habiliten o deshabiliten más de una vez, con cada solicitud, debido a las características del método loop ( ) del IDE de Arduino, que por defecto, es un bucle infinito. (Smith, Cobo Alea, & Vázquez Seisdedos, 2020)

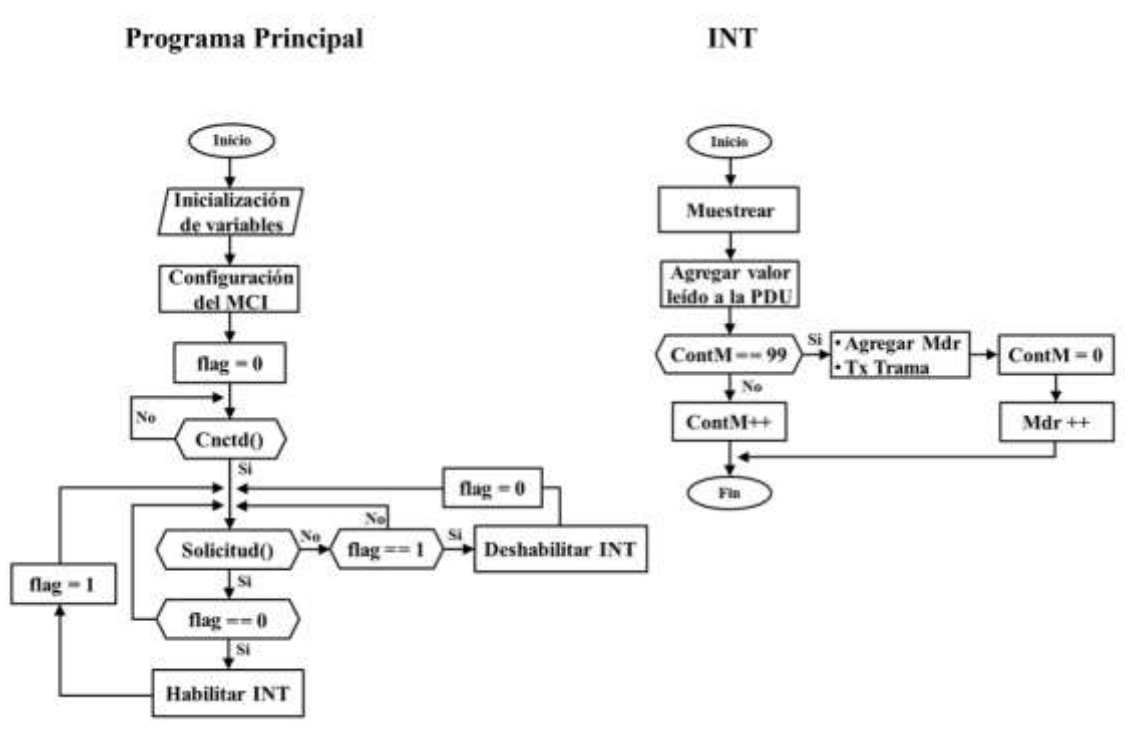

*Figura 4.22 Diagrama de flujo del software del servidor* (Smith, Cobo Alea, & Vázquez Seisdedos, 2020)

La interrupción del Timer del MCI es utilizada con el fin de garantizar la frecuencia de muestreo de la señal de ECG (100 Hz), interrumpiendo la ejecución del programa principal cada 10 ms. En la rutina de interrupción "INT" se muestrea el valor a la entrada del ADC, y su versión digitalizada se agrega secuencialmente al campo: "Valor leído" y el separador correspondiente en la posición de la PDU según se explicó en la figura 7. Luego, se verifica si el número de muestras es igual a 99, la variable encargada de esta función es: "contM", si esta verificación da como resultado false (No), se incrementa en uno "contM" y se retorna al programa principal. De lo contrario se agrega el marcador (que inicialmente es

cero) en el campo: "Mdr" de la PDU y se transmite al cliente. Esto último se realiza con el fin de que el cliente pueda verificar el orden en que debe procesar y graficar los datos recibidos. Hecho esto, se reinicia a cero la variable: "contM", se incrementa la variable: "Mdr" en uno y se retorna al programa principal. Estas últimas acciones dejan preparadas las condiciones para conformar la próxima PDU.

A continuación, se explicarán los aspectos más relevantes del código que se corresponde con el bloque: "Configuración del MCI" del programa principal.

Para declarar el nombre de la red (ssid, en inglés: service set identifier), la contraseña (password) y el canal (channel) se usa la instrucción: "Wifi.softAP(ssid password,channel);", donde ssid es: "ESP8266\_Wifi", password es "Cardioplus" y channel es: "1". Se usó el canal 1 porque es, de los posibles 14 canales a seleccionar entre 2,4 GHz y 2,5 GHz, el que menos solapamiento espectral puede sufrir del resto de canales. El fabricante recomienda también, usar los canales 6 y 11.

Para configurar el MCI como punto de acceso se usa la instrucción: "Wifi.mode(WIFI\_AP);". Para configurar los sockets se usa la función: "begin(localPort)" que toma como parámetro el puerto definido para el servidor (2390) y en conjunto con la dirección IP: 192.168.4.1 (asignada por defecto) conforman el socket a través del cual escuchará las peticiones del cliente, la forma de implementar esto es mediante la sentencia: "Udp. begin(localPort);". La función "beginPacket(ip,8080)" especifica el socket al cual el MCI debe enviar las respuestas, la sentencia que permite implementar este socket es: "Udp.beginPacket(ip,8080);".

La forma de definir el protocolo UDP de la capa de transporte es incluyendo la librería: "WiFiUdp.ℎ" e instanciarla usando la sentencia: "WiFiUDP Udp;". Asimismo, para definir el estándar 802.11 se utilizó el método: "WiFi.setPhyMode( PHY\_MODE\_11N );". El software desarrollado para el cliente tiene sus bases en el concepto de "Actividad" y fue implementado en el entorno de desarrollo integrado (IDE) Android Studio, buscando ante todo la comodidad del usuario mediante un esquema de funcionamiento simple e intuitivo. (Smith, Cobo Alea, & Vázquez Seisdedos, 2020)

#### **4.5.7 Diseño Software (Cliente)**

## **Esquema General De La Aplicación Móvil**

Una actividad está compuesta por una interfaz de usuario (layout) que tiene asociada una clase con varios métodos que pueden ser utilizados o no por el desarrollador. En los layouts, mediante el lenguaje de programación HTML, es donde se colocan los diferentes componentes que brinda el entorno de desarrollo (botones, listas, imágenes, gráficas, textos etc.) y la clase basada en el lenguaje de programación Java garantiza la funcionalidad de cada componente. (Smith, Cobo Alea, & Vázquez Seisdedos, 2020)

En la figura 4.23 de este documento se muestra la secuencia lógica seguida por las actividades y las funciones que realizan dentro de la aplicación.

- Actividad\_1 ("Presentacion"): Es la primera actividad con la que interactúa el usuario. Se encarga de identificar la aplicación y garantizar el acceso a los servicios Wi-Fi del cliente. Si la Wi-Fi del dispositivo está activada luego de tres segundos se lanza la próxima actividad, de lo contrario se le informa al usuario que será activada y una vez recibida la confirmación de este, se activa y lanza la próxima actividad.
- Actividad\_2 ("WiFiList"): En esta actividad se escanean las redes Wi-Fi alrededor del cliente y el resultado es mostrado en una lista en la cual el usuario debe elegir la red "ESP8266\_Wifi", la clase Java asociada a la interfaz gráfica de esta actividad garantiza la conexión entre el cliente y el servidor y una vez hecho esto se arranca la próxima actividad.
- Actividad\_3 ("Graficar"): En esta actividad se le brinda al usuario la posibilidad de definir el tiempo de monitorización. Los botones: "Comenzar" (C) y "Detener" (D) regulan la interacción con el servidor mediante el envío de las solicitudes: "Cmnzr" y "Dtnr". Por otro lado, el botón: "Analizar" (A) se encarga de lanzar la próxima actividad. Además, cuenta con dos graficas una para graficar la señal recibida en tiempo real y otra para mostrar la detección de los puntos R una vez culminado el tiempo de monitorización seleccionado por el usuario.

• Actividad\_4 ("Resultados"): Es la última actividad de la aplicación y se encarga de visualizar la serie RR de la señal ECG y de esta la diferencia entre el máximo y mínimo tiempo entre latidos.

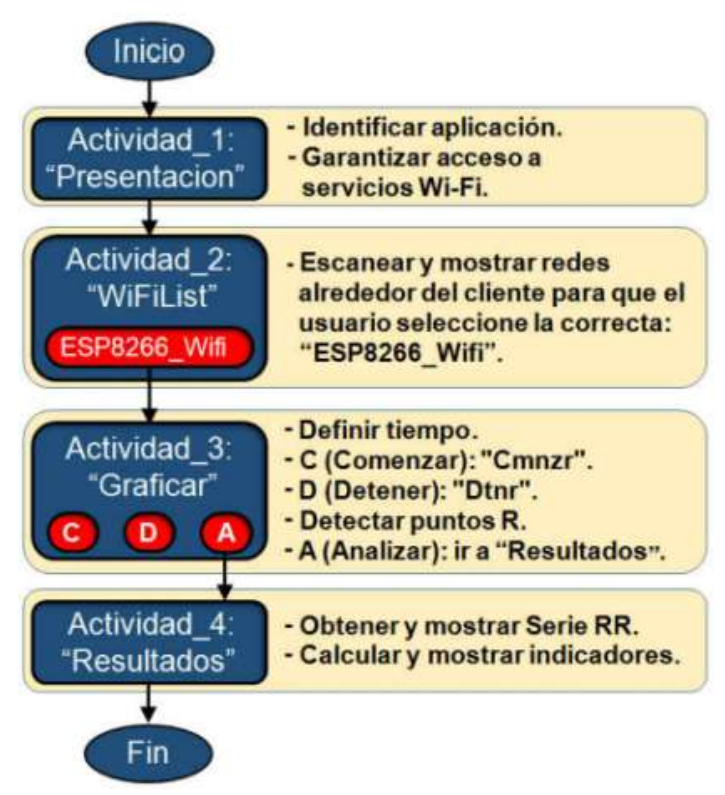

*Figura 4.23 Esquema General de la Aplicación* (Smith, Cobo Alea, & Vázquez Seisdedos, 2020)

## **4.5.8 Procesamiento Digital de la Señal ECG**

La figura 4.24 de este documento muestra la secuencia en la que se realizan las operaciones de procesamiento digital en el cliente (dispositivo Android). Como primer paso se detectan los puntos R (off-line) de la señal recibida, luego se obtiene la serie RR y por último se calculan los indicadores: "Frecuencia cardíaca media" y "Desviación RR máxima". (Smith, Cobo Alea, & Vázquez Seisdedos, 2020)

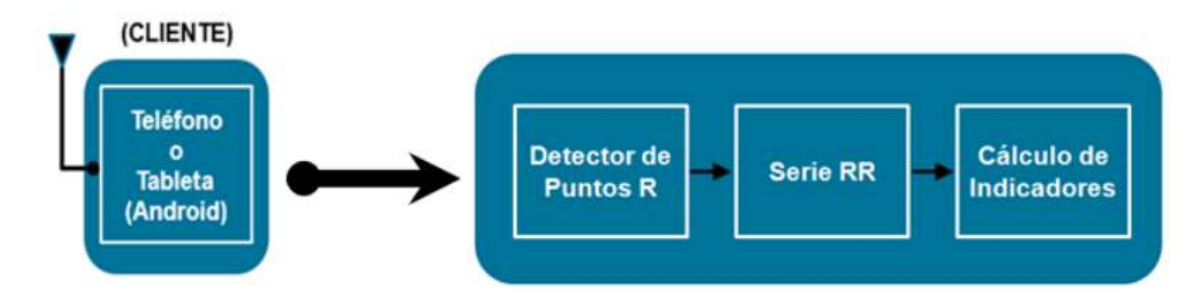

*Figura 4.24 Secuencia en la que se realizan las operaciones de procesamiento digital en el cliente.* (Smith, Cobo Alea, & Vázquez Seisdedos, 2020)

## **Detección de la Onda R**

La detección de la onda R es la base para el proceso de segmentación de señales ECG, ya que, generalmente, es la componente de mayor amplitud y pendiente, lo que la convierte en la más distintiva del ECG. Existen diversos métodos que persiguen este fin para su aplicación en diferentes escenarios de monitorización. Entre los métodos más usados para su uso, en dispositivos portables e inalámbricos alimentados a batería, se encuentran los algoritmos basados en filtrado y cálculo de la primera y segunda derivada de la señal ECG, debido a su bajo costo computacional y alta velocidad. El detector empleado en este trabajo se basa en el uso de filtrado y cálculo de la segunda derivada, al cual se le han incorporado pequeños detalles de implementación. A continuación, se explicarán los pasos de este detector, ilustrando su funcionamiento con una de las señales adquiridas con el sistema desarrollado (figura 4.25(a)). Debido a que, en la distribución espectral de la señal de ECG, la onda R se encuentra alrededor de los 10 Hz, el primer paso del algoritmo realiza un filtrado pasa banda entre 5 y 15 Hz (Butterworth, orden 2, unidireccional) con el objetivo de realzar la onda R y atenuar las restantes ondas como muestra la figura 4.25(b). La señal obtenida en el paso anterior se deriva y se filtra pasa alto (Butterworth, orden 2, unidireccional) a una frecuencia de corte de 0,3 Hz para realzar aún más la información de la onda R. A continuación, se normaliza la señal dividiéndola entre su máximo valor, obteniéndose una señal entre +1 y -1. El resultado se muestra en la figura 4.25(c). La señal anterior se vuelve a derivar, obteniéndose la señal mostrada en la figura 4.25(d). Los picos positivos de la señal anterior corresponden a los candidatos a puntos R (picos de la onda R) en la señal original. Los puntos R definitivos (figura 4.25(e)) se buscarán, en la señal original, como los máximos locales existentes en las ventanas delimitadas por los instantes de tiempo que indican los picos negativos de la señal de la figura 4.25(d).

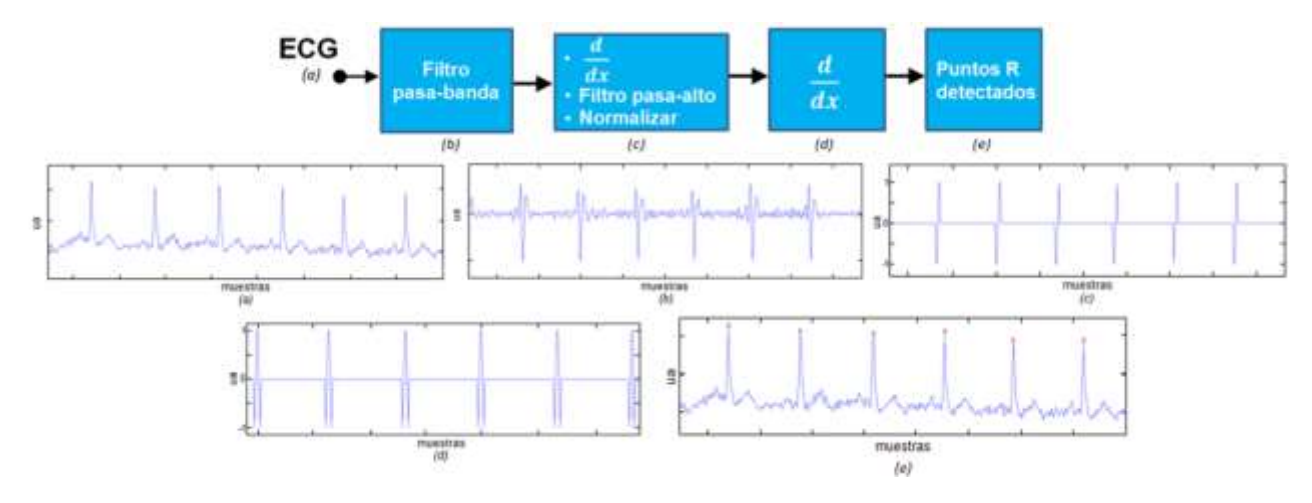

*Figura 4.25 Diagrama de flujo del software del servidor.* (Smith, Cobo Alea, & Vázquez Seisdedos, 2020)

## **Análisis de la Serie RR**

Una vez realizada la detección de los puntos R (figura 4.26(a)) se obtiene mediante la expresión 1, la serie temporal RR (figura 4.26 (b)) para cada latido "n", que da cuenta de las diferencias temporales entre latidos consecutivos.

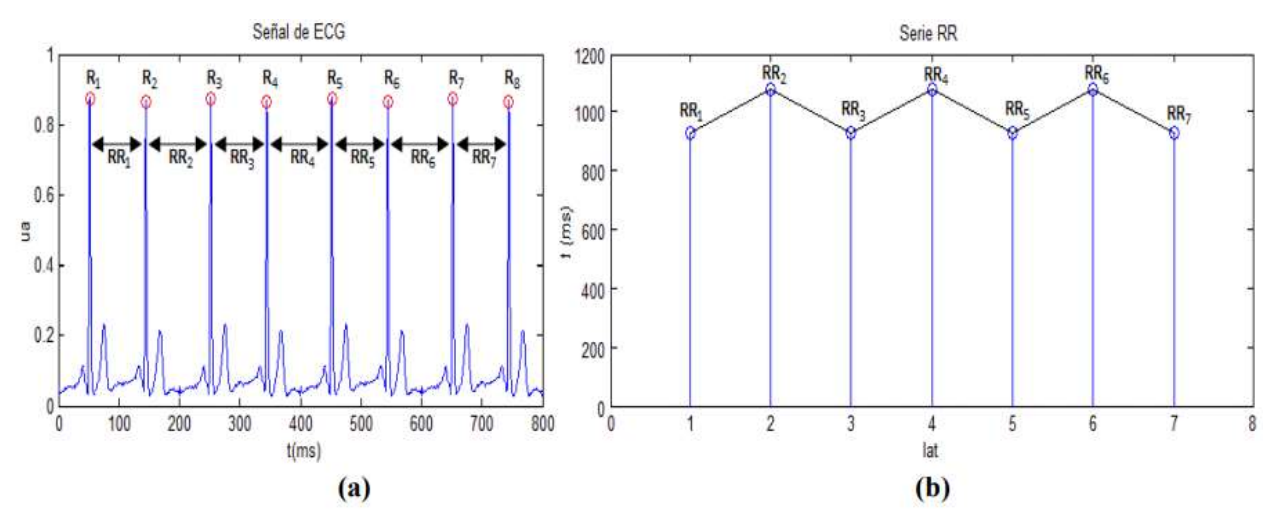

*Figura 4.26 Obtención de la serie RR: (a) detección de puntos R, (b) serie RR resultante* (Smith, Cobo Alea, & Vázquez Seisdedos, 2020)

 $RR(n) = R(n + 1) - R(n)$  (1) *Figura 4.27 Formula serie RR temporal* (Smith, Cobo Alea, & Vázquez Seisdedos, 2020)

Para analizar la serie RR obtenida se calcularon los indicadores: (a) intervalo RR medio, (b)frecuencia cardíaca media (FC media) y (c) Desviación RR máxima, mediante las expresiones (2), (3) y (4), respectivamente, donde N es el número total de latidos que componen la serie RR obtenida, que dependerá del tiempo de adquisición definido por el usuario. La Desviación RR máxima da una medida de la variabilidad de la frecuencia cardiaca.

$$
RR \; media = \sum_{n=1}^{N} \frac{RR(n)}{N} \qquad n=1,2,... N \tag{2}
$$

*Figura 4.28 Formula 2 Intervalo RR medio* (Smith, Cobo Alea, & Vázquez Seisdedos, 2020)

$$
FC media = \frac{1}{RR\, media} \tag{3}
$$

*Figura 4.29 Formula 3 Frecuencia cardiaca media* (Smith, Cobo Alea, & Vázquez Seisdedos, 2020)

$$
DesvRRmax = RRmax - RRmin
$$
 (4)

*Figura 4.30 Formula 3 desviación RR máxima* (Smith, Cobo Alea, & Vázquez Seisdedos, 2020)

## **CAPITULO V: METODOLOGIA / PROCESO**

# **5.1 Enfoque y Métodos**

Esta Investigación tiene como propósito presentar una propuesta de un dispositivo/sistema electrónico para el monitoreo ambulatorio de la señal electrocardiográfica y que muestre los resultados en un dispositivo móvil.

## **5.1.1 Enfoque**

El enfoque de esta investigación es un enfoque cuantitativo ya que se centra en hacer mediciones objetivas de datos, en el análisis de datos, datos los cuales en este caso son las señales electrocardiográficas que buscamos medir mediante el sistema propuesto.

## **5.1.2 Métodos**

El método de estudio que se utiliza en esta investigación es del tipo explicativo, ya que en la investigación se muestran los antecedentes, la situación actual y los problemas que provocan las enfermedades cardiovasculares y el no llevar un monitoreo sobre ellas. Aparte de explicar cómo es el diseño del sistema propuesto

El diseño de la investigación es un diseño no experimental de tipo longitudinal ya que se busca recolectar datos en un momento dado y analizar cambios a través del tiempo en determinadas variables.

# **5.2 Población Y Muestra**

## **5.2.1 Población**

Para la recolección de datos en esta investigación la población que se tomará en cuenta serán 26 miembros pertenecientes al sector de la salud del país en el distrito central. Médicos y enfermeras del hospital escuela universitario, y estudiantes de medicina de la universidad nacional autónoma de Honduras.

## **5.2.2 Muestra**

La muestra utilizada en esta investigación es la cantidad de 24 personas miembros del sector de la salud del país, tanto médicos, como enfermeros, y estudiantes de medicina. Para calcular el tamaño de esta muestra se utiliza el programa estadístico "STATS".

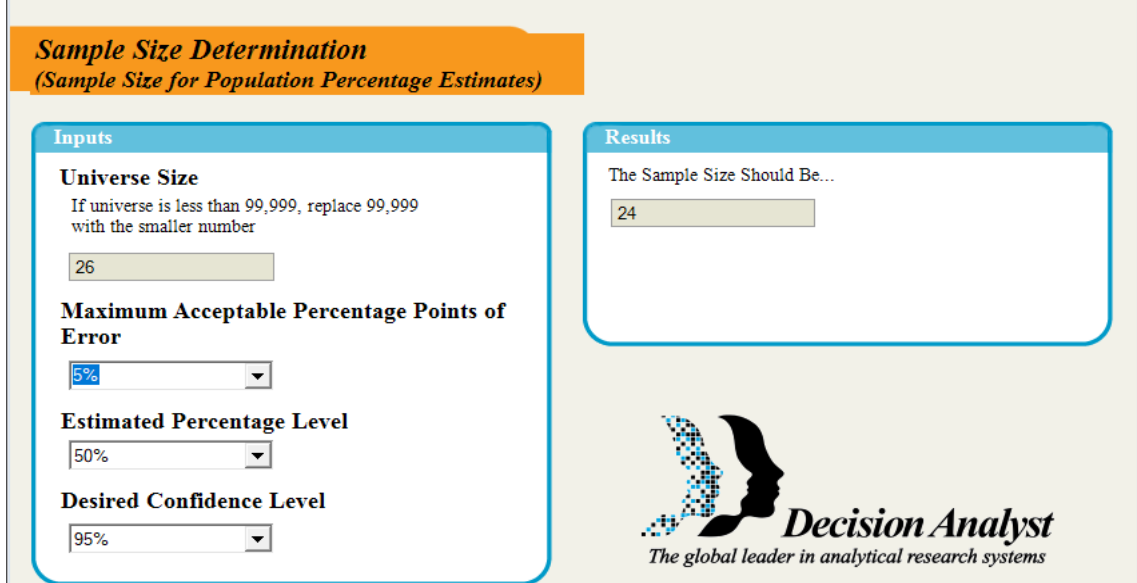

*Figura 5.1 Calculo del tamaño de la muestra STATS* (Autoría propia, 2021).

## **5.3 Unidad de análisis y respuesta**

La unidad de análisis son las personas que pertenecen al sector de la salud en el país, médicos que trabajan en el hospital escuela universitario, enfermeros y enfermeras del hospital san Felipe y hospital escuela universitario, y estudiantes de la carrera de medicina en la universidad nacional autónoma de Honduras.

La unidad de respuesta es el resultado que se obtendrá a través de la aplicación del Instrumento de recolección. Se le hará preguntas claves a los involucrados con el propósito de obtener información relevante mediante el uso del instrumento.

## **5.4 Técnicas e instrumentos aplicados**

## **5.4.1 Encuesta**

El instrumento principal para la recolección de datos en esta investigación es la encuesta, esta fue realizada principalmente con preguntas del tipo cerrada, pero siempre utilizando algunas de tipo abiertas al momento de necesitar una información más amplia en alguna pregunta. Las encuestas son un conjunto de preguntas dirigidas a una muestra representativa de la población (antes mencionada), con el fin de obtener su opinión y conocimiento para establecer algunos puntos en la investigación. La técnica usada para aplicar las encuestas es Google Forms, el cual es una herramienta, proporcionada por Google, que permite hacer encuestas de manera digital y se comparte mediante un enlace de internet.

# **5.5 Fuentes de información**

## **5.5.1 Fuentes Primarias**

- Articulo "Diseño de un sistema inalámbrico de monitorización electrocardiográfica para dispositivos Android" de la Revista de Ingeniería Electrónica, Automática y Comunicaciones
- Organización Mundial de la Salud

## **5.5.2 Fuentes Secundarias**

- Universidad Nacional Autónoma de Honduras
- Revista Médica Hondureña
- Fabricantes de componentes electrónicos (Littlefuse, Analog Devices, Espressif Systems)

## **5.5.3 Fuentes Generales**

- Libro de diseño digital de Wakerly
- Libro de electromedicina de Daneri

# **5.6 Cronología de trabajo**

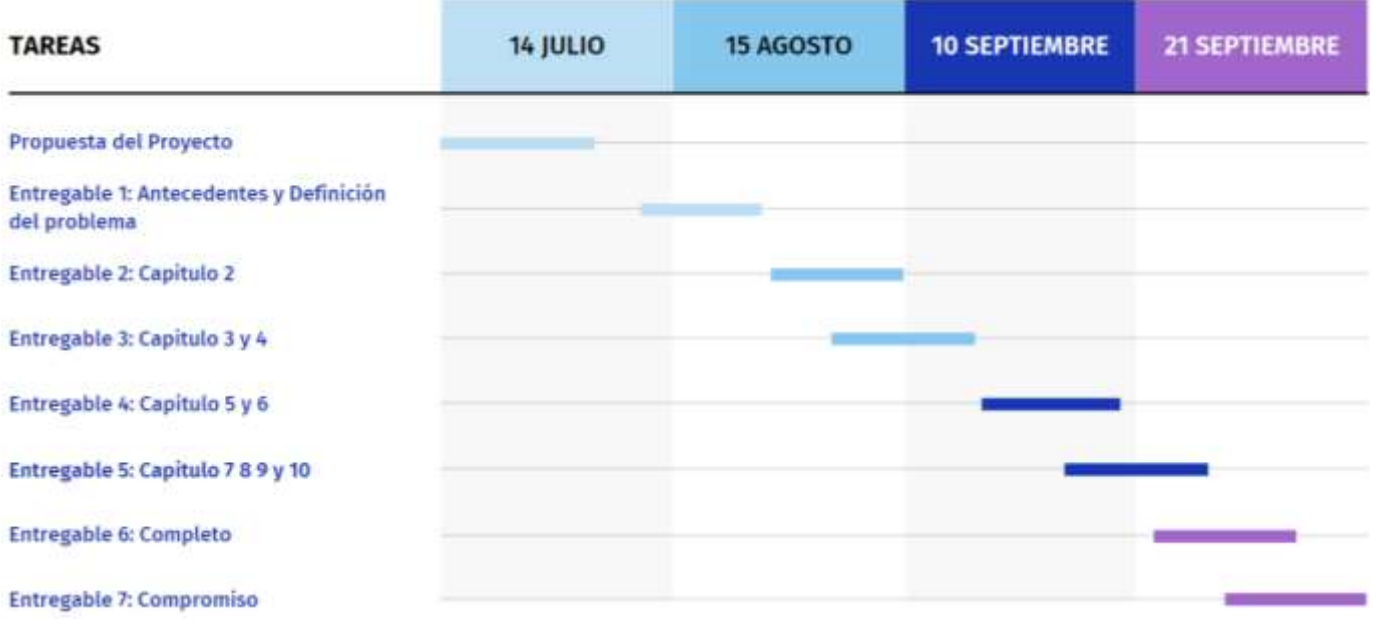

*Figura 5.2 Cronología del Trabajo* (Autoría propia, 2021).

# **CAPITULO VI: RESULTADOS Y ANALISIS**

# **6.1 Análisis de Resultados**

Se le aplicó una encuesta a las personas que están involucrados en el sector de la salud en el país, médicos, estudiantes de medicina, enfermeros, para obtener información sobre la propuesta de un sistema para el monitoreo inalámbrico electrocardiográfico ambulatorio.

Como resultado de la aplicación de la encuesta a continuación se muestran los datos relevantes:

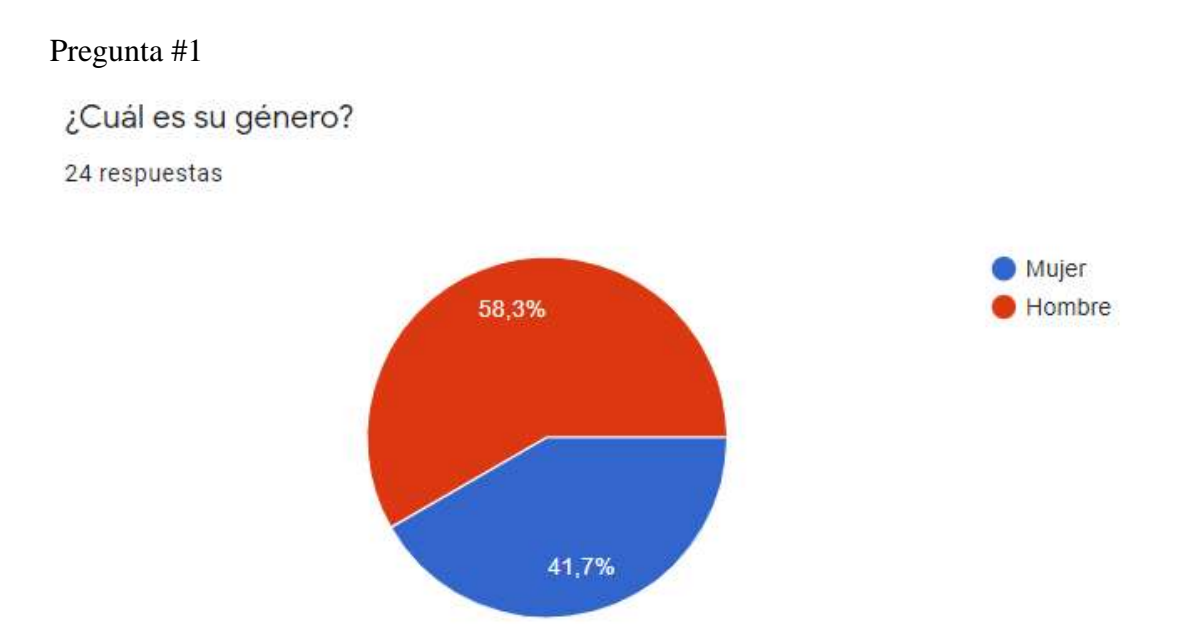

*Figura 6.1 Grafico Pregunta 1* (Autoría propia, 2021).

En la gráfica se puede apreciar que entre las personas que contestaron la encuesta el 58.3% fueron hombres y el 41.7% de mujeres; ligeramente superior el número de hombres (un 16.6% mayor). Estas personas representaran la opinión del sector de la salud acerca de la propuesta de este sistema.

# Pregunta #2 ¿Cuál es tu grupo de edad? 24 respuestas

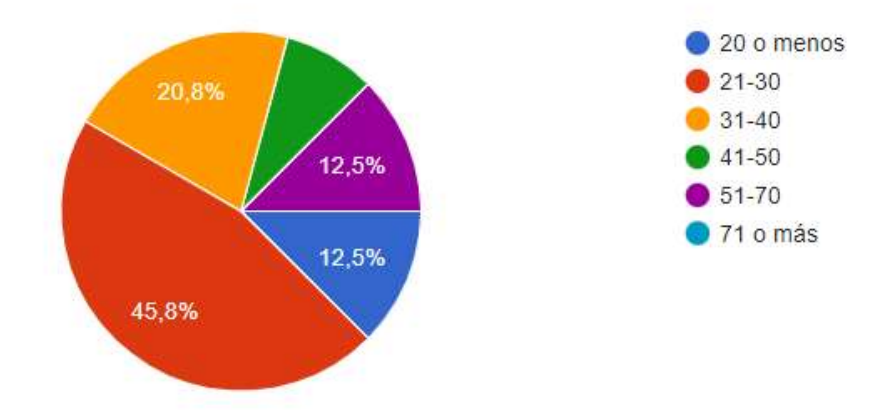

*Figura 6.2 Grafico Pregunta 2* (Autoría propia, 2021).

Podemos notar que la mayoría de los encuestados se encuentran en el rango de edad entre 21-30 años, siendo un porcentaje del 45.8%; luego le sigue los de 31-40 años conformando un porcentaje de 20.8%; luego le siguen los de 51-70 y los de 20 o menos con un porcentaje del 12.5% cada uno; y por último tenemos a los de entre 41-50 años conformando el 8.3%; nótese que a pesar de tener el rango de edad en la encuesta (71 o más años) el porcentaje de este fue del 0%.

## Pregunta #3

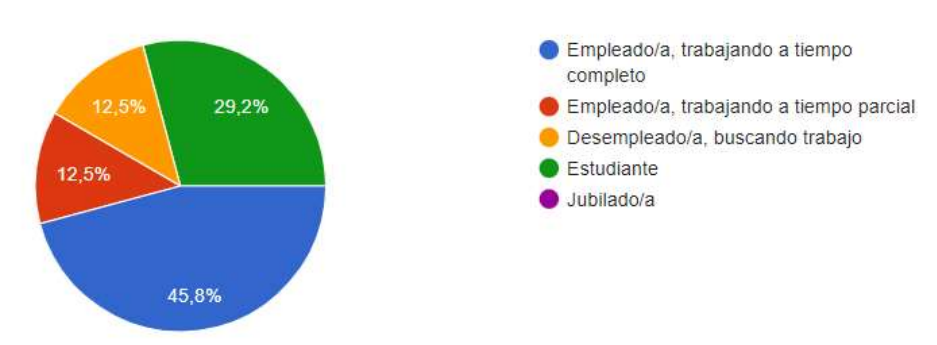

¿Cuál de las siguientes categorías describe mejor su situación laboral? 24 respuestas

*Figura 6.3 Grafico Pregunta 3* (Autoría propia, 2021).

Como se ve en la gráfica, la situación laboral de la mayoría de nuestros encuestados es la de empleado a tiempo completo estos son un 45.8%; luego le siguen los estudiantes que comprenden un 29.2%; y luego con un 12.5% cada uno, se encuentran los desempleados y los empleados a tiempo parcial.

#### Pregunta #4

¿Sabe que son las enfermedades cardiovasculares? 24 respuestas

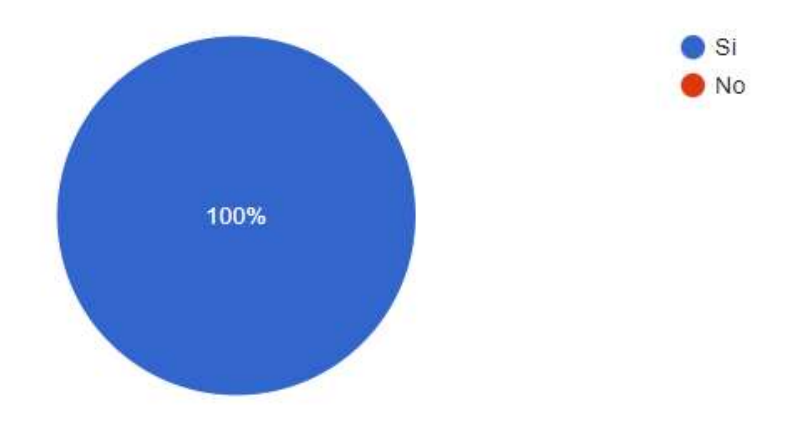

*Figura 6.4 Grafico Pregunta 4* (Autoría propia, 2021).

Se observa que de los encuestados el 100% de estos tienen conocimiento de lo que son las enfermedades cardiovasculares.

## Pregunta #5

¿Conoce a alguien que sufra o ha sufrido una enfermedad cardiovascular? 24 respuestas

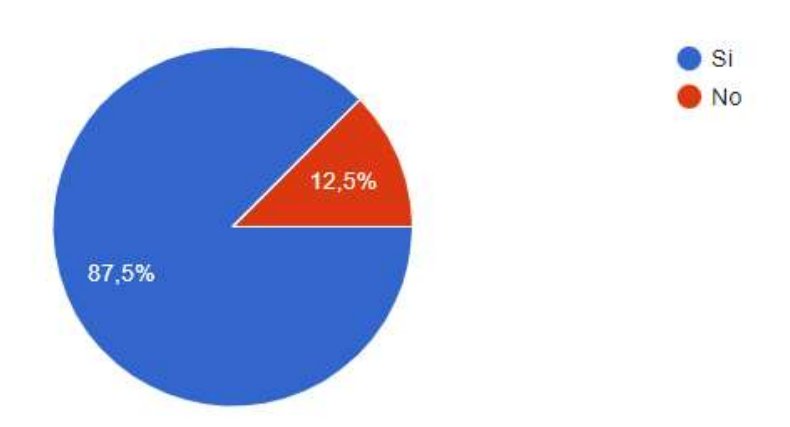

*Figura 6.5 Grafico Pregunta 5* (Autoría propia, 2021).

De los encuestados, como se ve en la gráfica de pastel, el 87.5% de estos conocen a alguien que sufra o haya sufrido una enfermedad cardiovascular.

## Pregunta #6

¿Cree que en Honduras el numero de personas con problemas cardiovasculares es alto? 24 respuestas

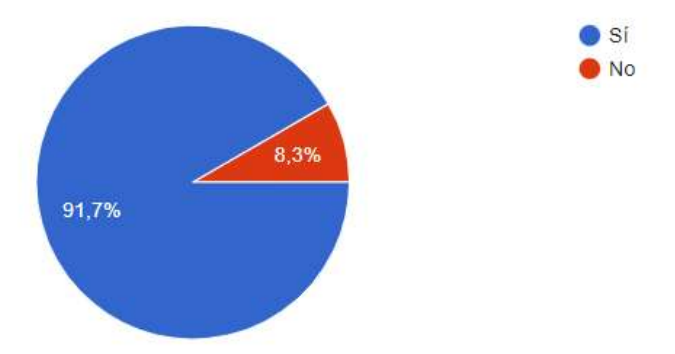

*Figura 6.6 Grafico Pregunta 6* (Autoría propia, 2021).

Como se aprecia en la gráfica la mayoría de los encuestados, un 91.7%, **si** creen que el número de personas con problemas cardiovasculares en el país es alto. En cambio, un 8.3% de los encuestados opinan que **no**.

## Pregunta #7

24 respuestas

De el numero de personas afectadas por las enfermedades cardiovasculares, en el país, ¿Cómo describiría el numero de personas que NO busca atención medica para el tratamiento de estas?

> Alto Medio 37,5% **Bajo** 62,5%

*Figura 6.7 Grafico Pregunta 7* (Autoría propia, 2021).

Un 62.5% de las personas que fueron encuestadas concuerdan en que el número de personas con enfermedades cardiovasculares que no buscan atención medica es **alto**; en cambio el 37.5% opinan que este número es **medio**; lo que sí se puede concluir es que se es consiente en que este número no es bajo en el país.

## Preguntas #8

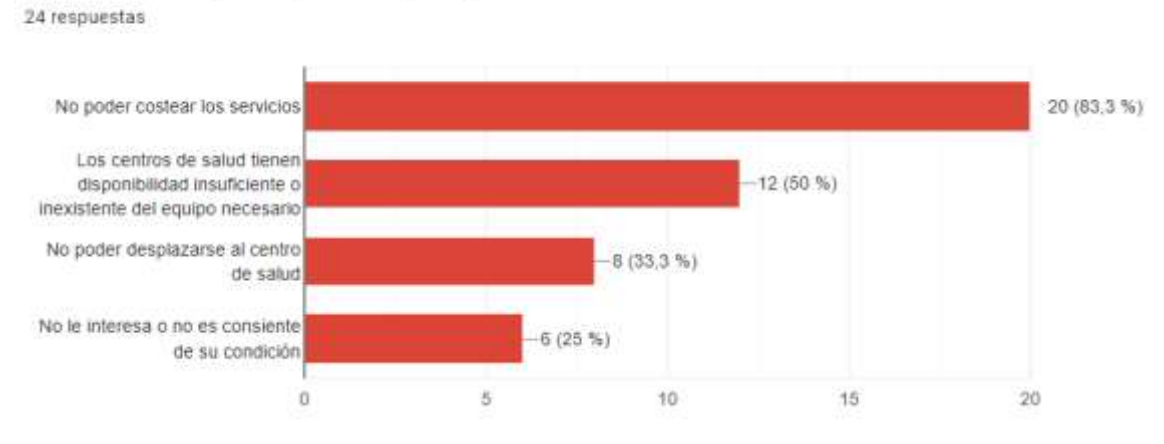

¿Cuál es la razón por la que cree que las personas no buscan atención medica?

*Figura 6.8 Grafico Pregunta 8* (Autoría propia, 2021).

Nuestros encuestados podían elegir varias opciones por la cual creían que las personas con enfermedades cardiovasculares no buscaban atención medica; un 83.3% opinaron que es por no poder costearse los servicios; un 50% opinaron que es porque los centros de salud no poseen el equipo necesario; un 33% opinan que es porque no pueden desplazarse a algún centro de salud; y por último un 25% de los encuestados opinan que el paciente no le interesa su condición o no es consiente de ella.

## Pregunta #9

En Honduras las muertes por enfermedades cardiovasculares representan un 30% de las muertes anuales. ¿Cree que esto es un problema al que hay que poner mas atención? 24 respuestas

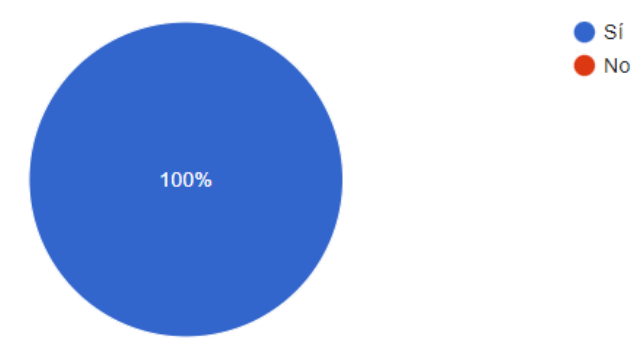

*Figura 6.9 Grafico Pregunta 9* (Autoría propia, 2021).

Como se observa en el grafico el 100% de los encuestados opinan que es un problema al cual hay que poner más atención, el hecho que las muertes por enfermedades cardiovasculares en el país sean de un 30%.

## Pregunta #10

¿Cree que si hubiera un mayor monitoreo ese numero (30% muertes) se podría disminuir? 24 respuestas

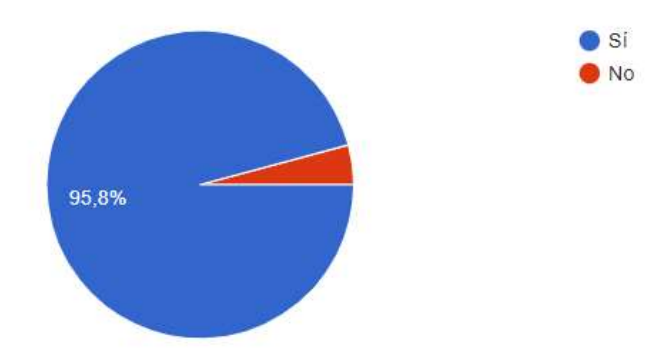

*Figura 6.10 Grafico Pregunta 10* (Autoría propia, 2021).

La mayoría de los encuestados, concretamente el 95.8%, opinan que el numero de 30% de muertes por enfermedades cardiovasculares en el país se puede disminuir; mientras que el 4.2% de los encuestados cree que no.

## Pregunta #11

¿Conoce los métodos para el monitoreo de la señal electrocardiográfica? 24 respuestas

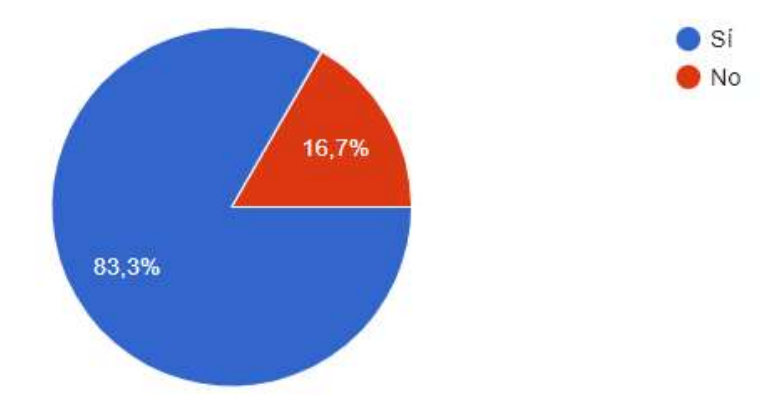

*Figura 6.11 Grafico Pregunta 11* (Autoría propia, 2021).

Según los resultados de la encuesta el 83.3% de los encuestados conocen varios métodos para el monitoreo electrocardiográfico; mientras que el 16.7% no conocen varios métodos de monitoreo.

## Pregunta #12

¿Qué métodos de monitoreo conoce? (Puede seleccionar varias respuestas)

24 respuestas

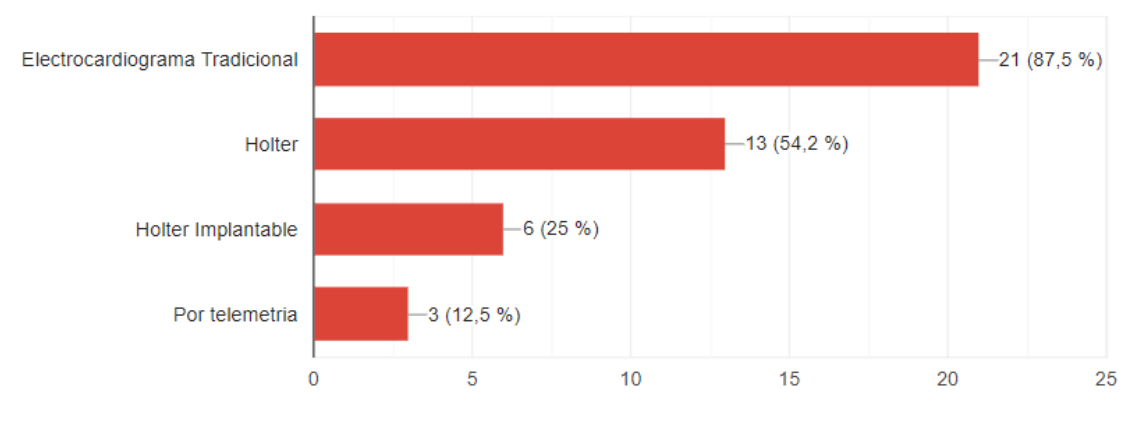

*Figura 6.12 Grafico Pregunta 12* (Autoría propia, 2021).

Esta pregunta también era de opción múltiple, y los resultados obtenidos fueron que el 87.5% conoce el electrocardiograma tradicional; el 54.2% conoce el holter; el 25% de los encuestados conocen el holter implantable y por último el 12.5% conoce el método de monitoreo por telemetría.

## Pregunta #13 ¿Cree que en el país existe el suficiente equipo para el monitoreo de la señal

electrocardiográfica?

24 respuestas

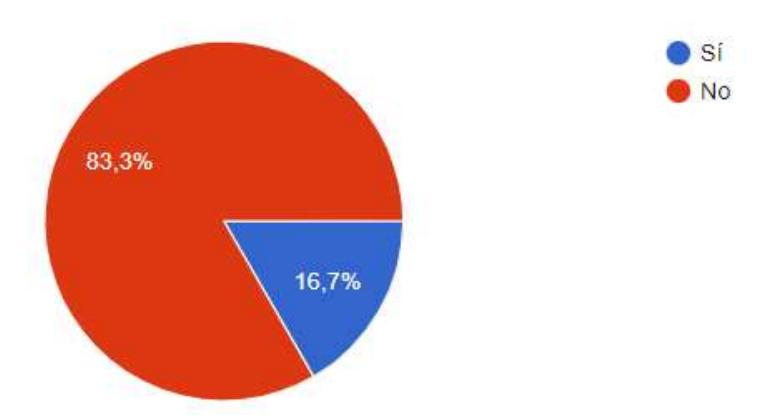

*Figura 6.13 Grafico Pregunta 13* (Autoría propia, 2021).

Como se aprecia en la gráfica el 83.3% de los encuestados opinan que el país no posee el suficiente equipo para el monitoreo electrocardiográfico, y el 16.7% de los encuestados opinan que en el país si existe el equipo suficiente.

## Pregunta #14

¿Cree que el desarrollo de un sistema para el monitoreo electrocardiográfico podría ser de ayuda?

24 respuestas

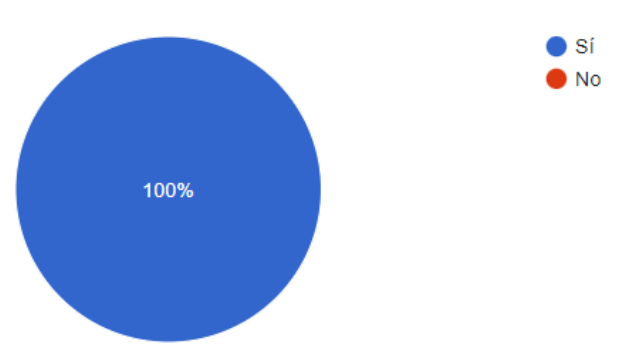

*Figura 6.14 Grafico Pregunta 14* (Autoría propia, 2021).

Como lo muestran los resultados el 100% de los encuestados opinan que el desarrollo de un sistema inalámbrico para el monitoreo electrocardiográfico ambulatorio podría ser de ayuda en el país.
Pregunta #15<br>¿Cree que este sistema puede implementarse en el país como una opción mas a los métodos existentes?

24 respuestas

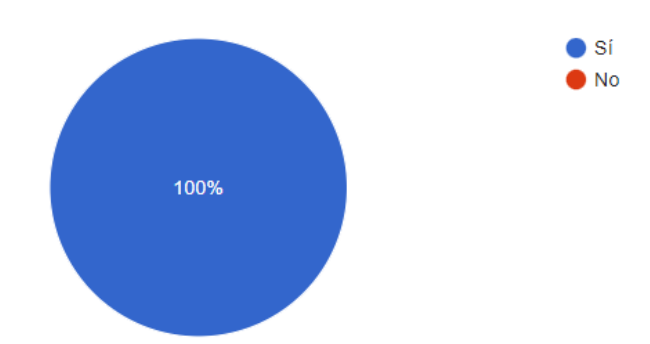

*Figura 6.15 Grafico Pregunta 15* (Autoría propia, 2021).

El 100% de los encuestados opinan que el sistema propuesto pude ser implementado en el país como una opción a los métodos existentes.

### **6.2 Simulación Circuito y Señal ECG**

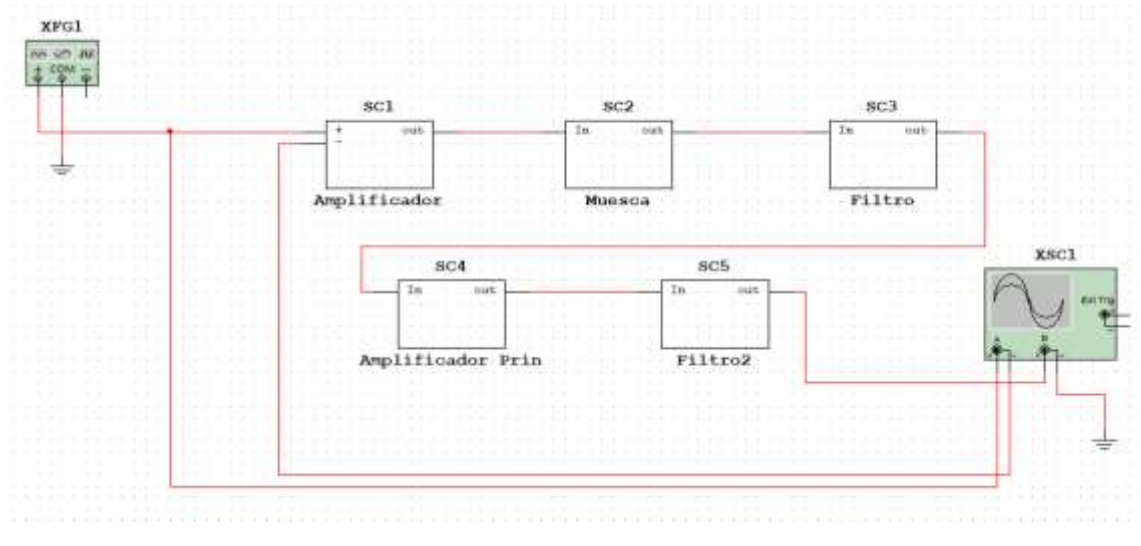

### **6.2.1 Circuito Simulación señal ECG(Multisim)**

*Figura 6.22 Circuito Señal ECG* (Autoría propia, 2021).

En la figura 6.22 se observa el diseño, en multisim, del circuito para la generación de la señal ECG, el cual tiene muchas etapas, un amplificador de instrumentación, filtro pasa alta, filtro paso bajo, amplificador principal, y un circuito de filtrado de 50hz. De igual manera se usa un generador de funciones para representar la señal generada por el corazón y el sistema cardiovascular, el uso de un osciloscopio para poder visualizar la señal.

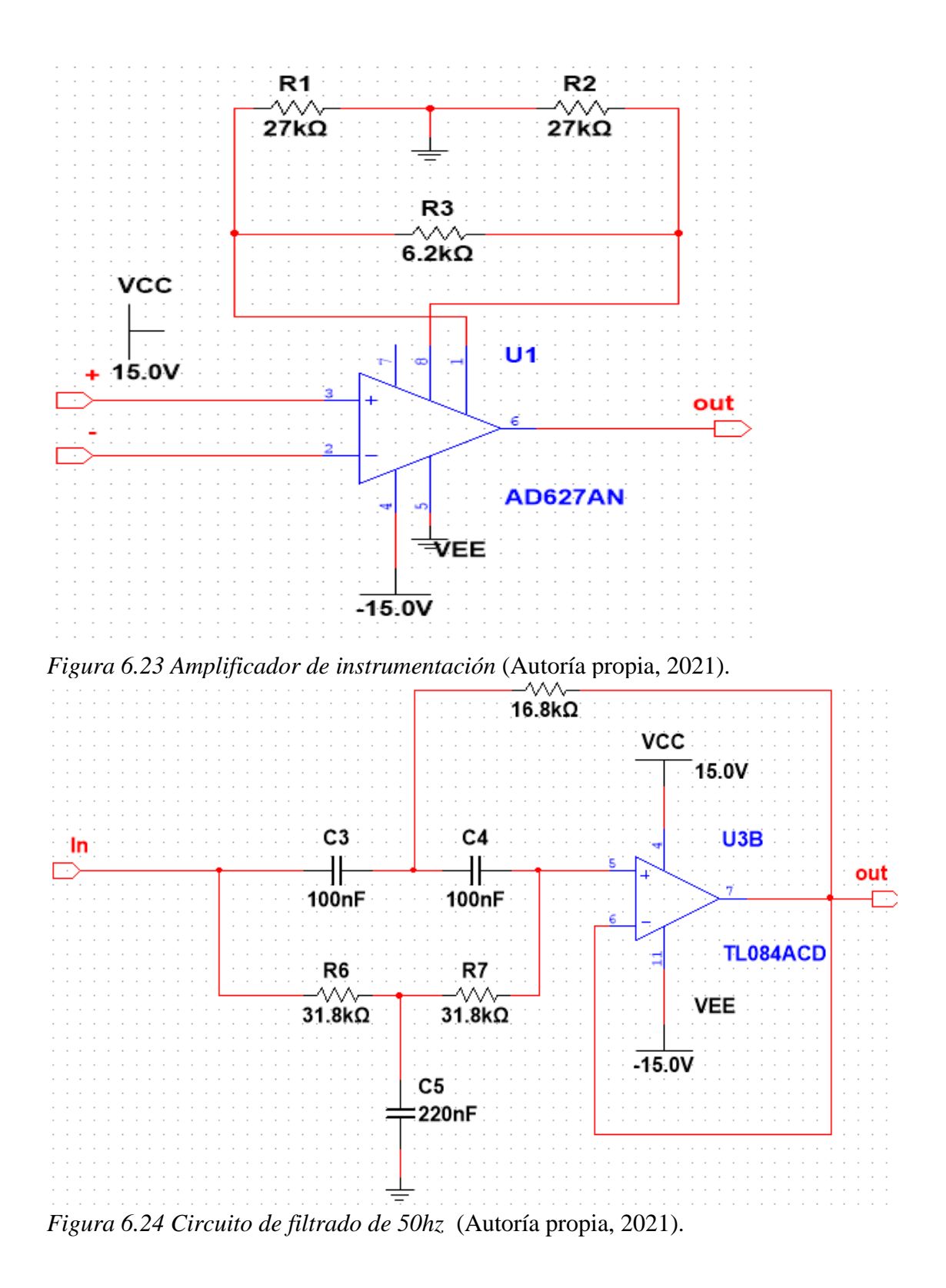

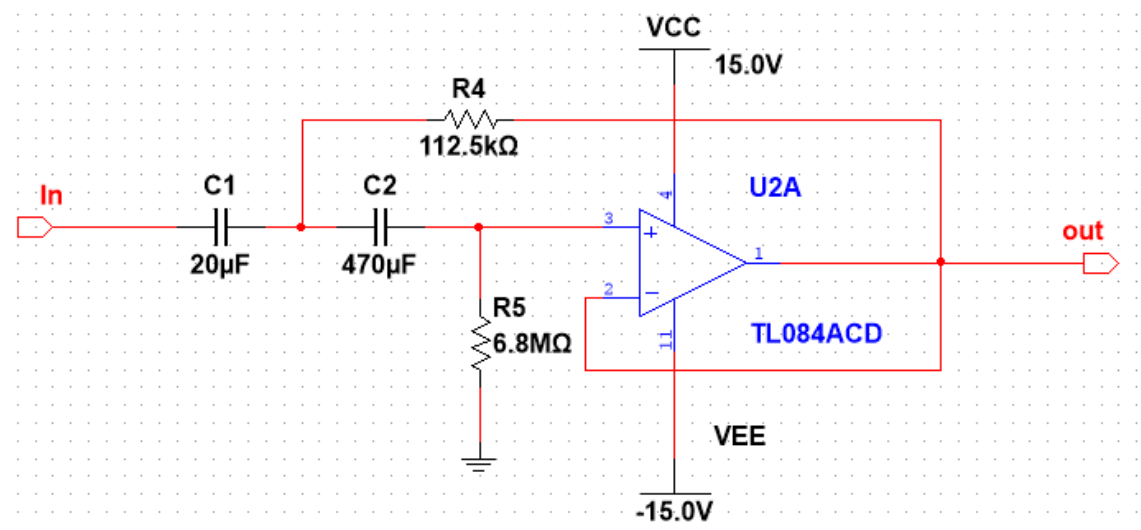

*Figura 6.25 Circuito filtro pasa alta* (Autoría propia, 2021).

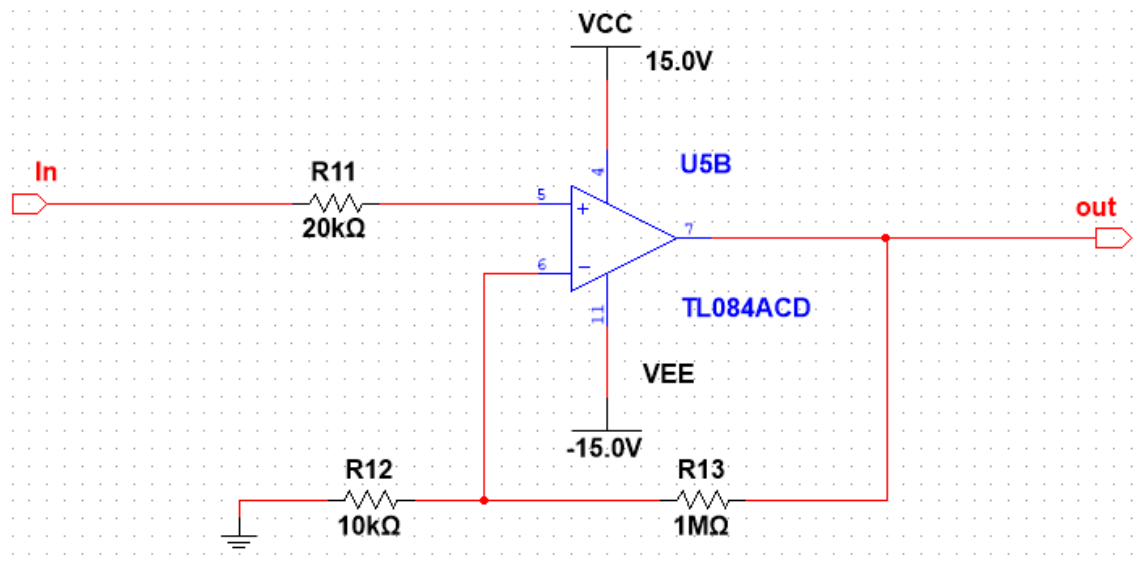

*Figura 6.26 Circuito Amplificador principal* (Autoría propia, 2021).

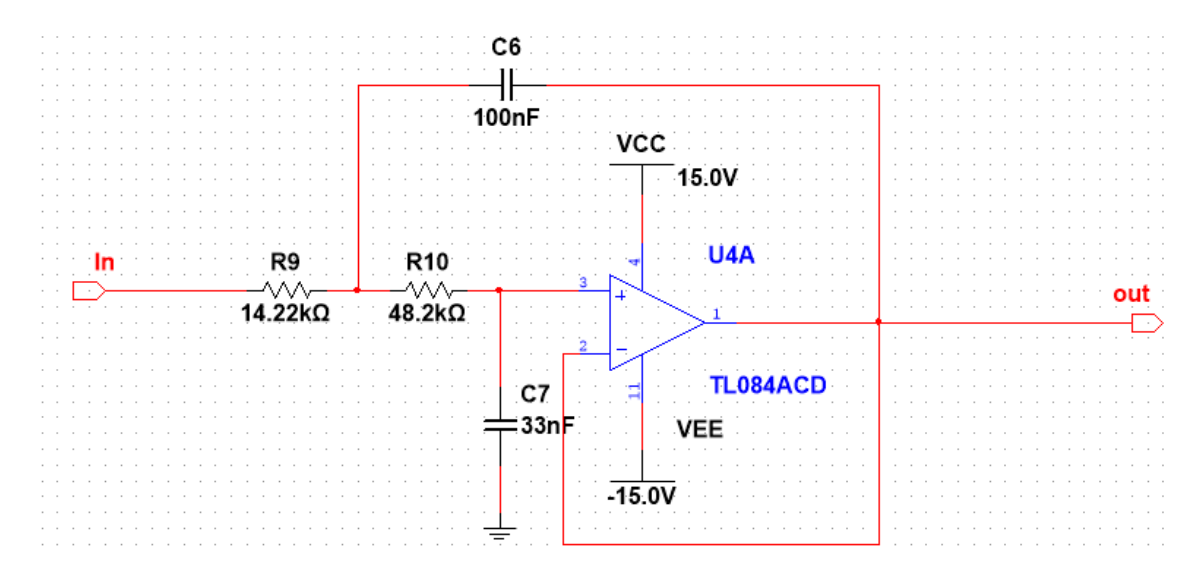

*Figura 6.27 Circuito Filtro paso bajo* (Autoría propia, 2021).

### **6.2.2 Señal ECG**

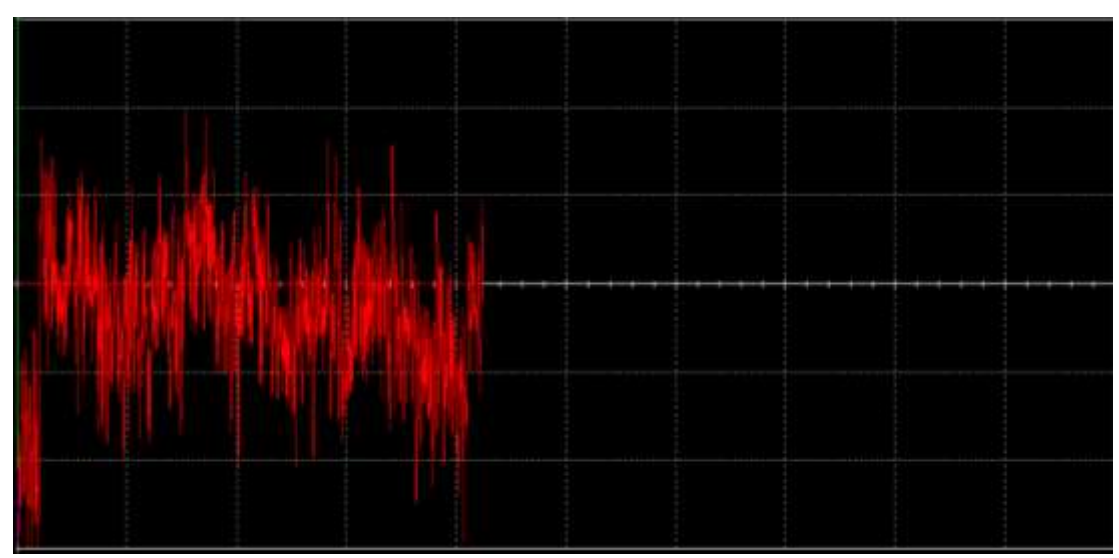

*Figura 6.28 Señal ECG* (Autoría propia, 2021).

Lo que se observa en la figura 6.28 es la señal ECG mostrada en el osciloscopio del circuito mostrado anteriormente. En esta simulación, a pesar que está un poco distorsionada la señal, se nota mayor mente los puntos QRS de la señal de un ECG.

### **6.3 Interfaz de ECG Monitor**

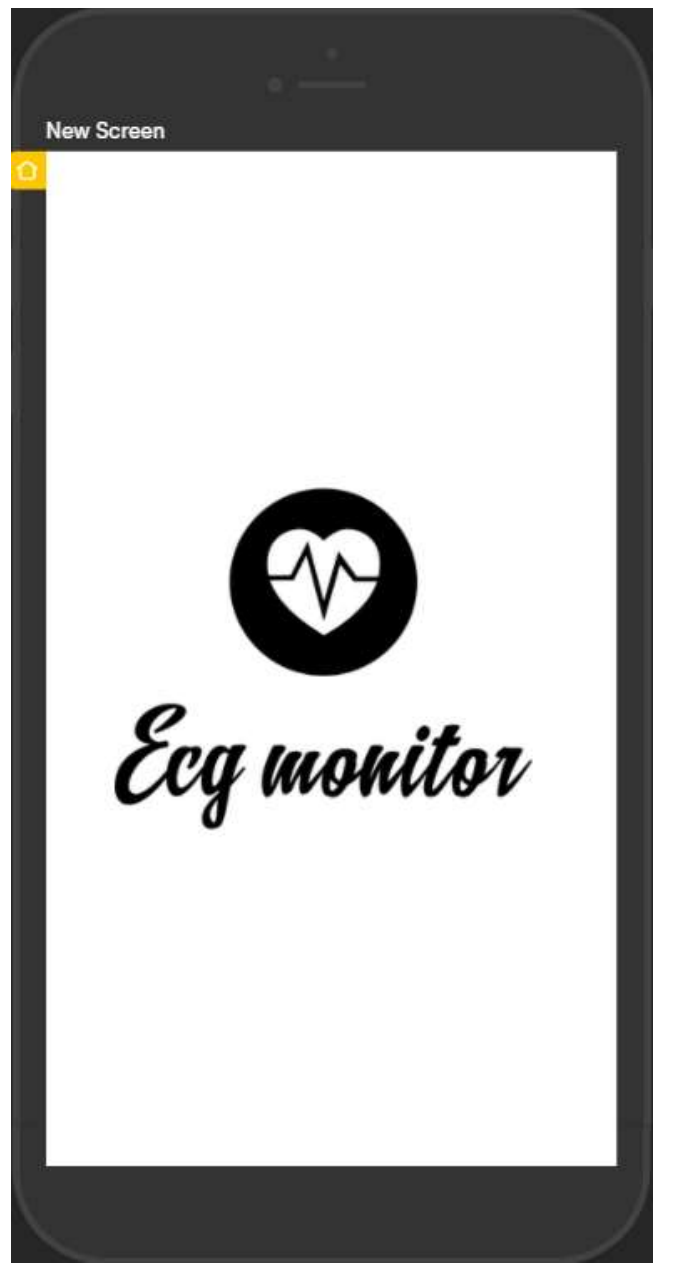

*Figura 6.16 Pantalla de inicio* (Autoría propia, 2021).

En la figura 6.16 se muestra la pantalla de inicio de la aplicación movil ECG Monitor, desarrollada para el monitoreo electrocardiográfico inalámbrico ambulatorio. Una vez el usuario accede a la aplicación debe tocar el logo de la aplicación para poder avanzar.

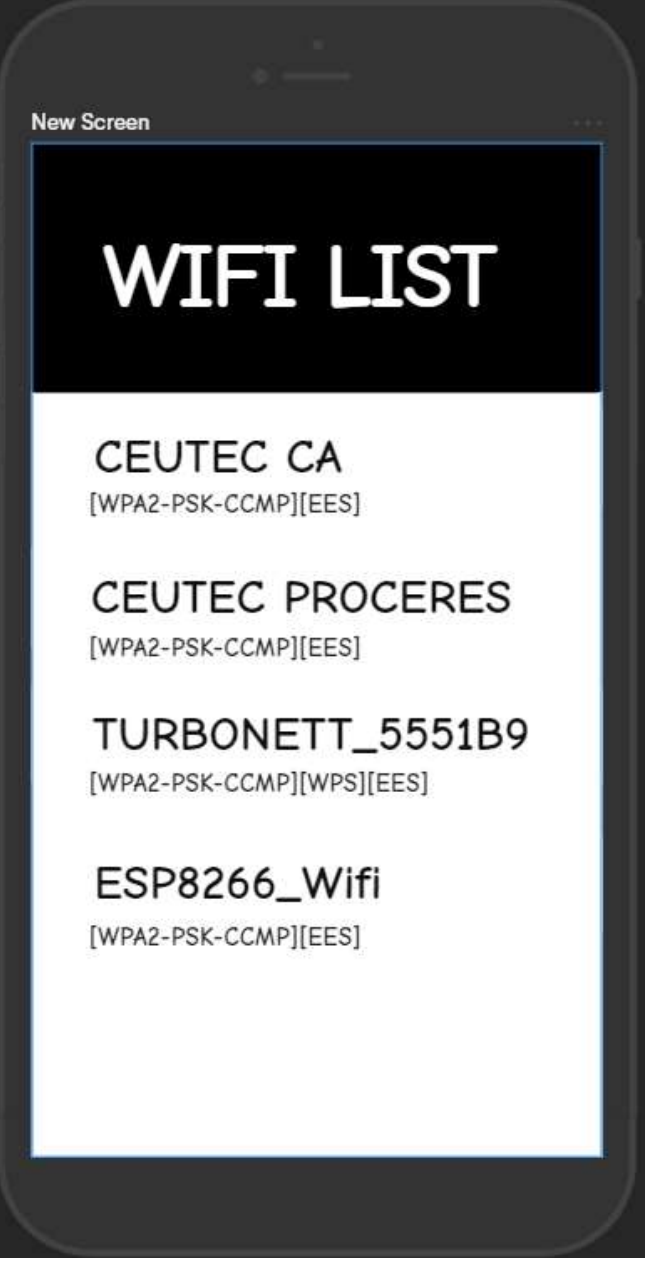

*Figura 6.17 Actividad: Wifi List* (Autoría propia, 2021).

Luego de presionar el logo en la pantalla de incio se mostrara automática la actividad de "WIFI List" en la cual se escanean y se muestran las redes alrededor del usuario y se debe escoger la que lleva el nombre de "ESP8266\_Wifi" , la aplicación al seleccionar la red a la que conectarse pasara a la siguiente actividad.

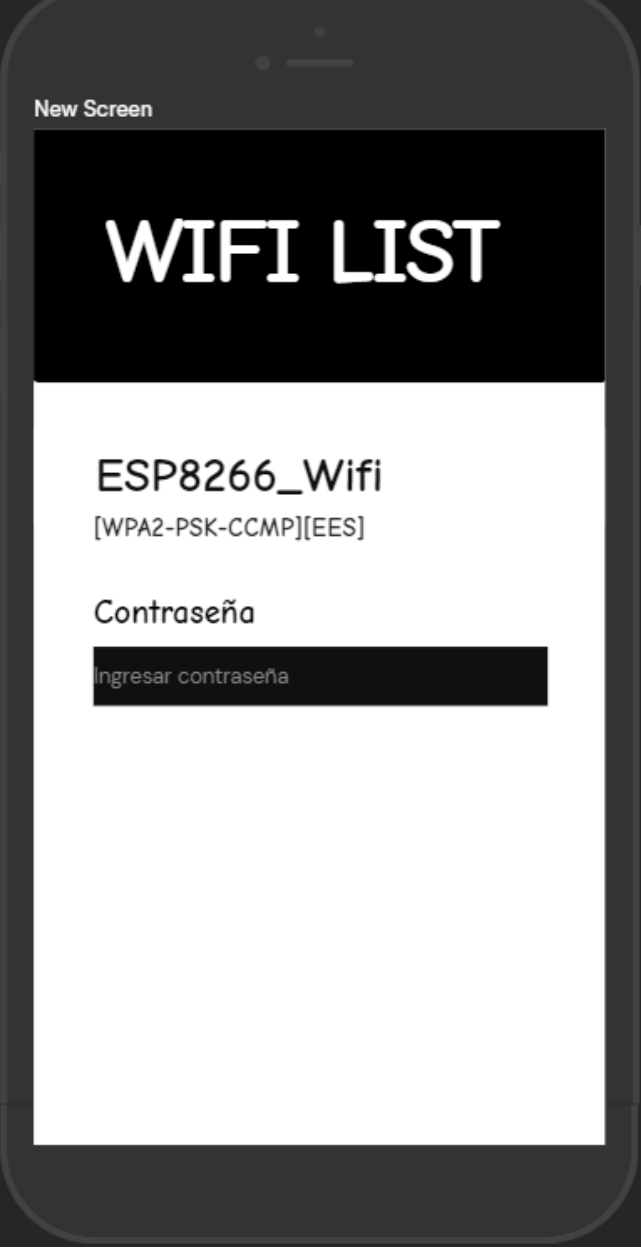

*Figura 6.18 Actividad: Wifi List contraseña 15* (Autoría propia, 2021).

Luego de seleccionar la red a la que conectarse (figura 6.17), se muestra automáticamente la actividad "Wifi List Contraseña" donde el usuario debe escribir la contraseña de la red que selecciono en la anterior actividad, al escribir correctamente la contraseña se conectara y pasara a la siguiente actividad.

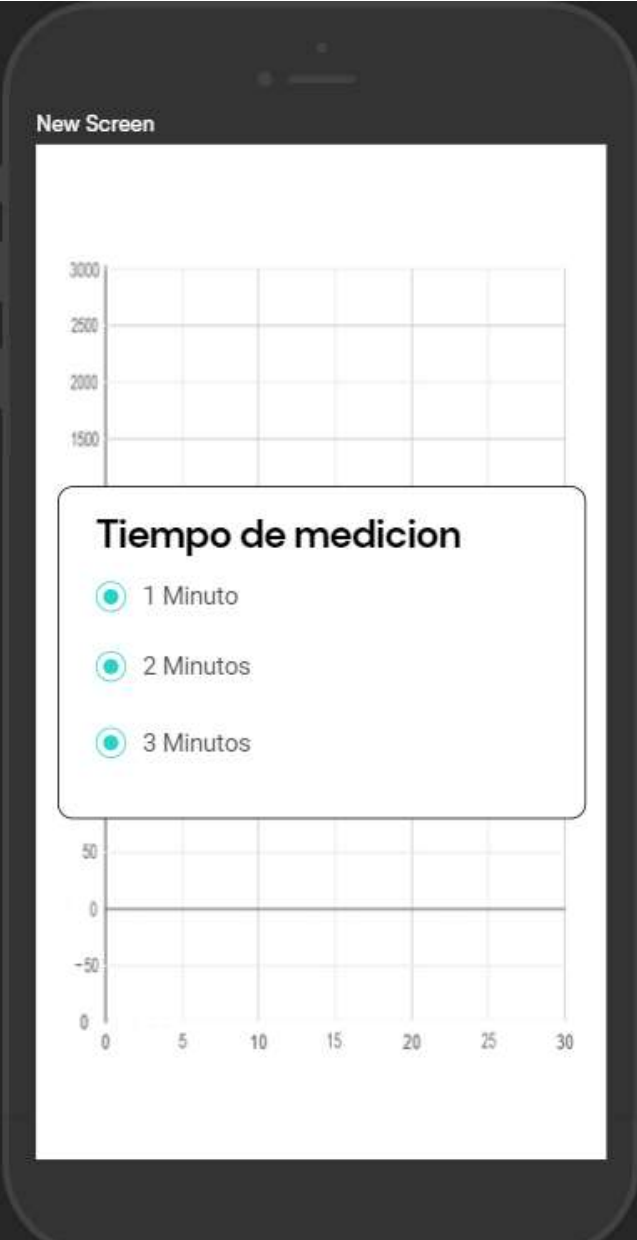

*Figura 6.19 Actividad: Selección Tiempo de medición* (Autoría propia, 2021).

Una vez conectado a la red, se pasa a la siguiente actividad "Selección Tiempo de medición" esta actividad se inicia presentando al usuario la posibilidad de escoger el tiempo que debe tomar la medición en el cliente. Una vez finalizada la medición se muestran la interfaz gráfica en la siguiente actividad.

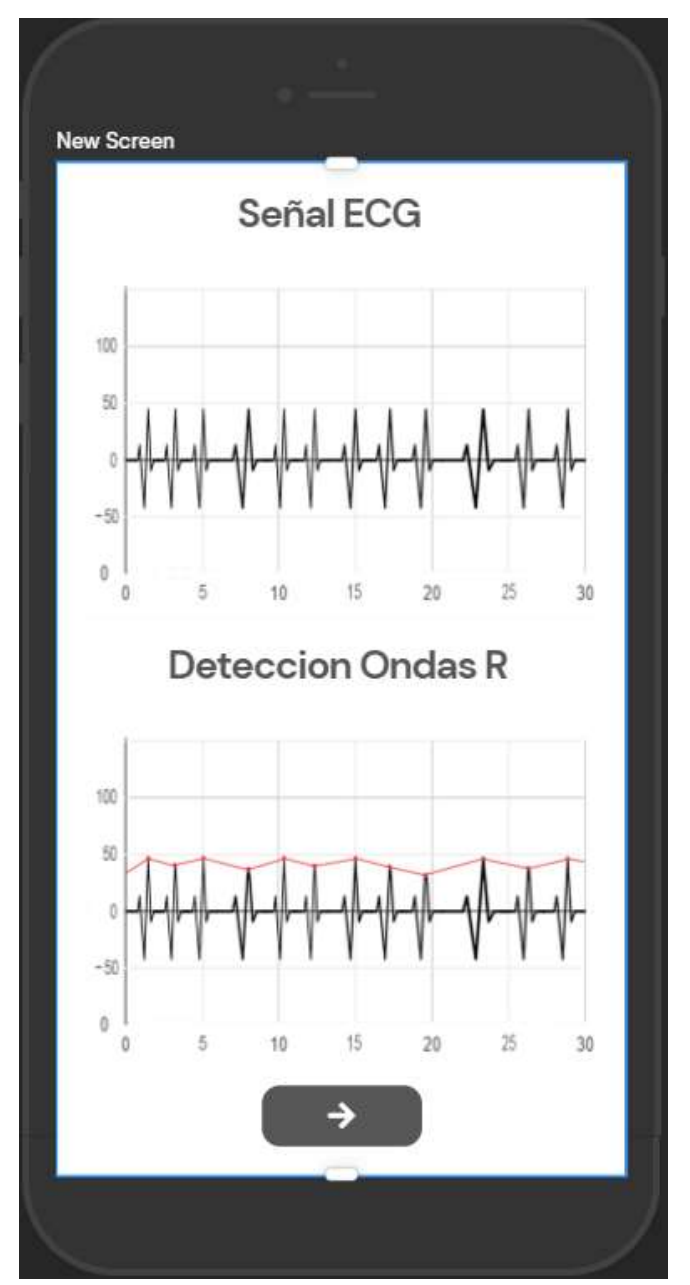

*Figura 6.20 Actividad: Graficar Datos* (Autoría propia, 2021).

En esta actividad se empieza a transmitir, en tiempo real, la señal ECG, la cual se ira mostrando en la gráfica superior titulada: "Señal ECG"; una vez transcurrido el tiempo de medición, automáticamente, se detectan y se visualizan los puntos R en la gráfica inferior titulada "Detección Ondas R" permite que el usuario pueda comprobar, de forma visual, el funcionamiento del algoritmo de detección utilizado. Una vez finalizado se presiona el botón de siguiente para pasar a la siguiente actividad.

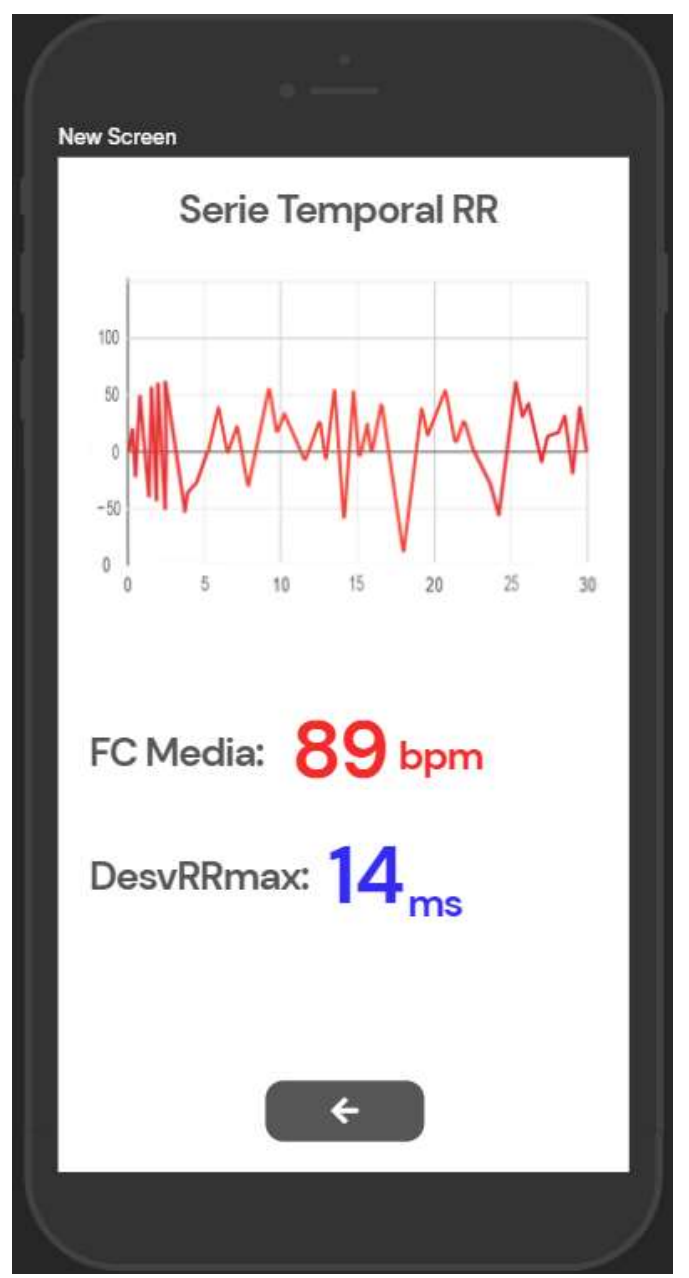

*Figura 6.21 Actividad: Resultados* (Autoría propia, 2021).

A partir de este punto, se ejecuta la última actividad "Resultados", como está indicado por su nombre, esta actividad muestra la serie RR, los indicadores calculados como se muestra en la figura 6.21.

### **CAPITULO VII: CONCLUSIONES**

- 1. Se demostró, mediante datos, que este sistema inalámbrico de monitoreo es igual de efectivo que los sistemas alámbricos de monitoreo electrocardiográfico.
- 2. Se demostró que es posible y factible el diseño de un sistema para el monitoreo electrocardiográfico inalámbrico ambulatorio.
- 3. Se demostró que este sistema puede remplazar o acompañar al sistema holter como opción para el monitoreo electrocardiográfico ambulatorio.
- 4. Se estableció, mediante encuestas y datos, que este sistema puede ser una herramienta de mucha utilidad para poder ayudar con el problema que enfrenta el mundo con las enfermedades cardiovasculares, y de esa manera reducir el número de muertes.
- 5. Por los resultados obtenidos en las encuestas, se demostró que este sistema se podría implementar en el país, como un método más para el monitoreo electrocardiográfico.

### **CAPITULO VIII: RECOMENDACIONES**

- 1. El dispositivo se encarga del monitoreo electrocardiográfico de forma inalámbrica. Para poder hacer una mejora al dispositivo se podría agregar la función que, aparte de monitorear la señal electrocardiográfica, pueda monitorear la mecánica respiratoria.
- 2. A la hora de construir el dispositivo, talvez se debería buscar componentes equivalentes, ya que en el país hay algunos componentes que no se encuentran; esto puede hacer que la construcción sea un poco más costosa que el diseño original.
- 3. La aplicación propuesta es diseñada para sistema Android, debería realizarse una versión de la aplicación "ECG Monitor" para dispositivos con el sistema operativo IOS; de esta manera el sistema propuesto es de más fácil acceso a las personas que no son usuarios de Android.

### **CAPITULO IX: BIBLIOGRAFIA**

ANALOG DEVICES. (4 de octubre de 2013). *Micropower, Single- and Dual-Supply, Rail-to-Rail Instrumentation Amplifier AD627.* Obtenido de ANALOG DEVICES: https://www.analog.com/media/en/technical-documentation/data-sheets/AD627.pdf

Benitez, M. I. (2018). ADHERENCIA AL PLAN INTEGRAL DE TRATAMIENTO ANTIHIPERTENSIVO EN PACIENTES DE OJOJONA, FRANCISCO MORAZÁN. *Revista Medica Hondureña, 86*, 18-20.

- British Cardiovascular Society. (3 de Enero de 2020). *Sistema Cardiovascular*. Obtenido de Bupasalud: https://www.bupasalud.com/salud/sistemacardiovascular
- Components101. (22 de Abril de 2020). *NodeMCU ESP8266*. Obtenido de Components101: https://components101.com/development-boards/nodemcuesp8266-pinout-features-and-datasheet

Diaz Hernandez, R. (19 de Septiembre de 2018). *HEU atiende al día hasta 400 personas por enfermedad cardiovascular*. Obtenido de Presencia Universitaria : https://presencia.unah.edu.hn/noticias/entre-300-a-400-personas-porenfermedad-cardiovascular-atiende-el-heu/

*Electrocardiografía*. (8 de Octubre de 2019). Obtenido de Manual MSD: https://www.msdmanuals.com/es/hogar/trastornos-del-coraz%C3%B3n-y-losvasos-sangu%C3%ADneos/diagn%C3%B3stico-de-las-enfermedadescardiovasculares/electrocardiograf%C3%ADa

Espressif Systems. (1 de Junio de 2015). *ESP8266EX Datasheet.* Obtenido de Espressif Systems: https://components101.com/sites/default/files/component\_datasheet/ESP8266- NodeMCU-Datasheet.pdf

Harrison, T., Kasper, D., Fauci, A., Hauser, S., Longo, D., Jamenson, L., & Lozcalzo, L. (2015). *Principios de Medicina Interna.* Nueva York: McGraw-Hill.

- Littelfuse. (5 de Diciembre de 2017). *SP724.* Obtenido de Littelfuse: https://www.littelfuse.com/~/media/electronics/datasheets/tvs\_diode\_arrays/lit telfuse\_tvs\_diode\_array\_sp724\_datasheet.pdf.pdf
- Mayo Clinic. (29 de Julio de 2021). *Electrocardiograma (ECG)*. Obtenido de Mayo Clinic: https://www.mayoclinic.org/es-es/tests-procedures/ekg/about/pac-20384983
- OECD/The World Bank. (2020). *Panorama de la Salud: Latinoamerica y el Caribe 2020.* Paris: OECD Publishing. Obtenido de https://doi.org/10.1787/740f9640 es
- Organizacion Mundial de la Salud. (17 de Mayo de 2017). *Enfermedades Cardiovasculares.* Obtenido de Organizacion Mundial de la Salud: https://www.who.int/es/news-room/fact-sheets/detail/cardiovascular-diseases- (cvds)
- Organizacion Mundial de la Salud. (2017). *Salud en las Americas.* Washington D.C.: Organizacion Mundial de la Salud. Obtenido de https://www.paho.org/saluden-las-americas-2017/wp-content/uploads/2017/09/Print-Version-Spanish.pdf
- Salud, O. M., & Chestnov, O. (2014). *Informe Sobre la Situacion Mundial de las Enfermedades No Transmisibles.* Ginebra: Organizacion Mundial de la Salud. Obtenido de https://apps.who.int/iris/bitstream/handle/10665/149296/WHO\_NMH\_NVI\_1 5.1\_spa.pdf
- Shea, M., & Cascino, T. (12 de Octubre de 2019). *Electrocardiografía*. Obtenido de Manual MSD versión para público general.: https://www.msdmanuals.com/es/hogar/trastornos-del-coraz%C3%B3n-y-losvasos-sangu%C3%ADneos/diagn%C3%B3stico-de-las-enfermedadescardiovasculares/electrocardiograf%C3%ADa

*continua*. Obtenido de Manual MSD Version para publico general: https://www.msdmanuals.com/es/hogar/trastornos-del-coraz%C3%B3n-y-losvasos-sangu%C3%ADneos/diagn%C3%B3stico-de-las-enfermedadescardiovasculares/electrocardiograf%C3%ADa-ambulatoria-continua

- Smith, R. E., Cobo Alea, R., & Vázquez Seisdedos, C. R. (2020). Diseño de un sistema inalámbrico de monitorización electrocardiográfica para dispositivos Android. *RIELAC*, 63-79.
- Vogel, C., Wolpert, C., & Wehling, M. (2004). How to measure heart rate? *European Journal of Clinical Pharmacology*, 461-466.

### **CAPITULO XX: ANEXOS**

### CENTRO UNIVERSIARIO TECNOLOGICO

Facultad de Ingeniería Proyecto graduación "Encuesta"

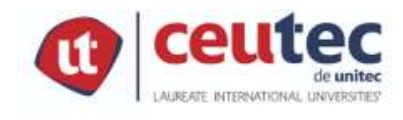

En esta encuesta se busca saber su opinión acerca de las enfermedades cardiovasculares y acerca del desarrollo de sistema de monitoreo ambulatorio para implementarlo en el país

- 1. ¿Cuál es su género?
	- o Mujer
	- o Hombre
- 2. ¿Cuál es tu grupo de edad?
	- o 20 o menos
	- $0 \quad 21 30$
	- o 31-40
	- o 41-50
	- $0.51 70$
	- o 70 o más
- 3. ¿Cuál de las siguientes categorías describe mejor su situación laboral?
	- o Empleado/a, trabajando a tiempo completo
	- o Empleado/a, trabajando a tiempo parcial
	- o Desempleado/a, buscando trabajo
	- o Estudiante
	- o Jubilado/a
- 4. ¿Sabe que son las enfermedades cardiovasculares?
	- o Si
	- o No
- 5. ¿Conoce a alguien que sufra o ha sufrido una enfermedad cardiovascular?
	- o Si
	- o No
- 6. ¿Cree que en Honduras el número de personas con problemas cardiovasculares es alto?
	- o Si
	- o No
- 7. Del número de personas afectadas por las enfermedades cardiovasculares, en el país, ¿Cómo describiría el número de personas que NO busca atención médica para el tratamiento de estas?
	- o Alto
	- o Medio
	- o Bajo
- 8. ¿Cuál es la razón por la que cree que las personas no buscan atención medica?
	- o No poder costear los servicios
	- o Los centros de salud tienen disponibilidad insuficiente o inexistente del equipo necesario
	- o No poder desplazarse al centro de salud
	- o No le interesa o no es consciente de su condición
- 9. En Honduras las muertes por enfermedades cardiovasculares representan un 30% de las muertes anuales. ¿Cree que esto es un problema al que hay que poner más atención?
	- o Si
	- o No
- 10. ¿Cree que si hubiera un mayor monitoreo ese número (30% muertes) se podría disminuir?
	- o Si
	- o No
- 11. ¿Conoce los métodos para el monitoreo de la señal electrocardiográfica?
	- o Si
	- o No
- 12. ¿Qué métodos de monitoreo conoce? (Puede seleccionar varias respuestas)
	- o Electrocardiograma Tradicional
	- o Holter
	- o Holter Implantable
	- o Por telemetría
- 13. ¿Cree que en el país existe el suficiente equipo para el monitoreo de la señal electrocardiográfica?
	- o Si
	- o No
- 14. ¿Cree que el desarrollo de un sistema para el monitoreo electrocardiográfico podría ser de ayuda?
	- o Si
	- o No
- 15. ¿Cree que este sistema puede implementarse en el país como una opción más a los métodos existentes?
	- o Si
	- o No

### **SP724 (Data Sheet)**

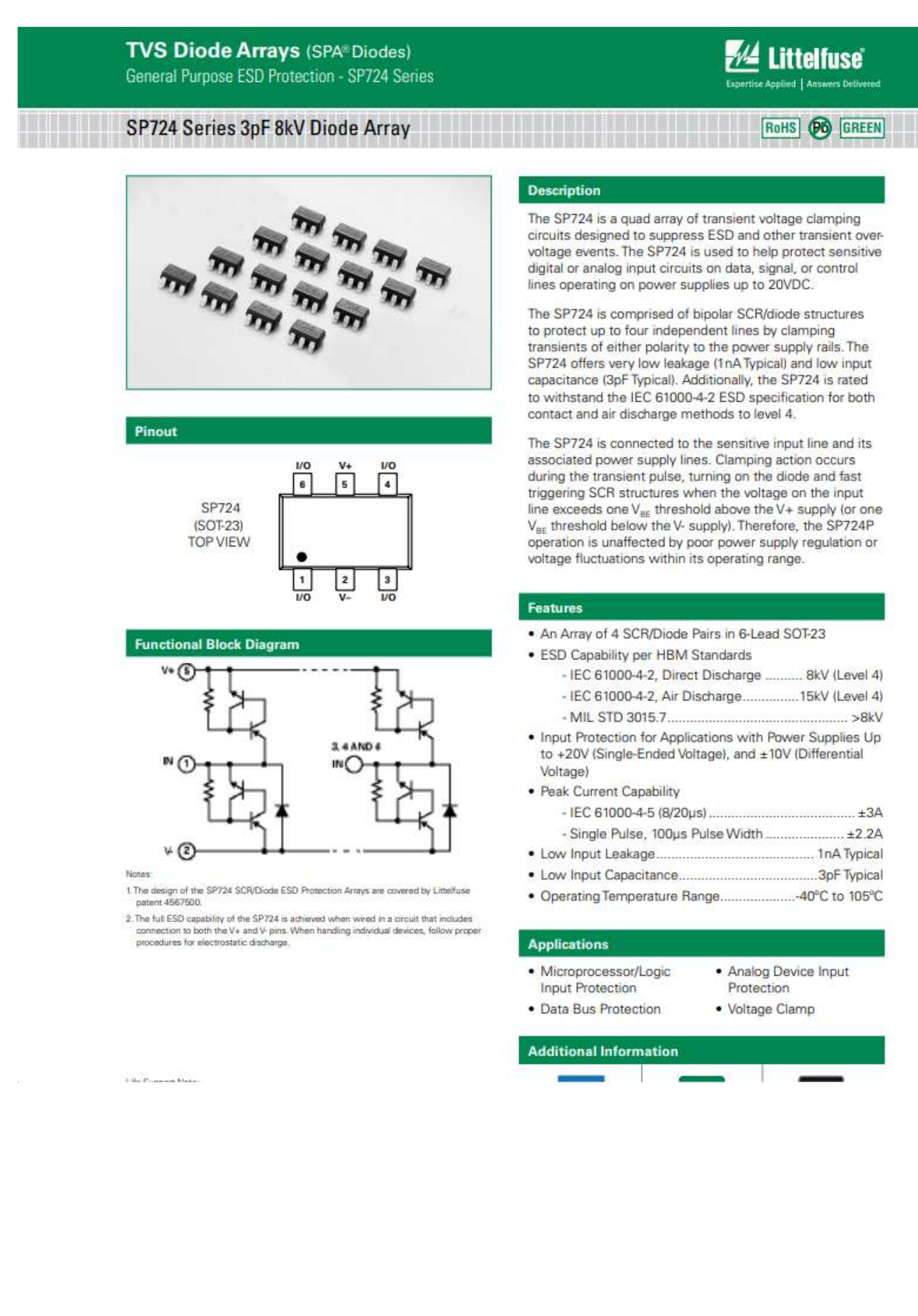

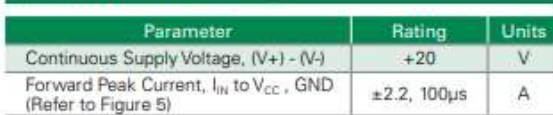

CAUTION: Stresses above those listed in "Absolute Maximum Ratings" may cause permanent damage to the device. This is a stress only rating and operation of the device<br>at these or any other conditions above those indicated in the operational sections of this specification is not implied.

Note:

ESD Ratings and Capability - See Figure 1, Table 1

Thermal Resistance (Typical, Note 3)  $\triangleq$ CMV  $\theta_{\rm A}$ SOT Package 220 **C/W** Maximum Storage Temperature Range 65 to 150  $^{\circ}\mathrm{C}$ Maximum Junction Temperature 150 ¤Č Maximum Lead Temperature 260 **°C** (Soldering 20-40s) (SOT - Lead Tips Only)

Paramete

**Thermal Information** 

Note: 3. 8. is measured with the component mounted on an evaluation PC board in free air.

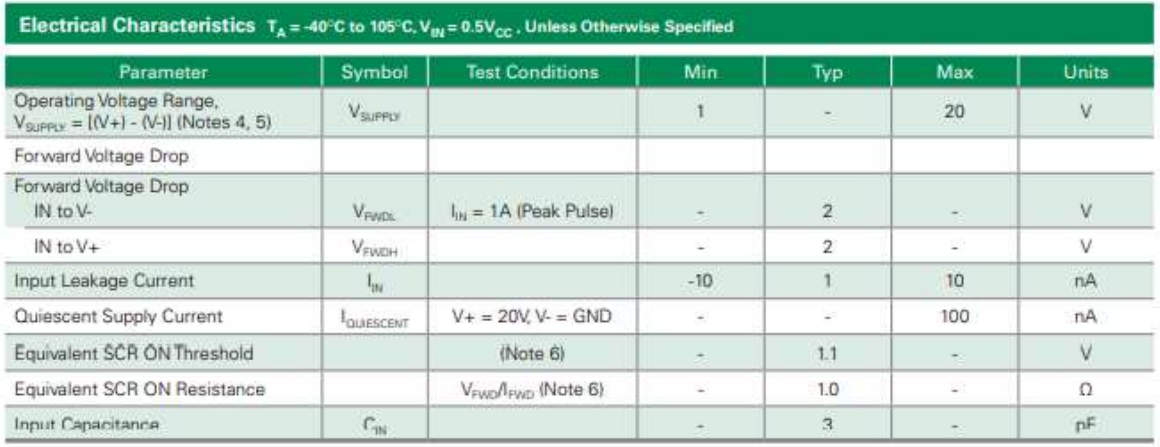

Notes:

4. In automotive and other battery charging systems, the SP724 power supply lines should be externally protected for load dump and reverse battery. When the V+ and V- Pins are connected to the same supply voltage source as the device or control line under protection, a current limiting resistor should be connected in series between the external supply and the SP724 supply pins to limit reverse bettery cur

5. Bypass capacitors of typically 0.01µF or larger should be connected closely between the V+ and V- Pins for all applications.

6. Refer to the Figure 3 graph for definitions of equivalent "SCR ON Threshold" and "SCR ON Resistance". These characteristics are given here for information to determine peak current and dissipation under EOS condits

#### **Typical Application of the SP724**

Application as an Input Clamp for Over-voltage, Greater than  $1V_{BE}$ <br>Above V+ or less than -1V<sub>BE</sub> below V-)

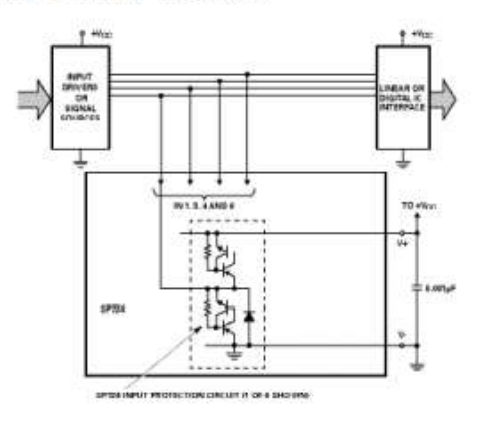

Units

Rating

### **AD627 (Data Sheet)**

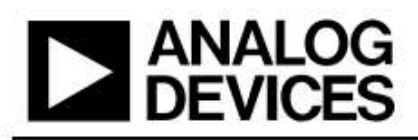

## Micropower, Single- and Dual-Supply, **Rail-to-Rail Instrumentation Amplifier**

### Data Sheet

### **AD627**

### **FEATURES**

Micropower, 85 uA maximum supply current Wide power supply range (+2.2 V to ±18 V) **Easy to use Gain set with one external resistor** Gain range 5 (no resistor) to 1000 **Higher performance than discrete designs Rail-to-rail output swing** High accuracy dc performance 0.03% typical gain accuracy ( $G = +5$ ) (AD627A) 10 ppm/°C typical gain drift ( $G = +5$ ) 125 µV maximum input offset voltage (AD627B dual supply) 200 µV maximum input offset voltage (AD627A dual supply) 1 µV/°C maximum input offset voltage drift (AD627B) 3 µV/°C maximum input offset voltage drift (AD627A) 10 nA maximum input bias current Noise: 38 nV/ $\sqrt{Hz}$  RTI noise at 1 kHz (G = +100) **Excellent ac specifications** AD627A: 77 dB minimum CMRR  $(G = +5)$ AD627B: 83 dB minimum CMRR ( $G = +5$ ) 80 kHz bandwidth  $(G = +5)$ 

135 µs settling time to 0.01% ( $G = +5$ , 5 V step)

#### **APPLICATIONS**

4 mA to 20 mA loop-powered applications Low power medical instrumentation-ECG, EEG **Transducer interfacing Thermocouple amplifiers Industrial process controls** Low power data acquisition **Portable battery-powered instruments** 

#### **GENERAL DESCRIPTION**

The AD627 is an integrated, micropower instrumentation amplifier that delivers rail-to-rail output swing on single and dual (+2.2 V to ±18 V) supplies. The AD627 provides excellent ac and dc specifications while operating at only 85 µA maximum.

The AD627 offers superior flexibility by allowing the user to set the gain of the device with a single external resistor while conforming to the 8-lead industry-standard pinout configuration. With no external resistor, the AD627 is configured for a gain of 5. With an external resistor, it can be set to a gain of up to 1000.

A wide supply voltage range (+2.2 V to ±18 V) and micropower current consumption make the AD627 a perfect fit for a wide range of applications. Single-supply operation, low power consumption, and rail-to-rail output swing make the AD627

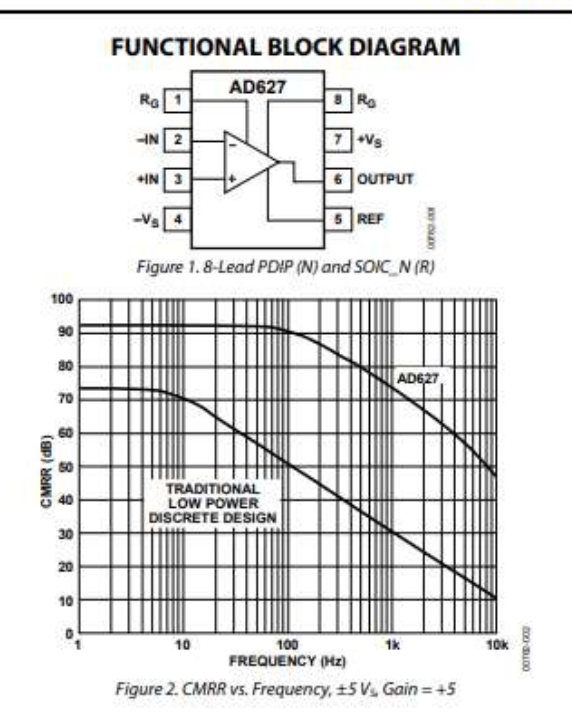

ideal for battery-powered applications. Its rail-to-rail output stage maximizes dynamic range when operating from low supply voltages. Dual-supply operation  $(\pm 15 \text{ V})$  and low power consumption make the AD627 ideal for industrial applications, including 4 mA to 20 mA loop-powered systems.

The AD627 does not compromise performance, unlike other micropower instrumentation amplifiers. Low voltage offset, offset drift, gain error, and gain drift minimize errors in the system. The AD627 also minimizes errors over frequency by providing excellent CMRR over frequency. Because the CMRR remains high up to 200 Hz, line noise and line harmonics are rejected.

The AD627 provides superior performance, uses less circuit board area, and costs less than micropower discrete designs.

### **SPECIFICATIONS**

### **SINGLE SUPPLY**

Typical at 25°C single supply,  $V_s$  = 3 V and 5 V, and R<sub>L</sub> = 20 k $\Omega$ , unless otherwise noted.

### Table 1.

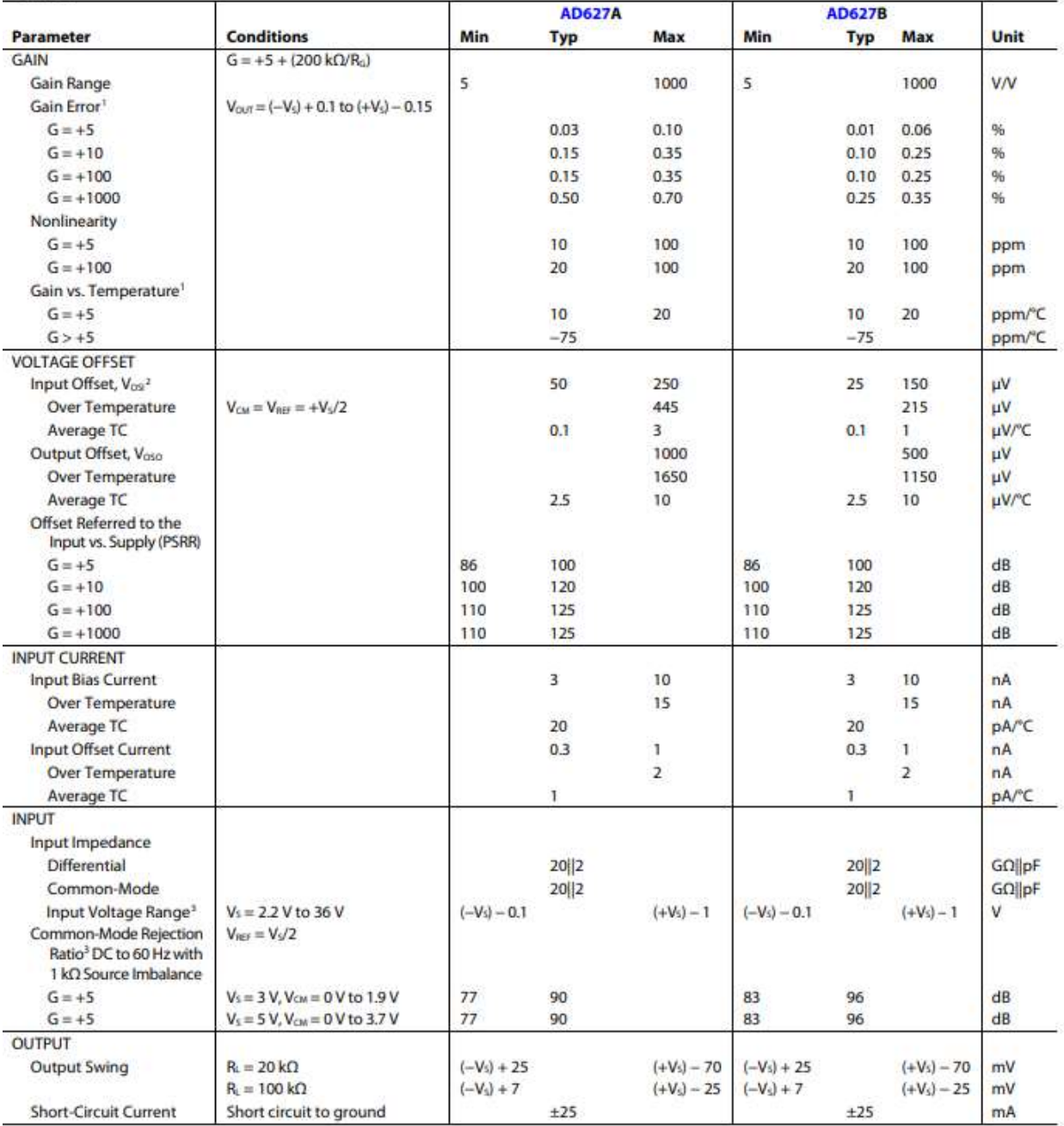

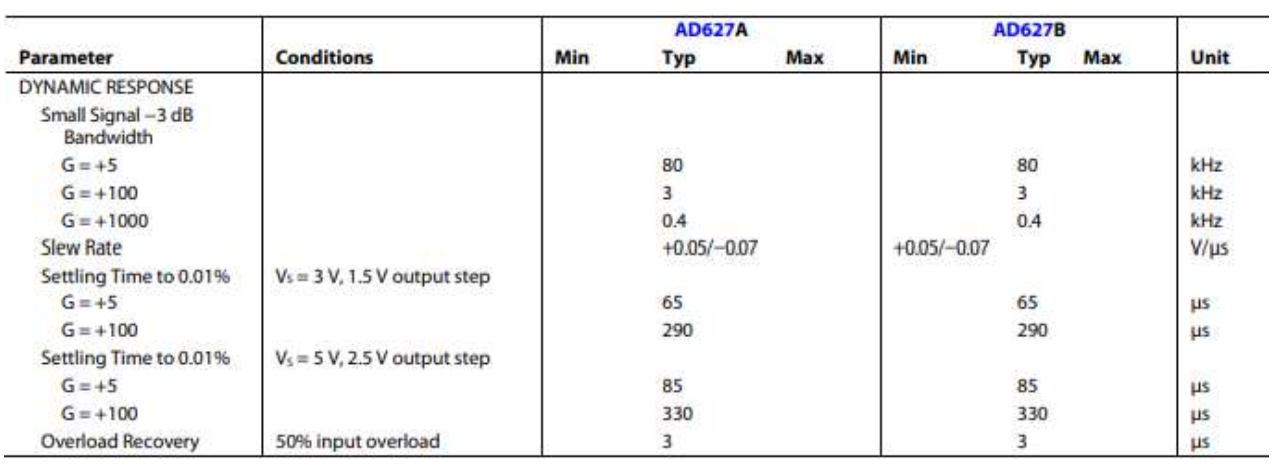

### **DUAL SUPPLY**

Typical at 25°C dual supply,  $V_S = \pm 5$  V and  $\pm 15$  V, and  $R_L = 20$  k $\Omega$ , unless otherwise noted.

Table 2.

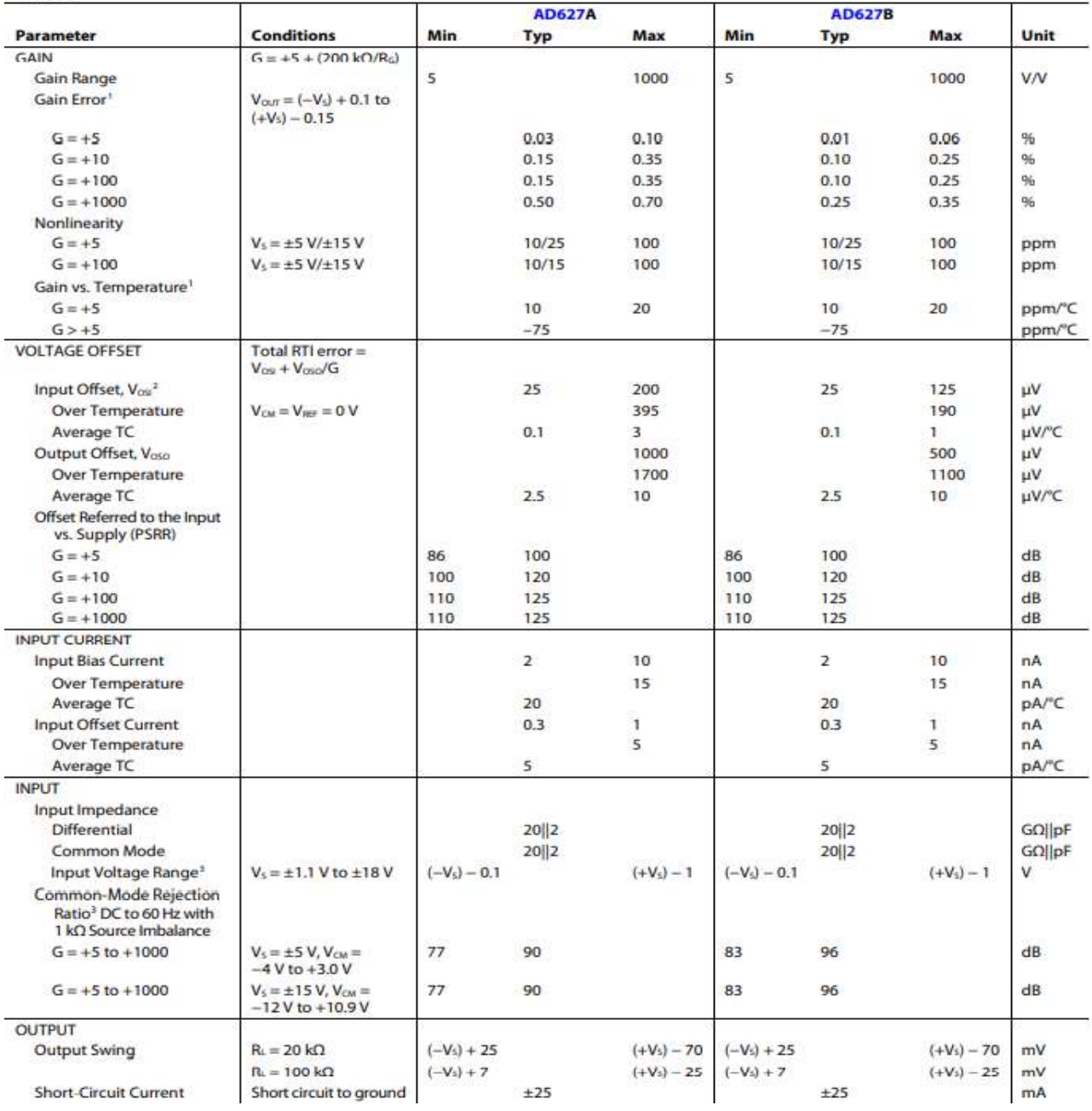

![](_page_97_Picture_13.jpeg)

### **DUAL AND SINGLE SUPPLIES**

Table 3.

![](_page_97_Picture_14.jpeg)

### **ABSOLUTE MAXIMUM RATINGS**

![](_page_98_Picture_96.jpeg)

Stresses above those listed under Absolute Maximum Ratings may cause permanent damage to the device. This is a stress rating only; functional operation of the device at these or any other conditions above those indicated in the operational section of this specification is not implied. Exposure to absolute maximum rating conditions for extended periods may affect device reliability.

#### **ESD CAUTION**

 $R_0$   $\boxed{1}$ 

 $\frac{1}{2}$ 

 $+IN$  3

 $-V_8$   $\overline{A}$ 

AD627

**TOP VIEW**<br>Not to Scale

Figure 4. 8-Lead SOIC\_N Pin Configuration

![](_page_98_Picture_4.jpeg)

ESD (electrostatic discharge) sensitive device. Charged devices and circuit boards can discharge<br>without detection. Although this product features<br>patented or proprietary protection circuitry, damage<br>may occur on devices subjected to high energy ESD.

 $a$ <sub>R<sub>a</sub></sub>

 $7 + V<sub>s</sub>$ 

 $5$  REF

<sup>6</sup> OUTPUT

### PIN CONFIGURATIONS AND FUNCTION DESCRIPTIONS

![](_page_98_Figure_7.jpeg)

Figure 3. 8-Lead PDIP Pin Configuration

### **Table 5. Pin Function Descriptions**

![](_page_98_Picture_97.jpeg)

### **ESP8266 (Data Sheet)**

# **Espressif Systems**

Espressif Systems' Smart Connectivity Platform (ESCP) demonstrates sophisticated system-level features include fast sleep/wake context switching for energy-efficient VoIP, adaptive radio biasing for low-power operation, advance signal processing, and spur cancellation and radio co-existence features for common cellular, Bluetooth, DDR, LVDS, LCD interference mitigation.

#### $1.2.$ **Features**

- 802.11 b/g/n
- Integrated low power 32-bit MCU ٠
- $\bullet$ Integrated 10-bit ADC
- Integrated TCP/IP protocol stack  $\bullet$
- Integrated TR switch, balun, LNA, power amplifier and matching network ٠
- Integrated PLL, regulators, and power management units ٠
- Supports antenna diversity  $\bullet$
- WiFi 2.4 GHz, support WPA/WPA2  $\bullet$
- Support STA/AP/STA+AP operation modes  $\bullet$
- $\bullet$ Support Smart Link Function for both Android and iOS devices
- $\bullet$ SDIO 2.0, (H) SPI, UART, I2C, I2S, IR Remote Control, PWM, GPIO
- STBC, 1x1 MIMO, 2x1 MIMO  $\bullet$
- A-MPDU & A-MSDU aggregation & 0.4s guard interval  $\bullet$
- Deep sleep power <10uA, Power down leakage current < 5uA  $\ddot{\phantom{1}}$
- Wake up and transmit packets in < 2ms  $\bullet$
- Standby power consumption of < 1.0mW (DTIM3)
- +20 dBm output power in 802.11b mode  $\blacksquare$
- Operating temperature range -40C ~ 125C ٠
- FCC, CE, TELEC, WiFi Alliance, and SRRC certified  $\bullet$

#### **ESP8266 Datasheet**

![](_page_100_Picture_4.jpeg)

### 2.1. Pin Definitions

The pin assignments for 32-pin QFN package is illustrated in Fig.2.

![](_page_101_Figure_2.jpeg)

**Figure 2 Pin Assignments** 

![](_page_101_Picture_36.jpeg)

![](_page_102_Picture_4.jpeg)

### 2.2. Electrical Characteristics

![](_page_103_Picture_24.jpeg)

### Table 3 ESP8266EX Electrical Characteristics

#### $2.3.$ **Power Consumption**

The following current consumption is based on 3.3V supply, and 25°C ambient, using internal regulators. Measurements are done at antenna port without SAW filter. All the transmitter's measurements are based on 90% duty cycle, continuous transmit mode.

![](_page_103_Picture_25.jpeg)

![](_page_103_Picture_26.jpeg)